### UNIVERSIDADE FEDERAL DE SANTA MARIA CENTRO DE TECNOLOGIA PROGRAMA DE PÓS-GRADUAÇÃO EM ENGENHARIA CIVIL

## INFLUÊNCIA DA IRRIGAÇÃO DO ARROZ NAS VAZÕES NATURAIS NA BACIA DO RIO VACACAÍ

DISSERTAÇÃO DE MESTRADO

Ana Lúcia Denardin da Rosa

Santa Maria, RS, Brasil 2009

# **Livros Grátis**

http://www.livrosgratis.com.br

Milhares de livros grátis para download.

## INFLUÊNCIA DA IRRIGAÇÃO DO ARROZ NAS VAZÕES NATURAIS NA BACIA DO RIO VACACAÍ

por

## Ana Lúcia Denardin da Rosa

Dissertação apresentada ao Curso de Mestrado do Programa de Pós-Graduação em Engenharia Civil, Área de Concentração em Recursos Hídricos e Saneamento Ambiental, da Universidade Federal de Santa Maria (UFSM, RS), como requisito parcial para obtenção do grau de Mestre em Engenharia Civil.

## Orientadora: Prof. Eloiza Maria Cauduro Dias de Paiva

Santa Maria, RS, Brasil

2009

### Universidade Federal de Santa Maria Centro de Tecnologia Programa de Pós-Graduação em Engenharia Civil

A Comissão Examinadora, abaixo assinada, aprova a Dissertação de Mestrado

## INFLUÊNCIA DA IRRIGAÇÃO DO ARROZ NAS VAZÕES NATURAIS NA BACIA DO RIO VACACAÍ

elaborada por Ana Lúcia Denardin da Rosa

como requisito parcial para obtenção do grau de Mestre em Engenharia Civil

## COMISÃO EXAMINADORA:

Eloiza Maria Cauduro Dias de Paiva, Drª. (Presidente/Orientadora)

Robin Thomas Clarke, Phd. (UFRGS)

Marcia Xavier Peiter, Drª. (UFSM)

Santa Maria, 20 de agosto de 2009.

### AGRADECIMENTOS

Agradeço aos meus pais, Edison Andrade da Rosa e Núbia Maria Denardin da Rosa por todo apoio, incentivo, compreensão e exemplo, muito obrigada.

Aos meus irmãos Verônica e Bruno, pelo carinho, e incentivo.

A minha orientadora professora Eloiza Maria Cauduro Dias de Paiva pela oportunidade, orientação e amizade.

Ao colega e amigo Rodrigo Cauduro Dias de Paiva pelas informações e ajuda na aplicação do modelo.

Aos meus colegas de mestrado Sabrina Elicker Hagemann, Elisandra Maziero, Vanessa Sari e Edner Baumhardt e as amiga Letícia Zorzela, Raquel Paula Lorensi, Lília Mayumi, Ana Roberta V. Silva pela amizade e companheirismo neste período.

Aos bolsistas de iniciação científica do departamento de hidráulica e saneamento: Gilnei Gomes de Andrade, Denise G. Schallembergere, Liane Cassol Cella e Natália Pigatto Silveira, meu muito obrigada pela ajuda.

Aos servidores técnicos Alcides Sartori e José Astério pela amizade.

Ao Conselho Nacional de Desenvolvimento Científico e Tecnológico – CNPq/CT-Hidro – Brasil, pela bolsa de estudos concedida e pelo auxílio financeiro.

Enfim, a todos que, de alguma forma, contribuíram para a realização deste trabalho e todos que me acompanharam durante esta etapa, meus sinceros agradecimentos.

### RESUMO

Dissertação de Mestrado Programa de Pós-Graduação em Engenharia Civil Universidade Federal de Santa Maria

### INFLUÊNCIA DA IRRIGAÇÃO DO ARROZ NAS VAZÕES NATURAIS NA BACIA DO RIO VACACAÍ

AUTORA: ANA LÚCIA DENARDIN DA ROSA ORIENTADOR: PROFª. DRª. ELOIZA MARIA CAUDURO DIAS DE PAIVA Data e Local da Defesa: Santa Maria, 20 de agosto de 2009.

Este estudo teve por objetivo aplicar e avaliar a metodologia simplificada proposta por Paiva et al (2006 b) na bacia do Rio Vacacaí, com vistas à obtenção de informações de vazões naturais. As análises foram realizadas através de informações hidrológicas e da utilização de técnicas de geoprocessamento para determinação das demandas hídricas das lavouras orizícolas e para subdivisão da bacia. O estudo do uso e ocupação do solo realizado mostrou que as várzeas do Rio Vacacaí estão cobertas por lavouras orizícolas e que as mesmas ocupam 8,06% da área da bacia hidrográfica. Fatores como escassez de dados de chuva e incerteza nos valores de demanda adotados foram significantes para prejudicar a qualidade dos ajustes, entretanto foi possível perceber que a metodologia mostrou-se bastante eficiente na determinação das vazões naturais de sub-bacais com aproximadamente 3.456 km² de área e que devido a fatores não considerados no modelo, como propagação em rios e efeitos de armazenamento, não foi possível obter melhores resultados para sub-bacias de maiores dimensões. Dentre os intervalos de discretização do modelo, os que apresentaram os melhores resultados foram aqueles com geração e propagação de vazões mensais e geração de vazões diárias e propagação das vazões médias de 7 dias, destacando a simulação mensal devido ao amortecimento das vazões máximas, as quais não foram bem representadas. A análise de sensibilidade dos parâmetros do modelo versão mensal, demonstrou que a constante de recessão Kkt não apresentou sensibilidade para as funções estudadas (coeficiente de Nash e Sutcliffe, vazão de pico e variação do volume escoado) diferentemente dos parâmetros que estão diretamente relacionados com escoamento superficial, Sat e Pes, que foram os mais sensíveis quando considerada a vazão de pico. Por meio da pesquisa foi possível comprovar que em áreas onde há altos índices de lavouras de arroz, as vazões registradas nos postos fluviométricos são subestimadas, tornando-se importante para os gestores o conhecimento das vazões naturais.

Palavras-chave: vazões naturais; irrigação do arroz; Bacia do Rio Vacacaí

### ABSTRACT

Dissertação de Mestrado Programa de Pós-Graduação em Engenharia Civil Universidade Federal de Santa Maria

### INFLUENCE OF IRRIGATION ON NATURAL FLOWS IN THE BASIN OF VACACAÍ RIVER

AUTHOR: ANA LÚCIA DENARDIN DA ROSA ADVISOR: PROFª. DRª. ELOIZA MARIA CAUDURO DIAS DE PAIVA Date and Local: Santa Maria, 20 de agosto de 2009.

This study aimed to apply and assess the simplified methodology used by Paiva et al (2006 b) in the basin of Vacacaí River, to obtain information about natural flows. The analyses were carried out based on hydrological information and the use of geoprocessing techniques to determine the water demands of rice farming and to sub-divide the basin. The study of the use and the occupation of the soil showed that the flood plains of the Vacacaí River are covered by rice fields that occupy 8.06% of the basin area. Factors such as scarcity of rainfall data as well as uncertainty in the demand values adversity affected the goodness of model fit, but it was possible to conclude that the methodology was really efficient in determining the natural flow of sub-basins with approximately 3456 km² of area, and that due to factors that were not considered in the model (e.g. spreading into rivers and storage purposes) it was not possible to obtain better results for sub-basins of larger dimensions. Among the ranges of discretized model, the ones which presented the best results were those with monthly generation and propagation of flow as well as the generation of daily flow and propagation of 7 day average flow, highlighting the monthly simulation due to the smoothing of monthly maximum flows which were not well represented. According to the sensitivity analysis of the parameters of the monthly version model, the values of the parameter kkt showed no sensitivity to the functions studied (coefficient of Nash and Sutcliffe, peak discharge and change in the drained volume), differently from the parameters directly related to superficial flow, Sat and Pes, which were the most sensitive when the peak discharge was considered. From this research, it was concluded that in areas where the number of rice fields is higher the flows in the fluviometric stations are underestimated, the knowledge about natural flows by managers then becomes relevant.

Keywords: natural flow, rice irrigation, basin of Vacacaí River

## LISTA DE FIGURAS

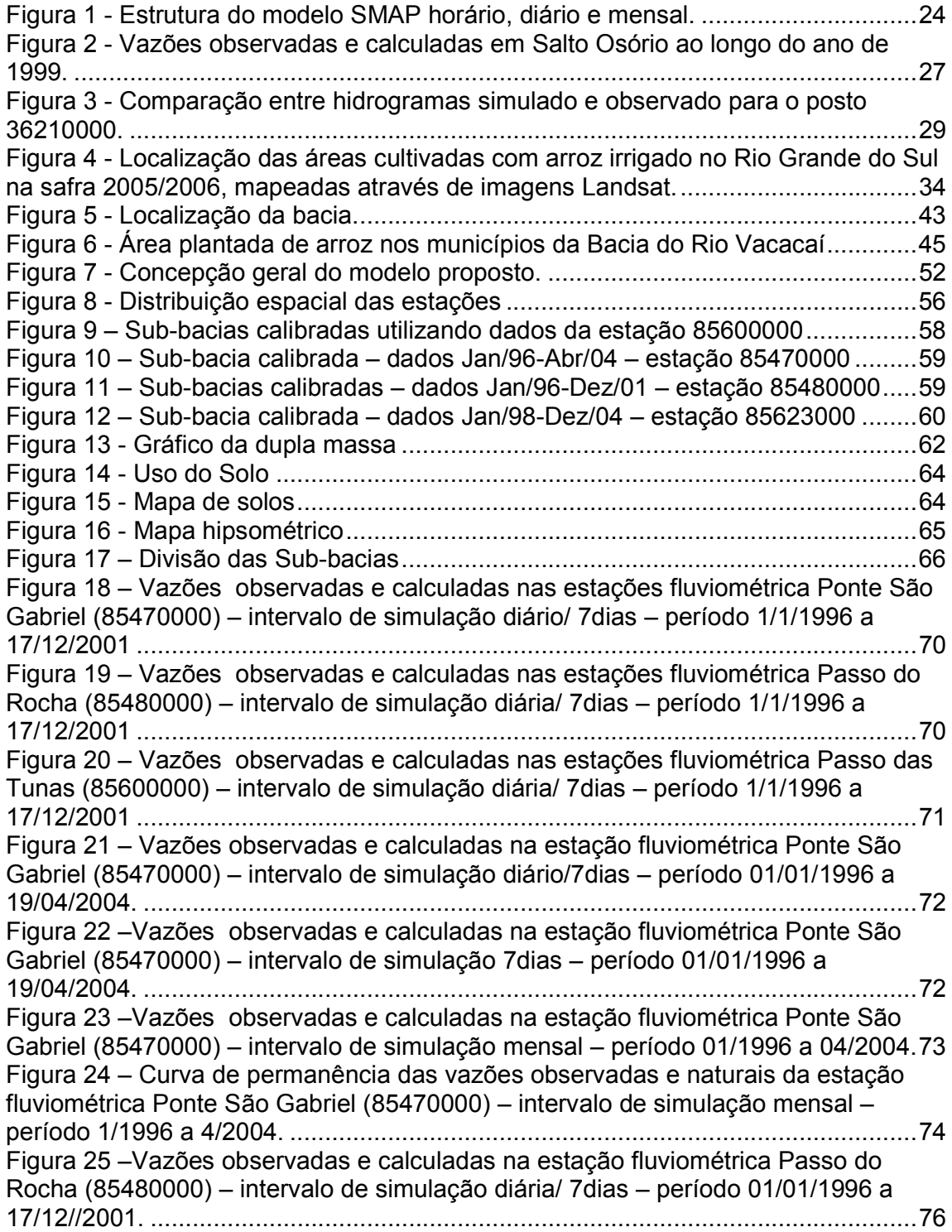

Figura 26 – Vazões observadas e calculadas na estação fluviométrica Passo do Rocha (85480000)– intervalo de simulação diária/ 7dias – período 01/01/2002 a 12/04//2004. ..............................................................................................................76 Figura 27 -Vazões observadas e calculadas na estação fluviométrica Passo do Rocha (85480000)– intervalo de simulação mensal – período 1/1996 a 12/2001....77 Figura 28 -Vazões observadas e calculadas na estação fluviométrica Passo do Rocha (85480000) – intervalo de simulação mensal – período 1/2002 a 4/2004......77 Figura 29 – Curva de permanência das vazões observadas e naturais da estação fluviométrica Passo do Rocha (85480000) – intervalo de simulação diária/7dias – período 1/1/1996 a 17/12/2001. ................................................................................78 Figura 30 – Curva de permanência das vazões observadas e naturais da estação fluviométrica Passo do Rocha (85480000) – intervalo de simulação 7dias – período 1/1/1996 a 17/12/2001 ..............................................................................................79 Figura 31 – Curva de permanência das vazões observadas e naturais da estação fluviométrica Passo do Rocha (85480000) – intervalo de simulação mensal – período 1/1996 a 12/2001 ......................................................................................................79 Figura 32 -Vazões observadas e calculadas na estação fluviométrica São Sepé Montante (85623000)– intervalo de simulação mensal – período 1/1998 a 4/2004. .82 Figura 33 – Vazões observadas e calculadas na estação fluviométrica Passa das Tunas (85600000) – intervalo de simulação diário/7dias – período 01/01/1996 a 19/12/2001. ...............................................................................................................83 Figura 34 – Vazões observadas e calculadas na estação fluviométrica Passa das Tunas (85600000) – intervalo de simulação 7dias – período 01/01/1996 a 19/12/2001. ...............................................................................................................84 Figura 35 – Vazões observadas e calculadas na estação fluviométrica Passa das Tunas (85600000) – intervalo de simulação mensal – período 01/1996 a 12/2001. .84 Figura 36 – Análise do parâmetro Sat em relação à função objetivo – até a sub-bacia 9. ...............................................................................................................................86 Figura 37 – Análise do parâmetro Pes em relação à função objetivo – até a subbacia 9.......................................................................................................................86 Figura 38 – Análise do parâmetro Crec em relação à função objetivo – até a subbacia 9.......................................................................................................................87 Figura 39 – Análise do parâmetro Kkt em relação à função objetivo – até a sub-bacia 9. ...............................................................................................................................87 Figura 40 – Análise do parâmetro Sat em relação à vazão de pico – até a sub-bacia 9. ...............................................................................................................................88 Figura 41 – Análise do parâmetro Pes em relação à vazão de pico – até a sub-bacia 9. ...............................................................................................................................89 Figura 42 – Análise do parâmetro Crec em relação à vazão de pico – até a sub-bacia 9. ...............................................................................................................................89 Figura 43 – Análise do parâmetro Kkt em relação à vazão de pico – até a sub-bacia 9. ...............................................................................................................................90 Figura 44 – Análise do parâmetro Sat em relação ao volume total escoado – até a sub-bacia 9................................................................................................................91 Figura 45 – Análise do parâmetro Pes em relação ao volume total escoado – até a sub-bacia 9................................................................................................................91 Figura 46 – Análise do parâmetro Crec em relação ao volume total escoado – até a sub-bacia 9................................................................................................................92 Figura 47 – Análise do parâmetro Kkt em relação ao volume total escoado – até a sub-bacia 9................................................................................................................92

## LISTA DE TABELAS

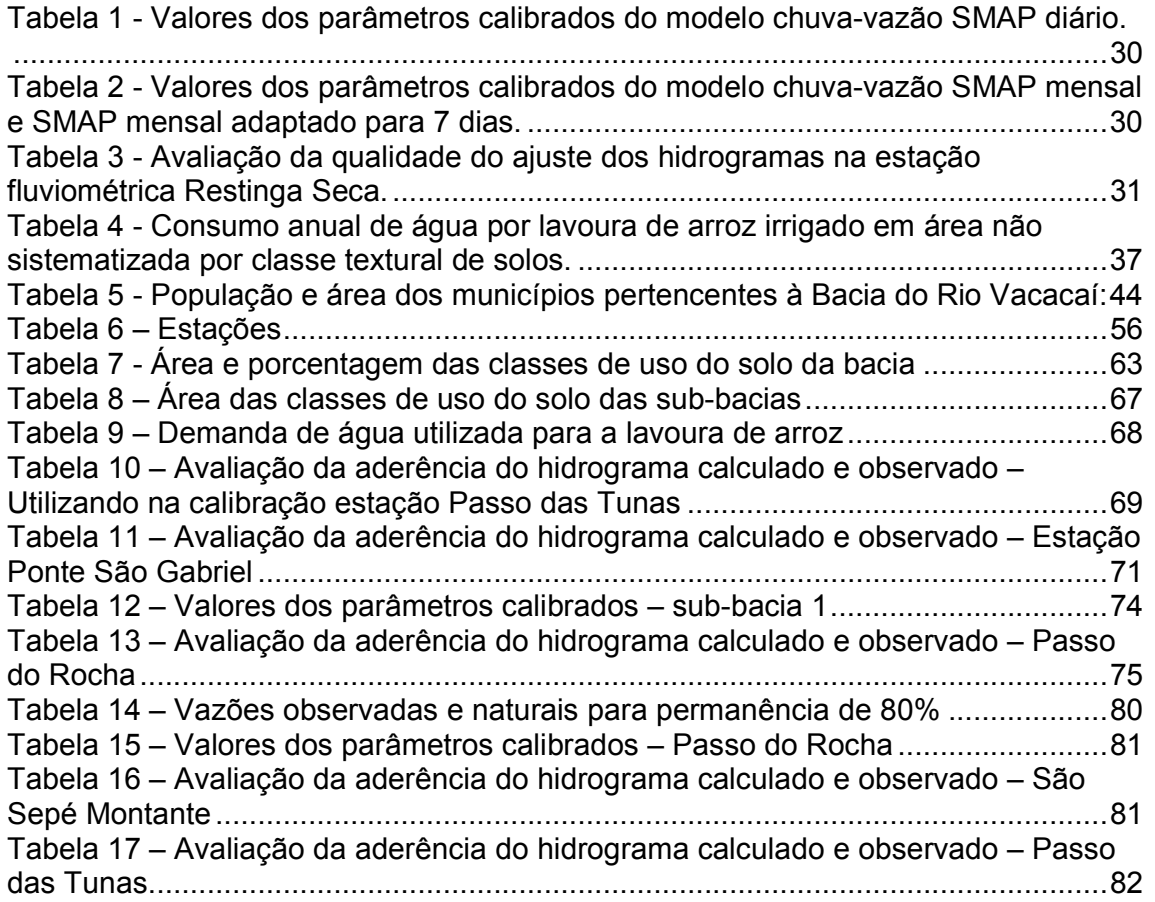

## **LISTA DE QUADROS**

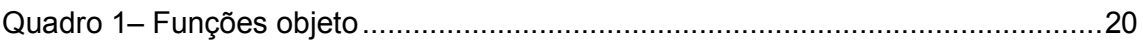

## LISTA DE SIGLAS, ABREVIATURAS E SÍMBOLOS

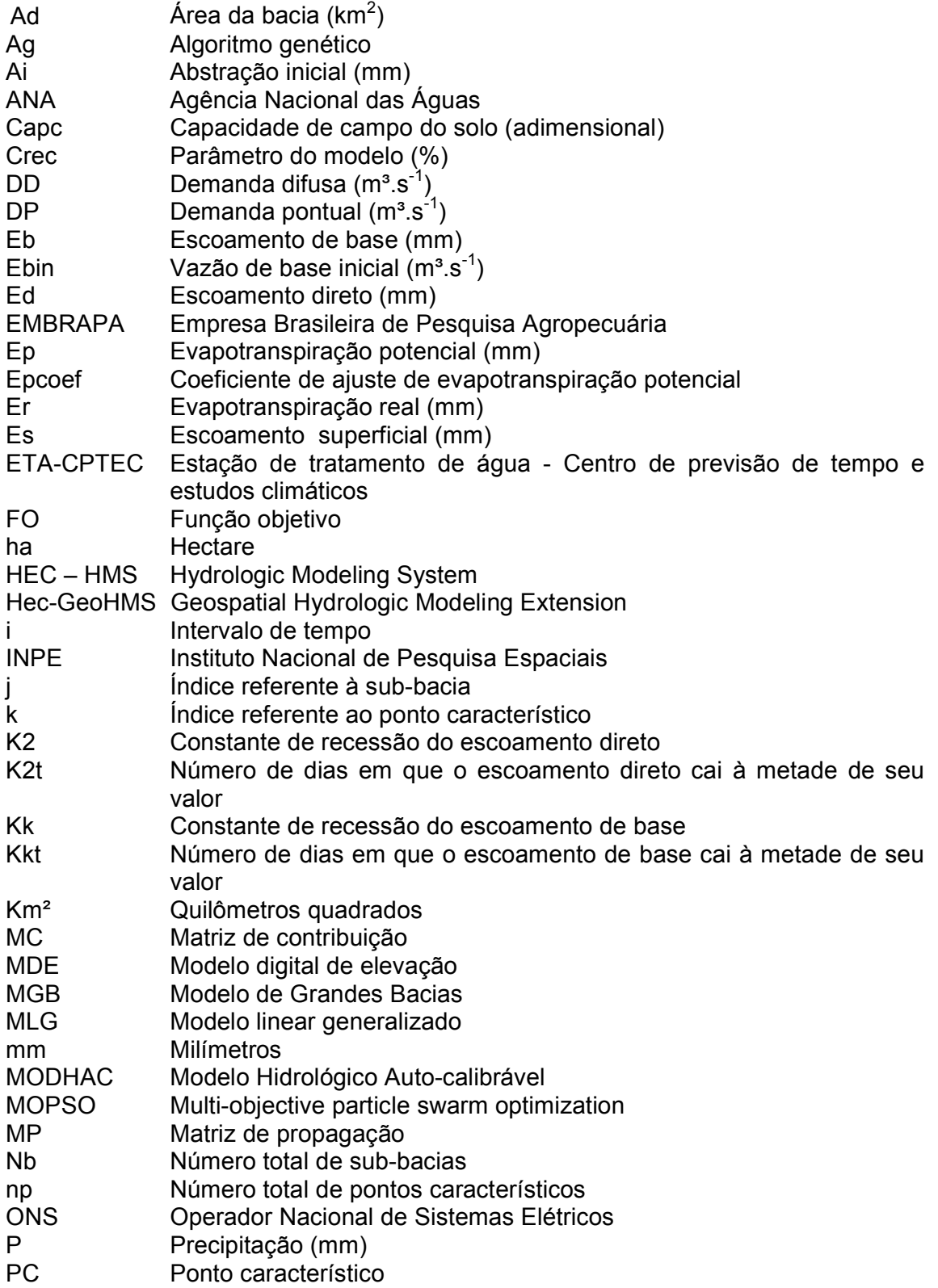

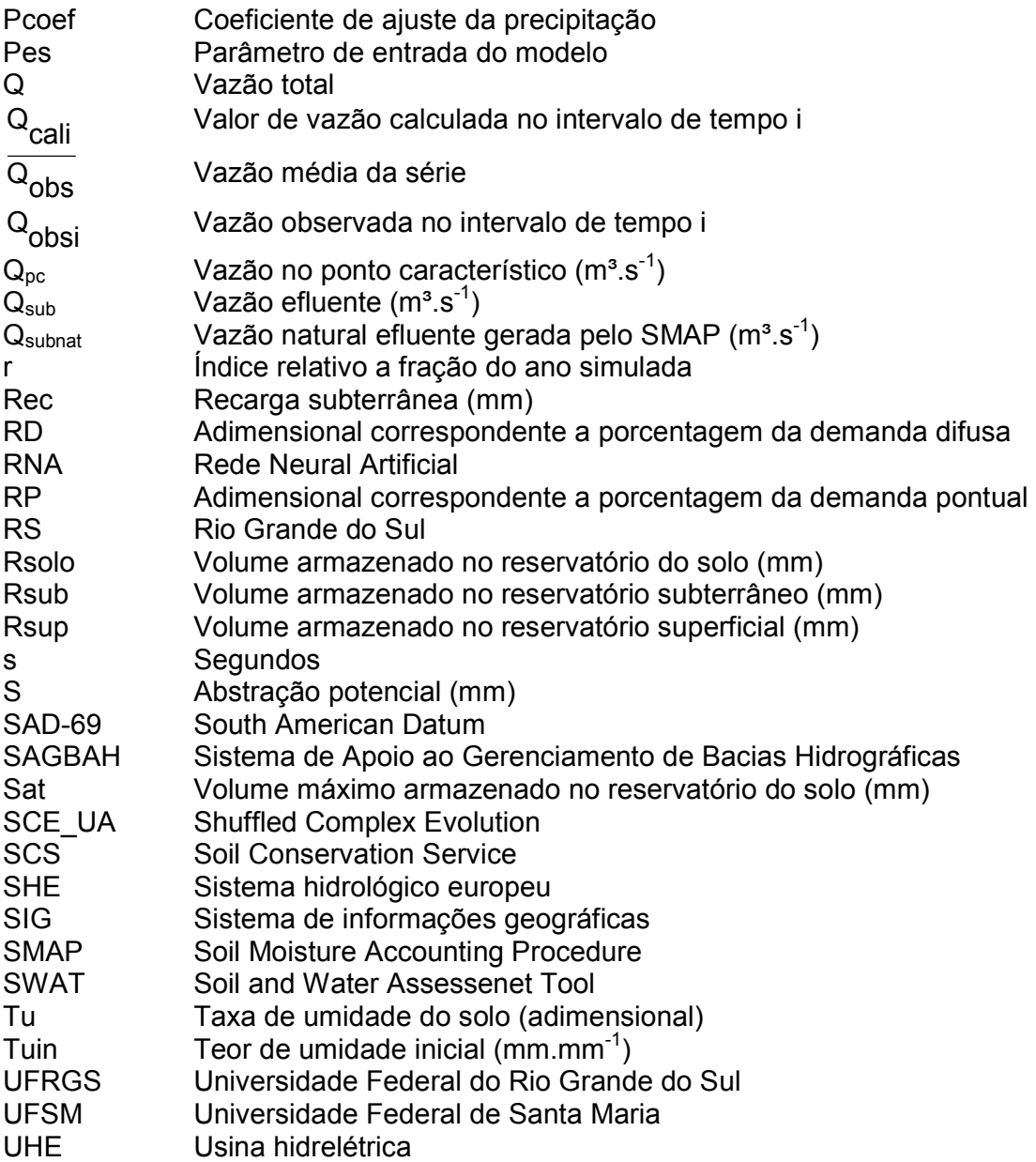

## **SUMÁRIO**

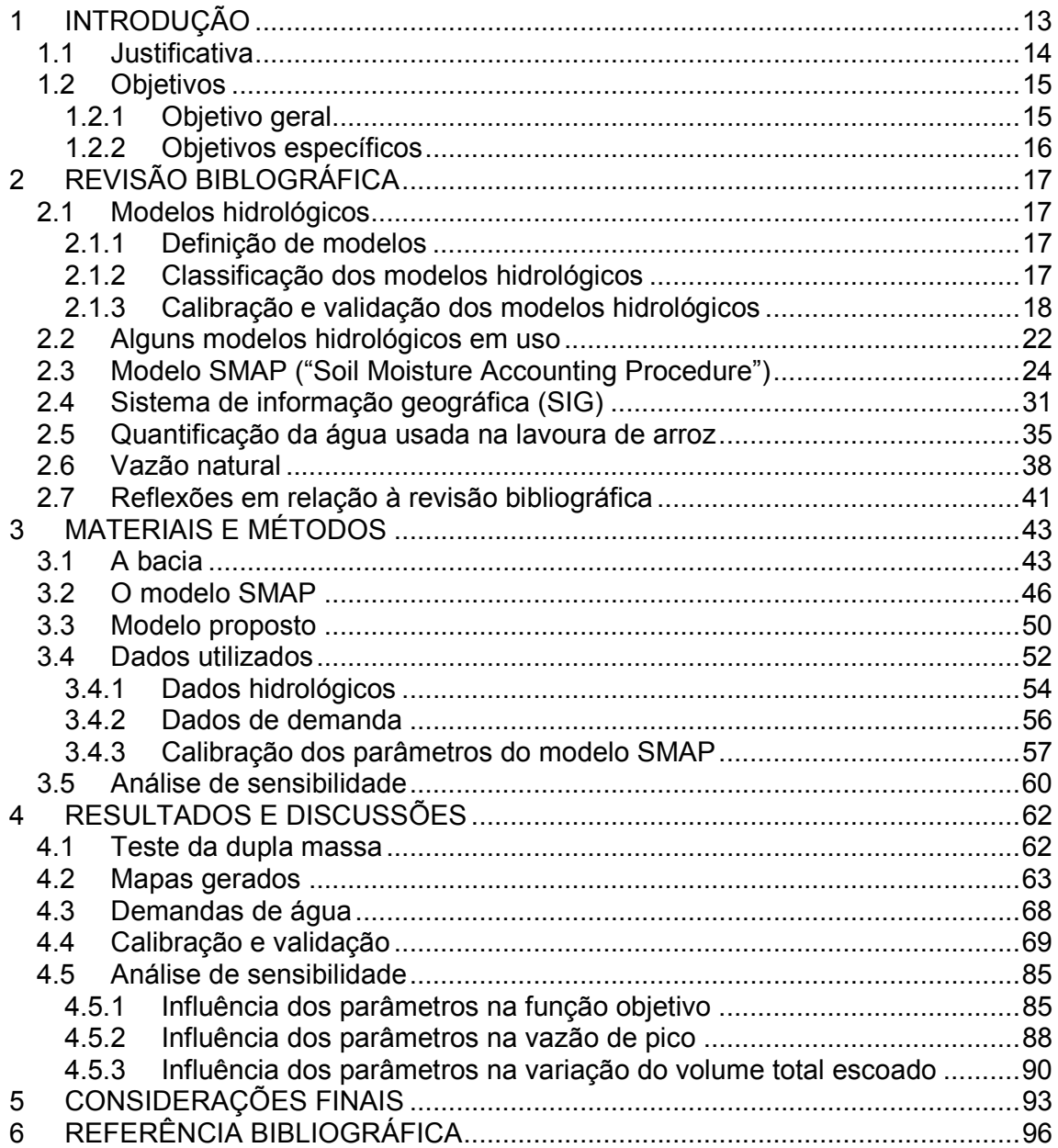

### 1 INTRODUÇÃO

A água em quantidade e com qualidade é indispensável para desenvolvimento de uma região, sendo assim, são necessárias ações eficientes referentes ao planejamento e gestão dos recursos hídricos, a fim de garantir a sua disponibilidade em padrões adequados.

Segundo Paiva (2006) o planejamento somente é possível a partir do conhecimento dos valores quantitativos, tendo em vista sua distribuição nas escalas temporal e espacial e, para isso, é importante a implantação de um sistema de monitoramento hidrológico, de longo período, que permita esta quantificação.

Por ser o Brasil um país de dimensões continentais, possui um alto custo de uma rede densa de postos hidrológicos. Com isso, é comum encontrar um reduzido número de postos numa região e com séries de dados de curta duração, sendo esse problema ainda maior nas pequenas bacias hidrográficas e nas regiões onde não há um grande interesse econômico, conforme Genovez & Pio (1999).

Além das informações de disponibilidade de água nos rios ser escassa é importante para os gestores perceber que as ações de retirada de água e construção de açudes interferem no meio ambiente e podem distorcer as séries de vazões registradas, que são utilizadas em estudos e pesquisas em geral. Deste modo, o conhecimento das vazões naturais é bastante importante pelo fato de que as vazões observadas nos postos fluviométricos refletem as modificações que o homem faz no meio.

As vazões naturais são obtidas por meio de um processo de reconstituição, em que são consideradas as vazões observadas no local e as informações referentes às ações antrópicas na bacia.

Tendo em vista este contexto, um dos recursos utilizados para a obtenção dessas informações são os modelos de simulação hidrológica, que aliados com os avanços da tecnologia da computação, são utilizados para auxiliar no planejamento e tomadas de decisão.

Tucci (2005) comenta que a utilização desses modelos é baseada em três condições fundamentais: (i) objetivos do estudo, (ii) dados disponíveis e (iii) metodologia proposta. Através do objetivo do estudo pode-se definir o nível de

precisão desejado para as simulações que representam os fenômenos que ocorrem na bacia. Entretanto, a precisão depende da quantidade e qualidade dos dados disponíveis para calibrar a metodologia proposta. Assim, o modelo hidrológico é escolhido de acordo com o objetivo do estudo, que determinará o nível de precisão desejado, estando implícitas as questões relacionadas à disponibilidade dos dados.

Sendo assim, os dados de entrada dos modelos representam, muitas vezes, reais impedimentos na aplicação de modelos complexos, desta forma, modelos simplificados e de fácil aplicação, que tenham sido testados em condições regionais, podem representar boas perspectivas em situações de carência de informações hidrológicas (PAIVA, 2006).

### 1.1 Justificativa

O enquadramento dos corpos hídricos em classes conforme os usos preponderantes da água é um dos cinco instrumentos de gestão dispostos a Lei 9433, e deve ser realizado a fim de: (i) assegurar a qualidade das águas compatível com os usos mais exigentes a que forem destinadas e (ii) mediante ações preventivas permanentes diminuir os custos de combate à poluição das águas, segundo Brasil (1997).

Esse instrumento promove a integração entre gestão de quantidade e qualidade, visto que tem como objetivo controlar a poluição e também assegurar a disponibilidade hídrica necessária. Desse modo, o conhecimento das vazões dos rios a serem enquadrados e das demandas hídricas requeridas pelos usuários é de fundamental importância.

No Brasil somente as grandes bacias que despertam algum tipo de interesse econômico pelos órgãos públicos apresentam suas vazões monitoradas, realizar o enquadramento de corpos hídricos pertencentes a pequenas bacias hidrográficas ou aquelas que não despertaram interesse econômico, torna-se uma tarefa muito difícil, devido à carência de dados hidrológicos.

Nesse sentido, Paiva et al (2006 b) para obter informações para enquadramento dos cursos d'água da Bacia do Rio Vacacaí-Mirim desenvolveram uma metodologia simplificada baseada no sistema PROPAGAR, descrito em Viegas Filho & Lanna (2003), utilizando para geração das vazões o modelo hidrológico SMAP (Soil Moisture Accounting Procedure). A escolha por esse modelo ocorreu devido à simplicidade do SMAP e o reduzido número de parâmetros a serem calibrados.

A metodologia de Paiva et al (2006 b) quando aplicada na bacia o Rio Vacacaí-Mirim, obteve bons resultados. Assim, devido à boa resposta da metodologia, e considerando que ela somente foi aplicada em uma bacia de aproximadamente 1.120 Km², decidiu-se avaliar sua aplicabilidade em uma bacia de maiores proporções.

Para realização desse trabalho de dissertação procurou-se escolher uma bacia com características semelhantes às encontradas na Bacia do Rio Vacacaí-Mirim, como tipo de solo, consumo dos recursos hídricos para irrigação de arroz além de apresentar problemas de carência de dados hidrológicos. Nesse sentido a bacia escolhida foi do Rio Vacacaí, cujas dimensões são de aproximadamente 11.616 Km².

### 1.2 Objetivos

#### 1.2.1 Objetivo geral

O objetivo desse trabalho foi aplicar e avaliar a metodologia simplificada, proposta por Paiva et al. (2006 b) na bacia do Rio Vacacaí, localizada na região central do Rio Grande do Sul, com vistas à obtenção de informações para fins de enquadramento.

As análises foram realizadas através da captação de informações hidrológicas e da utilização de técnicas de geoprocessamento para determinação das demandas hídricas das lavouras orizícolas e da sub-divisão da bacia.

### 1.2.2 Objetivos específicos

Com a realização desse trabalho foi pretendido responder algumas perguntas, tais como:

1 – Em relação à área da Bacia do Rio Vacacaí qual a proporção destinada às lavouras de arroz?

2 – Para essa quantidade de lavouras qual a demanda hídrica necessária?

3 – A metodologia de Paiva et al (2006 b) apresentou bons resultados quando aplicada a essa bacia?

4 – Caso não tenha apresentado bons resultados quais as possíveis causas?

## 2 REVISÃO BIBLIOGRÁFICA

### 2.1 Modelos hidrológicos

### 2.1.1 Definição de modelos

Segundo Tucci (2005), os modelos podem ser físicos, analógicos e matemáticos. Os físicos representam o sistema por protótipos, os analógicos tentam simular fenômenos através de comparação a outros e os matemáticos são aqueles em que as simulações são através de equações matemáticas.

Collischonn & Tucci (2001) comentam que no campo da hidrologia, a maioria dos modelos utilizados para representação do sistema hidrológico são os modelos matemáticos, em que são descritos todos os processos de forma matemática e modulada, introduzindo parâmetros que são ajustados com os dados locais.

O objetivo desses modelos é determinar os componentes do ciclo hidrológico em uma bacia hidrográfica, e estimar eficientemente o comportamento e a magnitude dos recursos hídricos podendo prever condições diferentes das observadas (MOTA, 1999).

### 2.1.2 Classificação dos modelos hidrológicos

Os modelos podem ser classificados considerando (i) tipo de variável (estocásticos ou determinísticos), (ii) as relações entre as variáveis (empíricos ou conceituais), (iii) a existência ou não de relação espacial (concentrados ou distribuídos), (iv) o formato como são representados os dados (discretos ou contínuos) e (v) a existência de dependência temporal (RENNÓ, 2003).

Cunha (2004) explica que para a rotulação de um modelo em determinístico ou estocástico devem-se avaliar as variáveis envolvidas, sendo que são ditos determinísticos aqueles modelos em que, mesmo possuindo variáveis aleatórias, apresentarão igual resposta para um mesmo dado de entrada, diferentemente dos estocásticos que apresentam um comportamento estatístico.

O embasamento utilizado para a elaboração das funções de um modelo define se ele é empírico ou conceitual. Um modelo que utiliza os processos físicos para desenvolvimento das suas funções é do tipo conceitual, diferentemente dos empíricos, conhecidos como "caixa preta" em que as funções são baseadas apenas em observações (TUCCI, 2005).

A variabilidade espacial dos parâmetros e variáveis deve ser avaliada para diferenciar os modelos concentrados dos distribuídos. Consideram-se concentrados, aqueles em que há a invariância espacial das variáveis e parâmetros, ou seja, elas representam toda uma área estudada.

Os modelos distribuídos apresentam um discretização espacial, na qual a área estudada é subdividida em intervalos, e as variáveis e parâmetros podem assumir diferentes valores para cada um destes intervalos. Entretanto um modelo nunca é totalmente distribuído, visto que dentro de um mesmo intervalo são mantidos constantes os parâmetros e variáveis (TUCCI, 2005).

Já a variabilidade temporal caracteriza os modelos em contínuos, como sendo aqueles que tentam representar os fenômenos por longos períodos, e em discretos em que a representação das entradas e saídas se faz para períodos isolados.

Mota (1999), Tucci (2005), Vendrúscolo (2005), Cunha (2004), Rennó (2003) apresentam maiores discussões sobre modelos hidrológicos, nos quais esse texto foi baseado.

#### 2.1.3 Calibração e validação dos modelos hidrológicos

A calibração é uma das etapas muito importantes para a utilização de um modelo hidrológico, e consiste em encontrar valores para os parâmetros dos modelos, de forma que os valores calculados de uma dada variável do modelo se

aproximem aos dados observados dessa variável. É durante essa fase que: (i) há necessidade de maior entendimento do comportamento do modelo e dos parâmetros; (ii) são avaliados os problemas com a qualidade e representatividade dos dados hidrológicos e, (iii) é testada a habilidade do usuário na busca da combinação adequada dos parâmetros (COLLISCHONN & TUCCI, 2003).

Segundo Bravo et al. (2007) basicamente existem dois métodos de calibração, a manual e a automática. A calibração manual corresponde à técnica de tentativa e erro, em que o usuário altera os valores dos parâmetros e verifica a qualidade do ajuste do modelo, esse processo se repete até o momento em que o usuário encontre um conjunto de parâmetros para os quais ele considera que os resultados do modelo são os mais apropriados para o processo simulado.

Dessa forma, pode-se dizer que o processo de calibragem manual é subjetivo. Além disso, o sucesso e o tempo gasto na calibragem dependem essencialmente da experiência do modelador em relação à sensibilidade dos parâmetros (ECKHARDT e ARNOLD, 2001).

A calibração automática passou a ser bastante utilizada pelo fato de introduzir maior rapidez, conforto e menor subjetividade ao processo. Entretanto, as primeiras técnicas de calibração automática, o método univariacional e o de variação de coordenadas (Rosenbrock), receberam críticas e foram considerados métodos de busca local, ou seja, mais de um conjunto de parâmetros poderia ser considerado como resposta. Assim, as chamadas técnicas de busca global foram desenvolvidas e hoje são bastante utilizadas.

Segundo Gupta et al. (1999) existe três elementos que devem ser levados em consideração quando se está calibrando modelos que são: (i) função objetivo, (ii) algoritmo de otimização e (iii) critério de parada. A função objetivo é a medida da diferença entre os valores observados e calculados das vazões e representa a qualidade do ajuste do modelo.

Entretanto, a função objetivo pode ser calculada através de diversas equações matemáticas, conforme Quadro 1, dependendo para qual objetivo o usuário está utilizando o modelo hidrológico. Assim, se o objetivo é ajustar um modelo para cheias, por exemplo, o usuário deve dar ênfase às vazões maiores. Já se o interesse é o dimensionamento de reservatórios é importante que as freqüências das vazões observadas e calculadas sejam semelhantes (TUCCI, 2005).

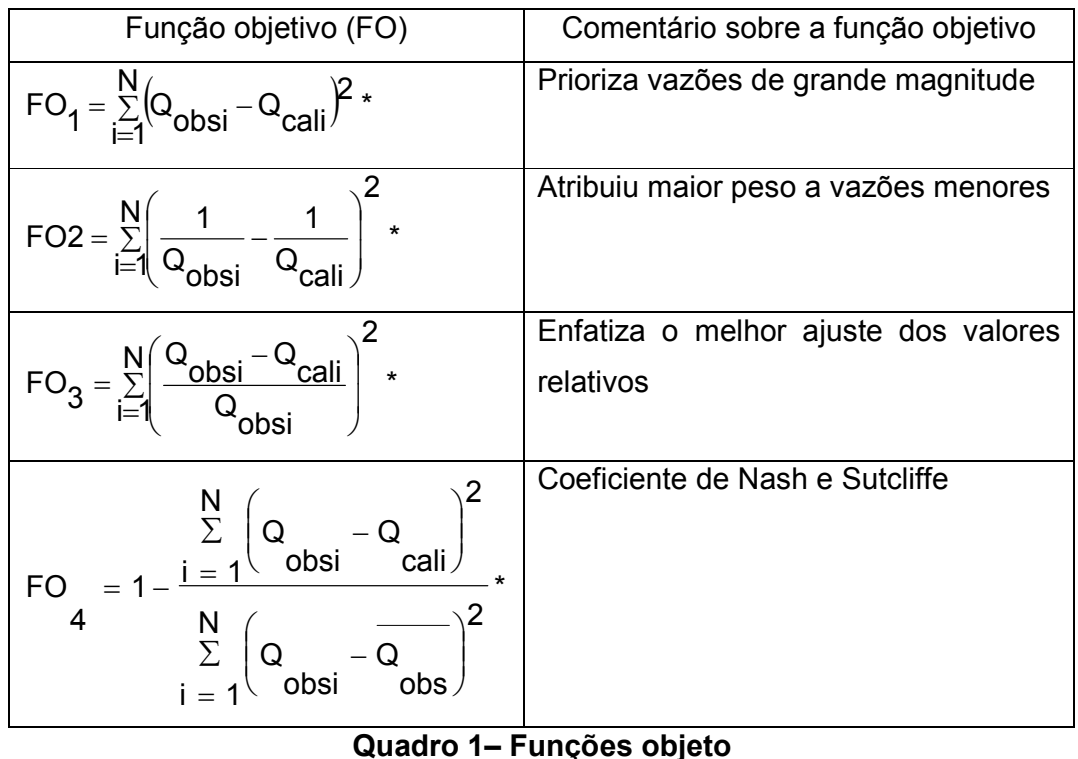

Fonte: Tucci (2005).

\* Q é o valor de vazão observada no intervalo de tempo i, Q cali é o valor de vazão calculada no intervalo de tempo i, N é o número de intervalos de tempo da série analisada e  $\overline{Q_{obs}}$  é a vazão média da série.

Segundo Collischonn & Tucci (2005) o número de funções objetivo que são otimizadas pelo processo de calibração pode ser uma única função ou então duas ou mais. Quando apenas uma função objetivo é considerada, é dito que a calibração é mono-objetivo, caso contrário é uma calibração multi-objetivo (COLLISCHONN & TUCCI, 2005).

A principal característica de uma calibração multi-objetivo é que, na maioria das vezes, a solução não deverá ser única, ou seja, a solução não é um ponto, mas sim uma região, denominada de região de Pareto. Na verdade, é comum ter várias soluções e a otimização de uma função objetivo acaba causando a não otimização de outra (YAPO et al., 1998).

Por outro lado, o algoritmo de otimização é uma seqüência de tarefas programadas que devem ser executadas para determinar os valores dos parâmetros calibráveis do modelo que otimiza a função objetivo. Entretanto, é importante definir:

(i) a técnica de busca e otimização utilizada pelo algoritmo e (ii) o algoritmo de otimização, propriamente dito.

Dentre as técnicas de busca e otimização utilizadas para modelação hidrológica, destacam-se os algoritmos genéticos (AGs), que foram desenvolvidos baseados em observações da natureza, reproduzindo os mecanismos de evolução de populações dos seres vivos.

Inicialmente esses algoritmos geram uma população inicial de pontos aleatórios, que representam as possíveis soluções do problema a ser resolvido, e a evolução na busca da otimização da função objetivo acontece através de três processos: (i) crossover, (ii) reprodução e a (iii) mutação, sendo que, a evolução irá continuar até que se satisfaça um critério de parada (TUCCI, 2005).

Segundo Galvão (1999) as principais vantagens dos AGs são:

•Trabalham com parâmetros contínuos, discretos ou combinação deles; •Realizam buscas simultâneas em várias regiões do espaço de busca, pois utilizam população e não um único ponto; •Não é necessário o conhecimento matemático aprofundado do problema considerado; •Otimizam um número grande de parâmetros; •Podem otimizar mais de uma função objetivo, mesmo que sejam conflitantes; •Otimizam problemas complexos, com muitos mínimos/máximo locais.

Dentre o processo de calibração mono-objetivo baseados nos AGs destacase o SCE\_UA ("Shuffled Complex Evolution"), proposto por Duan et al. (1992). Esse algoritmo combina técnicas de busca aleatória, algoritmos genéticos e métodos de busca direta (PAIVA, 2006).

Diversos autores utilizaram o SCE\_UA em suas pesquisas, entre eles Eckhardt e Arnold (2001), que calibraram uma versão do modelo SWAT (Soil and Water Assessenet Tool), o SWAT-G que contém 18 parâmetros para calibração. Diniz (2008) e Porto et al. (2008) utilizaram o SCE\_UA para calibração do modelo SMAP (Soil Moisture Accounting Procedure) versão mensal. Paiva et al. (2006 b) também calibrou o modelo SMAP, porém nas versões mensal e diária, e Bravo et al. (2006) que otimizaram regras de operação de reservatórios.

Devido aos bons resultados obtidos através da calibração de modelos hidrológicos que fazem o uso do algoritmo evolutivo SCE\_UA, ele foi escolhido para ser aplicado nesse trabalho.

Após a calibração de um modelo hidrológico, é importante verificar se os parâmetros encontrados representam de forma adequada às características da bacia, testando a confiabilidade da resposta do modelo. Essa verificação ocorre através da validação do modelo.

Um procedimento bastante utilizado para validação é simular novamente o modelo empregando os parâmetros calibrados para um período de dados diferente daquele utilizado na calibração. Os parâmetros calibrados vão ser considerados representativos caso a resposta da simulação seja considerada aceitável quando analisados os índices que avaliam o modelo.

#### 2.2 Alguns modelos hidrológicos em uso

Diversos modelos hidrológicos estão em uso atualmente, conforme Cunha (2004) nos Estados Unidos, o Hydrologic Modeling System (HEC – HMS) é o mais utilizado pelo setor privado. Segundo U.S. Army Corps of Engeneers (2009) o Hec-HMS pode ser utilizado para estudos de disponibilidade de água, drenagem urbana, previsão de vazão, quantificação do impacto da urbanização, sistemas de operação de reservatórios, existindo também uma versão o Geospatial Hydrologic Modeling Extension (Hec-GeoHMS) que implementa o HEC- HMS pois utiliza ArcView e análises espaciais para desenvolver a modelagem hidrológica.

Cunha (2004) também comenta que na maioria dos países europeus são utilizados os modelos TOPMODEL e SHE. O TOPMODEL é um modelo distribuído que leva em consideração fatores topográficos para obtenção de vazão dos rios e determinação das zonas saturadas e secas da área em estudo, sendo possível obter na internet pelo site da Universidade de Lancaster um pacote com o programa do modelo para rodar em Windows (versão 97) e um manual explicativo (http://www.es.lancs.ac.uk/hfdg/freeware/hfdg\_freeware\_top.htm).

Segundo Silva (2000), o modelo SHE (Sistema hidrológico europeu) também é um modelo hidrológico distribuído, em que a bacia hidrográfica onde ele vai ser aplicado é subdividida em pequenas unidades e em cada uma delas são aplicadas as equações físicas que representam as fases do ciclo hidrológico, sendo o fluxo lateral entre as unidades também representado.

No Brasil diversos modelos hidrológicos para previsão de vazões e operação dos reservatórios foram desenvolvidos e estão sendo utilizados como: o IPH em suas versões, o Soil Moisture Accounting Procedure (SMAP), Modelo Hidrológico Auto-calibrável (MODHAC) e o Modelo de Grandes Bacias (MGB). O modelo IPH foi desenvolvido pelo Instituto de Pesquisa Hidráulicas da Universidade do Rio Grande do Sul, em que cada versão recebe uma numeração

Segundo Tucci (2005), o IPH II é um modelo a ser aplicado para determinar o escoamento superficial em sub-bacias não devendo ser aplicado a bacias que a propagação no leito do rio é um fator importante. Já a versão IPH III considera a propagação através do modelo da onda cinemática ou Muskingum-Cunge para propagação no canal e através do Pluz para propagação em reservatório e a versão IPH IV por meio de um modelo hidrodinâmico é avaliado o escoamento em rio e reservatório.

O MODHAC foi elaborado para trabalhar em bacias do semi-árido nordestino e em clima temperado úmido do Sul do Brasil, sendo necessários como dados de entrada séries de vazão, precipitações e evapotranspiração potencial. O armazenamento da água na bacia é simulado através de três reservatórios fictícios que representam a água armazenada superficialmente, sub-superficialmente, e nas camadas inferiores do solo, tendo quatorze parâmetros a serem calibrados (UFRGS, 1997).

O MGB também foi desenvolvido no IPH e é um modelo distribuído destinado a modelagem hidrológica de grandes bacias. Encontra-se disponível na internet no endereço http://galileu.iph.ufrgs.br/collischonn/MGB-IPH/MGB.html, manuais e as rotinas na linguagem FORTAN do programa do modelo. Segundo Collischonn & Tucci (2005) o modelo pode ser utilizado na previsão de vazões, geração de séries de vazões em locais sem dados e na análise das conseqüências das mudanças de uso do solo, e tem como dados de entrada imagens de sensoriamento remoto, modelos numéricos do terreno e dados hidrometeorológicos (precipitação, temperatura, umidade relativa, insolação, velocidade do vento e pressão atmosférica).

#### 2.3 Modelo SMAP ("Soil Moisture Accounting Procedure")

O modelo SMAP, proposto por Lopes et al. (1981), é um modelo hidrológico determinístico, conceitual, concentrado, do tipo chuva-vazão, que está sendo bastante utilizado devido sua relativa simplicidade. Para aplicação do modelo não é necessário dispor de longas séries de dados de entrada, além disso, são necessários poucos parâmetros para calibrar o modelo.

Segundo Lopes (1999) o desenvolvimento do modelo se deu através de experiências com a aplicação do modelo Stanford Watershed IV e Mero em trabalhos realizados no Departamento de Águas e Energia Elétrica do Estado de São Paulo. Originalmente, o SMAP foi desenvolvido para trabalhar com intervalos de tempo diários e posteriormente, através de modificações em sua estrutura, foi possível utilizar dados horários e mensais.

Assim, o modelo trabalha com três versões de discretização temporal, ou seja, o modelo utiliza dados horários, diários ou mensais de precipitação e evapotranspiração potencial para gerar séries de vazões. A Figura 1 representa esquematicamente a estrutura do modelo.

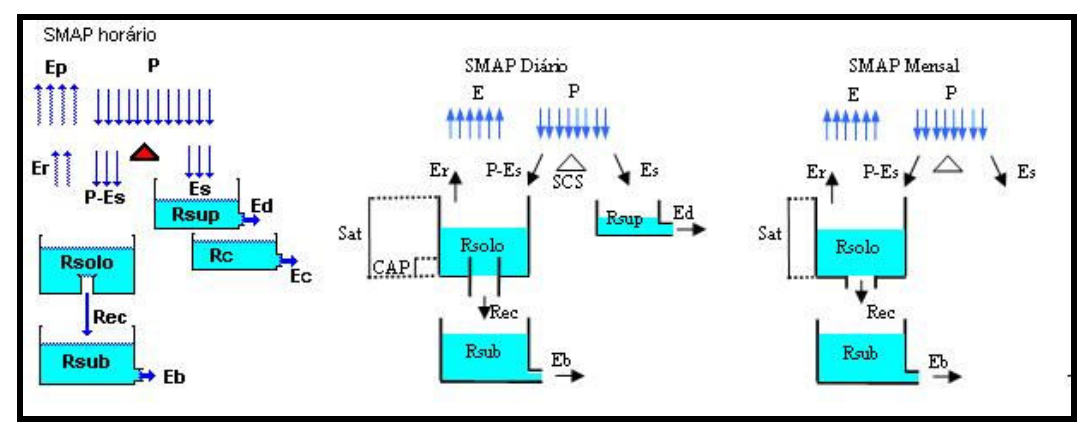

Figura 1 - Estrutura do modelo SMAP horário, diário e mensal. Fonte: Modificado de PAIVA 2006

Em sua formulação matemática para descrever o balanço hídrico esse modelo respeita a conservação de massa, entretanto substituem as equações de quantidade de movimento por uma série de reservatórios. A passagem da água de um para outro reservatório é calculada a partir de quantidades de água contidas em cada reservatório (variáveis de estado) e de parâmetros, que se propõem a representar certas características físicas da bacia. Crawford e Linsley (1966 apud OLIVEIRA et al., 2006).

A escolha por uma das três versões do SMAP irá depender principalmente das disponibilidades dos dados de entrada por parte do usuário. A descrição de todas as equações referentes às versões do modelo SMAP utilizadas nesse trabalho de dissertação estão apresentadas no item 3.2.

Lopes (1999) desenvolveu um programa destinado à calibração do modelo SMAP nas três versões. Para a versão diária, existem seis parâmetros a serem calibrados sendo eles: (i) Sat (volume máximo armazenado no reservatório do solo em mm), (ii) Ai (abstração inicial em mm), (iii) Capc (capacidade de campo do solo, adimensional), (iv) Crec (recarga subterrânea), (v) Kkt (número de dias em que o escoamento de base cai à metade de seu valor) e (vi) K2t (número de dias em que o escoamento direto cai à metade de seu valor), duas variáveis de estado que descrevem as condições iniciais da bacia: (i) Tuin (teor de umidade inicial em mm.mm<sup>-1</sup>) e (ii) Ebin (vazão de base inicial m<sup>3</sup>.s<sup>-1</sup>) e os coeficientes Pcoef e Epcoef utilizados para o ajuste da precipitação e de evapotranspiração potencial respectivamente.

Dos seis parâmetros o programa utiliza apenas três na calibração automática (Sat GCrec e k2t), em que Lopes (1999) pôde determinar faixas de variação desses parâmetros através da aplicação do programa em bacias de variadas regiões brasileiras, que foram:

- 100 < Sat < 2000
- 0,2 < K2t < 10
- 0  $<$  Crec  $<$  20%

Do mesmo modo, os parâmetros Ai e Cacp assumiram certos valores dependendo das características da cobertura vegetal e do tipo de solo, respectivamente:

Ai 2,5 mm Campo 3,7 mm Mata 5,0 mm Floresta densa Capc 30 % Arenoso

- 40 % Misto
- 50 % Argiloso

O autor ainda recomenda iniciar o período de calibração em seqüências de dias secos, e o ajuste da inicialização das variáveis de estado deve ser feito manualmente, sendo que, para ajuste da variável Tuin é importante observar a aderência do hidrograma no instante inicial e para Ebin pode ser atribuída à vazão mínima observada no período estudado.

Ainda, para a versão diária, segundo Rotunno Filho (1989 apud GONÇALVES et al., 2008) os parâmetros mais sensíveis do modelo, são K2t e Kkt, e em seguida encontra-se o Ai. Já os parâmetros Cacp e Crec foram os menos sensíveis, em que o autor recomenda adotar a média entre os limites superior e inferior, 0 e 1.

Oliveira et al. (2006) aplicaram o modelo SMAP a fim de prever as vazões de cheias diárias para a porção superior da bacia do Alto Tietê na cidade de São Paulo. Para isso os autores subdividiram a bacia em três sub-bacias, sendo que nenhuma delas ultrapassou os 2.000 km². O sistema de calibração empregado foi o automático, em que foi utilizado o comando solver da planilha eletrônica do Excel.

A previsão com horizonte de cinco dias foi realizada com base em observações de noventa dias passados. Os autores entenderam que o modelo apresentou-se bastante representativo e genérico, além disso, segundo eles o ajuste entre as vazões observadas e calculadas ficou muito bom, sempre acompanhando os picos.

Na bacia do rio Iguaçu, no trecho a montante da UHE Salto Osório, foi realizado um trabalho de previsão de vazões com horizonte de até 12 dias através do modelo chuva-vazão SMAP aplicado separadamente em sub-bacias e apoiada na previsão quantitativa de chuva com valores fornecidos pelo modelo ETA-CPTEC pelos autores Castanharo et al. (2007). Devido às dificuldades em se conhecer a resposta do modelo aos diferentes conjuntos de parâmetros, das imprecisões nos dados observados e previstos, e das simplificações do modelo foram analisadas diversas versões do método proposto.

As diferenças das versões testadas pelos autores estão centradas na calibração dos parâmetros e na correção do estado de umidade da bacia. Dentre os modelos analisados a versão que apresentou os melhores resultados foi aquela que corrige o estado dos reservatórios superficial e subterrâneo no dia anterior a previsão e a calibração dos parâmetros é realizada a cada simulação. De forma geral, essa versão apresentou um bom desempenho nos períodos com baixas e médias vazões, conforme a Figura 2.

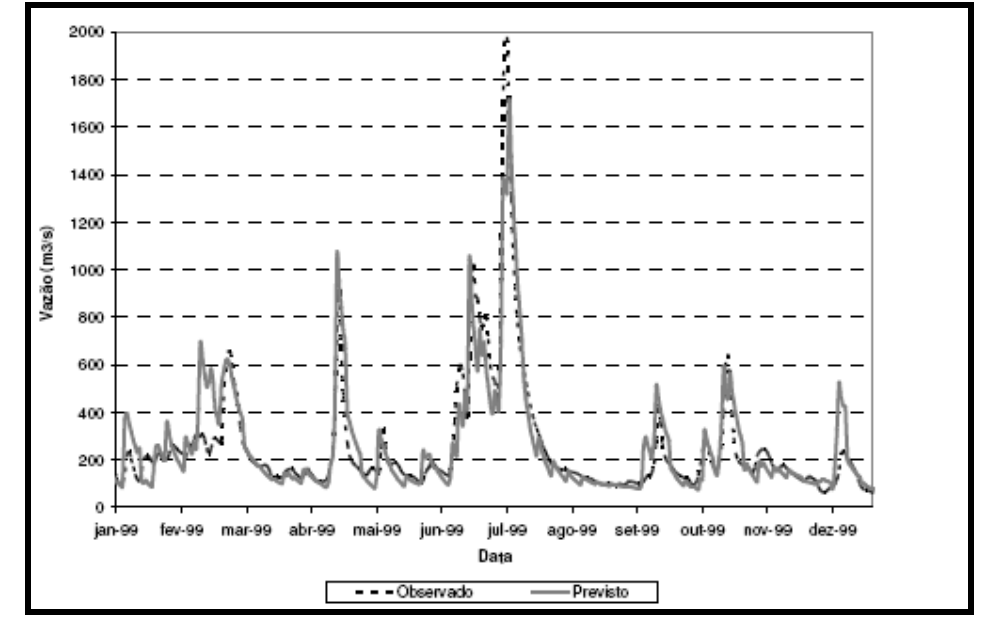

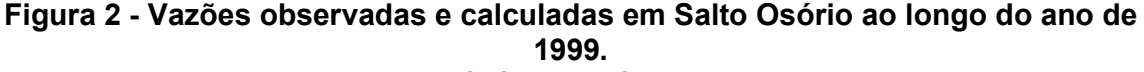

Fonte: CASTANHARO et al 2007.

Para a discretização mensal do SMAP têm-se apenas dois reservatórios, sendo que o reservatório superficial é suprimido pelo fato de o amortecimento deste ocorrer em intervalos menores que o mês, além de o conceito de capacidade de campo utilizado no reservatório do solo também ser suprimido (LOPES, 1999). Nessa versão existem quatro parâmetros a serem calibrados sendo eles: (i) Sat (volume máximo armazenado no reservatório do solo em mm), (ii) Pes (parâmetro de escoamento superficial, adimensional), (iii) Crec (coeficiente de recarga, adimensional) e (iv) Kkt (número de meses em que o escoamento de base cai à metade de seu valor), duas variáveis de estado que descrevem as condições iniciais da bacia: (i) Tuin (teor de umidade inicial em mm.mm<sup>-1</sup>) e (ii) Ebin (vazão de base inicial m $3.5^{-1}$ ) e os coeficientes Pcoef e Epcoef utilizados para o ajuste da precipitação e de evapotranspiração potencial respectivamente.

No programa desenvolvido por Lopes (1999) dos quatro parâmetros do modelo SMAP discretização mensal, utiliza-se apenas três na calibração automática, sendo faixas de variação dos parâmetros a seguinte:

$$
400 < Sat < 5000
$$

 $0.1$  < Pes < 10

0 < Crec < 70

Tanto a versão diária como a mensal do modelo SMAP vem sendo bastante aplicadas em trabalhos científicos, gerando bons resultados. Alguns exemplos dessas aplicações são descritas a seguir.

Buchianeri (2004), em seu trabalho de dissertação, empregou o modelo SMAP versão mensal com o objetivo de estimar a disponibilidade hídrica da bacia do Rio Grande, com área de 26 km², a fim de subsidiar a elaboração do Plano de Manejo Participativo. O modelo foi calibrado e validado com apenas quatro anos incompletos de dados fluviométricos encontrando uma correlação de 0,838 entre vazões calculadas e observadas.

Alexandre (2007) empregou o modelo proposto por Lopes et al. (1981), na escala mensal, para regionalização dos parâmetros em todo o Estado de Roraima. Para isso, o autor utilizou dezoito estações e concluiu que de uma forma geral, os resultados obtidos na calibração não foram considerados satisfatórios, o que, segundo o autor, pode estar associado à baixa densidade de postos pluviométricos e sua má distribuição ao longo do Estado. Isso acarretou um alto grau de incerteza na estimativa da chuva média mensal na bacia ao longo do período de calibração, o que inviabiliza a utilização de regionalização dos parâmetros do modelo hidrológico.

Apesar de treze dos dezoito postos analisados apresentarem valor inferior a 0,70 para o índice de Nash-Sutcliff (N-S), e destes treze, três obtiveram um N-S abaixo de 0,50, para maioria dos postos fluviométricos o modelo foi capaz de representar relativamente bem às vazões médias anuais, em que os erros percentuais observados entre as vazões médias observadas e as calculadas foram inferiores a 5%.

Nascimento et al. (2007) avaliaram o emprego do algoritmo evolucionário MOPSO na calibração com dois pares de funções objetivo do modelo SMAP mensal no estado no Ceará. No estudo foram calibrados apenas dois dos seis parâmetros do modelo, a taxa de geração de escoamento superficial (Pes) e a capacidade de saturação do solo (Sat). Essa simplificação foi possível devido ao conhecimento a priori acerca da realidade física da bacia e do comportamento do modelo na região.

A Figura 3 representa o hidrograma para um dos postos fluviométricos simulados, a área hachurada representa a faixa de variação do hidrograma simulado associada a todas as soluções da frente de Pareto obtida pelo MOPSO para o par FO's que procurou definir o comprometimento entre a capacidade de simular bem os maiores picos mensais dentro de um ano e manter os volumes anuais observados.

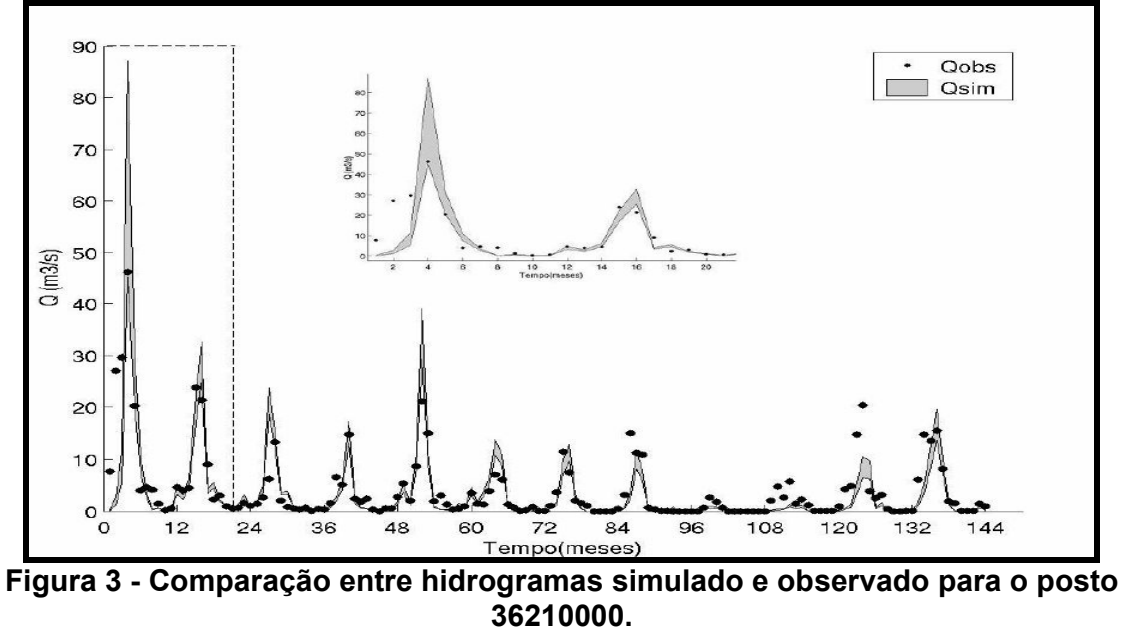

Fonte: Nascimento et al. 2007

Os autores concluíram que, de uma forma geral, através de inspeção visual, a calibração pode ser considerada satisfatória. Além disso, também observaram que para a bacia, as duas funções objetivo são mais sensíveis ao parâmetro Sat, o que indica que há uma maior incerteza a respeito do valor calibrado de Pes.

Paiva et al. (2006 b) utilizaram em seu trabalho tanto a versão diária como a mensal do SMAP a fim de determinar as vazões naturais da Bacia do rio Vacacaí. Para tal, os autores dispuseram dados pluviométricos de três estações, além dos dados de evapotranspiração potencial de tanque classe A, dados de fluviométricos de uma estação próxima ao exutório da bacia e de estações intermediárias que foram utilizadas para verificação da qualidade do ajuste, além de dados de cadastro de usuários da água pertencentes à bacia.

A função objetivo utilizada para calibração foi o índice de eficiência de Nash e Sutcliffe e utilizados 8 anos de dados para calibração. Já, a validação do modelo foi realizada com 6 anos de dados. As Tabelas 1 e 2 apresentam os valores dos parâmetros encontrados na etapa de calibração na versal diária e mensal respectivamente e a Tabela 3 mostra os valores dos índices de avaliação da qualidade do ajuste do modelo.

Tabela 1 - Valores dos parâmetros calibrados do modelo chuva-vazão SMAP diário.

|              |       |     | .  |             |      |     |     |  |
|--------------|-------|-----|----|-------------|------|-----|-----|--|
| Intervalo de | Grupo | Sat | AI | <i>CAPC</i> | Crec | kkt | k2t |  |
| simulação    |       |     |    |             |      |     |     |  |
| Diário       | $1*$  | 211 | 10 | 0.46        | 0.75 | 6   | 3.5 |  |
|              | $2^*$ | 242 | 10 | 0.53        | 0.52 | 6   | 4,5 |  |
|              |       |     |    |             |      |     |     |  |

Fonte: Modificado de Paiva et al (2006 b)

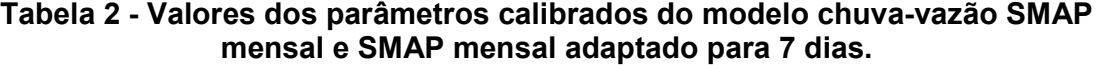

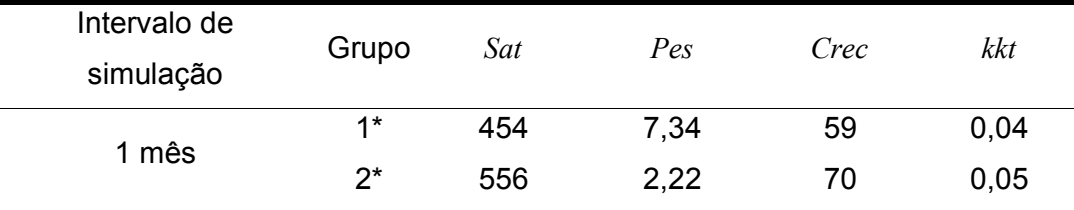

Fonte: Modificado de Paiva et al (2006 b)

1- áreas com predominância de Neossolos e de floresta nativa seguida de campos; 2- áreas com predominância de Argissolos e de campos e lavouras de arroz;

| Intervalo de<br>simulação | Calibração          |      |          |        | Validação           |      |             |        |  |  |  |
|---------------------------|---------------------|------|----------|--------|---------------------|------|-------------|--------|--|--|--|
|                           | jan/1991 - dez/1998 |      |          |        | jan/1999 - abr/2004 |      |             |        |  |  |  |
|                           | $R^2$               |      | $E_{NS}$ |        | $R^2$               |      | $E_{_{NS}}$ |        |  |  |  |
| Diário                    | 0.75                | 0.86 | 0.67     | $-20%$ | 0,77                | 0.88 | 0.66        | $-23%$ |  |  |  |
| Mensal                    | 0.69                | 0.83 | 0.65     | $-2\%$ | 0.69                | 0.83 | 0.64        | -5%    |  |  |  |

Tabela 3 - Avaliação da qualidade do ajuste dos hidrogramas na estação fluviométrica Restinga Seca.

Fonte: Modificado de Paiva et al (2006 b)

 $\Delta V$ - erro no volume total escoado; R- coeficiente de correlação; R<sup>2</sup>- coeficiente de determinação; E<sub>NS</sub> - é índice de eficiência de Nash e Sutcliffe.

Através da Tabela 3 fica claro que o modelo apresentou bons resultados para as duas versões. Apesar da simulação diária apresentar uma qualidade superior na calibração dos parâmetros do modelo SMAP, observou-se um erro grande no volume total escoado, que os autores dizem ser devido aos erros nas vazões altas e dependendo do objetivo para que a resposta do modelo vai ser utilizada, este erro pode ser fundamental.

Nesse contexto, pode-se notar que o modelo SMAP em suas versões tem sido bastante utilizado em diferentes regiões do Brasil. Conforme, apresentado anteriormente, os pesquisadores têm obtido bons resultados com o emprego do modelo, fator que aliado a sua simplicidade, pode permitir sua utilização em metodologias simplificadas para simulação de vazões.

### 2.4 Sistema de informação geográfica (SIG)

O termo Sistema de Informação Geográfico (SIG) refere-se a sistemas utilizados para capturar, armazenar, integrar, manipular e analisar dados relacionados a posicionamento na superfície terrestre. Assim, pode-se dizer que SIG é um sistema de hardware, software, informação espacial e procedimentos computacionais. É uma ferramenta para produção de mapas, serve como suporte para análise espacial de fenômenos, além de poder criar banco de dados geográficos com funções de armazenamento e recuperação de informação espacial. Essa ferramenta é bastante utilizada nas áreas de (i) agricultura, (ii) cartografia, (iii) planejamento e gestão, entre outros.

Na área dos recursos hídricos os SIG's são bastante utilizados para extração de informação direta (caracterização de bacias hidrográficas, construção de modelos digitais de elevação) e indireta (demandas hídricas obtidas através de mapas de uso e ocupação do solo e tipo de solo). Bielenki Júnior et al. (2007), por exemplo, desenvolveram técnicas para obtenção de dados como área superficial, topografia, declividades, rede de drenagem, uso e ocupação do solo. Entretanto, os autores delimitaram a região de estudo manualmente, diferentemente de Ramme & Krüger (2007) que em seu trabalho desenvolveram técnicas para delimitação de bacias hidrográficas a partir de modelos digitais do terreno.

Dentre os softwares mais utilizados para manipulação de informações geográficas estão o IDRISI, o ARCVIEW e o SPRING. Tanto o IDRISI como ARCVIEW são aplicativos pagos, diferentemente SPRING que é disponibilizado gratuitamente através da página http://www.dpi.inpe.br/spring. Isto faz com que qualquer pessoa ou instituição possa produzir informações de qualidade a um custo baixo. O SPRING foi desenvolvido pelo INPE (Instituto Nacional de Pesquisas Espaciais), e é um sistema computacional projetado para elaboração de mapas. Constitui principalmente uma ferramenta de análise que auxilia na tomada de decisões.

A associação das interpretações das imagens de satélite a um sistema de informações geográficas (SIG) possibilita o armazenamento de resultados multitemporais em sistemas cartográficos de rápido acesso o que permite acompanhamento visual e quantitativo das áreas plantadas. Deste modo, o uso de imagens de satélite tem ganhado importância, em nível mundial, em função de permitir a realização de estimativas com maior antecedência e precisão e menor custo quando comparado às técnicas tradicionais.

Atualmente existem diversos satélites imageando o globo com diferentes finalidades, por exemplo, as imagens do Ikonos, Quickbird, CBERS, Landsat, entre outros, são mais utilizadas para determinação e quantificação dos usos e ocupação do solo, satélites como GOES-8 e TRMM são utilizados para estimar precipitação.

Diferentes sensores apresentam imagens com diferentes resoluções, esse fato acaba por determinar a utilização de cada tipo de imagem para um determinado fim, sendo assim, uma das principais, características das imagens de satélite são as resoluções apresentadas por elas.

Nesse contexto é importante salientar que o INPE disponibiliza gratuitamente tanto imagem CBERS como Landsat. No satélite LANDSAT as bandas 1, 2, 3, 4, 5 e 7 possuem 30 m de resolução geométrica, isto é, cada pixel da imagem representa uma área de 0,09 ha de terreno, enquanto a banda 6, possui resolução de 120 m, cada pixel representa 1,4 ha, (INPE,2008).

As principais aplicações do satélite LANDSAT são: acompanhamento do uso agrícola das terras, apoio ao monitoramento de áreas de preservação, atividades energético-mineradoras, cartografia e atualização de mapas, desmatamentos, detecção de invasões em áreas indígenas, dinâmica de urbanização, estimativas de fitomassa, monitoramento da cobertura vegetal, queimadas, secas e inundações e sedimentos em suspensão nos rios e estuários.

A utilização das imagens geradas por sensoriamento remoto conjuntamente com os SIG's são de grande importância para a obtenção de informações a respeito da ocupação do solo e impactos ambientais gerados. Na agricultura é possível fazer análise de quais culturas estão ocupando determinada área através do ciclo de cada uma e também fazer uma análise temporal para identificar a evolução das mesmas.

Santos et al. (2007) realizou em seu trabalho a classificação (mapeamento do uso do solo) dos municípios de Alegrete, Uruguaiana, Quaraí e Barra do Quarai, localizados na região Fronteira Oeste do estado do Rio Grande do Sul, nos anos de 2000 e 2005. Através das imagens do satélite Landsat TM 5 e CBERS identificou a principal ocupação do solo nos municípios, sendo que as classes encontradas foram lavoura de soja, lavoura de arroz, mata ciliar, áreas de arenização, campos e água. Além disso, foi realizada uma análise temporal no município de Alegrete para monitorar a ocupação do solo entre os anos de 2000 e 2005 baseada na comparação pixel a pixel de imagens temáticas classificadas que considera a ponderação das distâncias entre médias dos níveis digitais das classes utilizando parâmetros estatísticos.

Weber et al. (2007) fez o mapeamento das áreas de arroz irrigado no Rio Grande do Sul na safra 2005/2006, Figura 4, através de interpretação visual das imagens LANDSAT e pôde concluir que a estimativa de área cultivada tende a ser menor que a área real. Isso se deve ao fato de o número e a distribuição espacial dos pontos utilizados como verdade de campo pode não ter sido a mais adequada para a avaliação, especialmente em função do número reduzido de pontos de arroz (apenas 37 pontos). Outro fato que merece consideração é a existência de erros de posicionamento devido a imprecisões no georreferenciamento das imagens. Algumas áreas, como o litoral, apresentaram presença de nuvens, o que afeta em diferentes graus a estimativa de área cultivada.

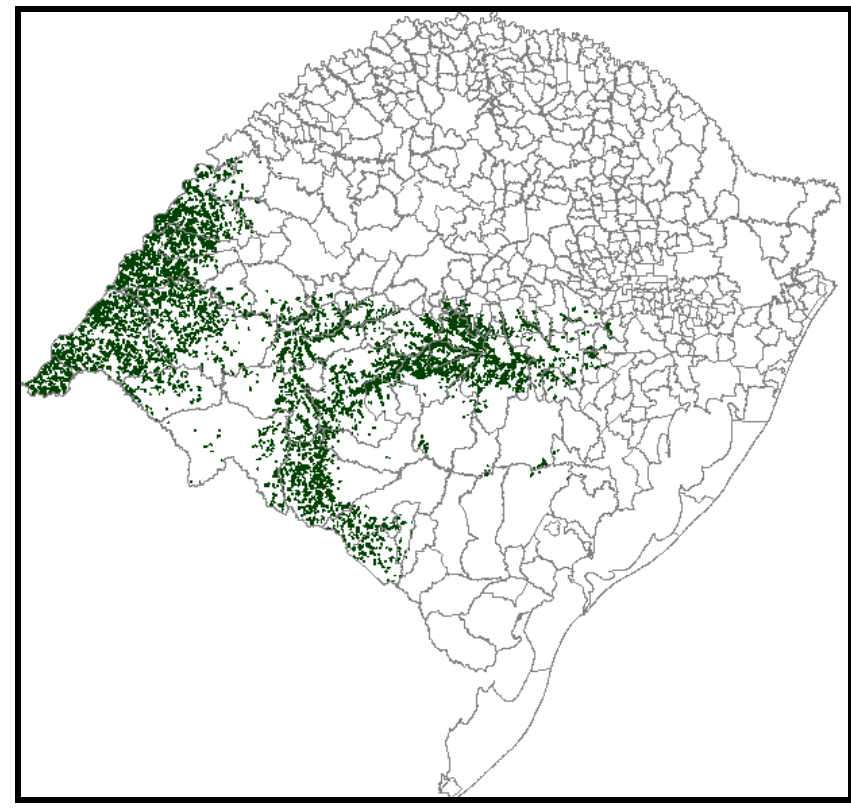

Figura 4 - Localização das áreas cultivadas com arroz irrigado no Rio Grande do Sul na safra 2005/2006, mapeadas através de imagens Landsat. Fonte: Weber et al, 2007.

Outro tipo de imagem também disponível gratuitamente, porém, no site da EMBRAPA, são as geradas pela missão espacial liderada pela NASA com parceria das agências espaciais da Alemanha e Itália a SRTM (Shuttle Radar Topography Mission). O objetivo dessa missão foi fornecer modelos digitais de elevação (MDE) com resolução de 90 metros que permitem representação de altimetria e a correção de imagens com relação à superfície topográfica.
Barros et al. (2005) demonstram em seu trabalho que a ortorretificação de imagens Landsat-7 pode ser realizada utilizando MDEs gerados pelo SRTM sem que haja perda significativa da qualidade geométrica, se comparado com o uso do MDE gerado a partir de curvas de nível oriundas do mapeamento oficial, na escala 1:50.000.

Também um projeto da NASA só que em parceria da Agência Japonesa de Exploração Aeroespacial (JAXA), o satélite TRMM tem a finalidade de monitorar e estudar a precipitação nos trópicos e sua influência no clima global. Uma das vantagens desse satélite é a alta resolução temporal e espacial e também estima corretamente a ausência de chuvas.

Collischonn et al. (2007 a) fez um trabalho para avaliar as estimativas de precipitação do satélite TRMM sobre a bacia do Alto Paraguai até Descalvados, verificando se estas estimativas fornecem boa resposta tanto em termos médios quanto em termos de campos de precipitação, quando comparados aos valores obtidos a partir da rede pluviométrica existente na bacia. Os autores concluíram que as estimativas feitas através do satélite conseguem reproduzir com bastante fidelidade o regime de chuvas da bacia.

Nesse sentido, fica claro que as técnicas de geoprocessamento vêm sendo bastante utilizadas para servir como fonte geradora de dados necessários no desenvolvimento de pesquisas.

#### 2.5 Quantificação da água usada na lavoura de arroz

A cultura de arroz irrigado é considerada uma grande usuária de água, porém, a quantificação do total de água utilizado na irrigação não é uma tarefa fácil, pois envolve vários fatores que podem alterar o consumo da lavoura. Motta et al.(1990 apud LORENSI, 2008) relatam que o manejo, tipo de solo, condições climáticas como umidade, temperatura, radiação solar, entre outros, são capazes de alterar o consumo de água. De um modo geral, segundo a Embrapa (2005), o consumo pode chegar a 2 l/s/ha durante o período de irrigação, que varia de 80 a 100 dias, o que representa 13800 a 17000 m<sup>3</sup>/ ha.

A quantidade de água realmente requerida por essa cultura é aquela usada pelas plantas no seu ciclo vegetativo. Entretanto, certa quantidade adicional é perdida com a evaporação da superfície solo-água, fluxo lateral (movimento lateral da água sub-superficial) e percolação (movimento vertical da água além da zona radicular, em direção ao lençol freático), por escorrimento por cima das taipas e as perdas dos canais de irrigação, perdas essas, que podem ser minimizadas pelo manejo adequado da irrigação, mas não sendo eliminadas totalmente (EMBRAPA, 2005).

Marcolin & Macedo (2001) realizaram um trabalho para estimar a quantidade de água, em uma área sistematizada, utilizando três diferentes métodos de cultivo durante as safras de 1996/97 a 2000/01 em solo do tipo GLEISSOLO. Os resultados obtidos foram consumo de 7.856 m $\frac{3}{2}$ ha para 86 dias de irrigação para o sistema convencional, 7.145 m<sup>3</sup>/ha em 87 dias de irrigação para o plantio direto e 7.881 m<sup>3</sup>/ha em 89 dias de irrigação para o sistema pré-germinado. Esses resultados apontam semelhança no consumo de água para os diferentes métodos.

Nesse sentido, Machado et al. (2006) também realizaram um trabalho, em uma área sistematizada com solo do tipo Planossolo Hidromórfico Eutrófico arênico, submetida a diferentes sistemas de cultivo: sistema convencional, cultivo mínimo, pré-germinado, mix de pré-germinado e transplante de muda. O consumo de água foi monitorado diariamente por hidrômetros e o manejo da água de irrigação foi realizado com as peculiaridades de cada sistema. A conclusão obtida foi que o consumo de água não foi afetado pelos diferentes sistemas de cultivo e variou de 5.431 a 6.422 e de 5.374 a 5.852 m<sup>3</sup>/ha, respectivamente nos anos agrícolas de 2000/01 e 2001/02.

Dessa forma, Machado et al. (2006) afirmam que a similaridade do consumo de água é atribuída ao aplainamento do solo, evitando-se o escoamento superficial contínuo de água para os drenos, a menor perda por infiltração através das taipas, proporcionando condições semelhantes para todos os sistemas de cultivo, e também, pela presença de um canal com lâmina de água permanente entre os blocos e ao redor do experimento evitando-se o fluxo lateral da água pela inexistência de gradiente hidráulico entre as parcelas e o canal de contorno. Assim, pode-se dizer que os resultados obtidos nas pesquisas de Marcolin & Macedo (2001) e Machado et al. (2006) são semelhantes devido ao fato de as áreas de

cultivo serem sistematizadas, ou seja, existe um cuidado bastante grande para evitar as perdas de água durante a irrigação.

Roel et al (1999) desenvolveram um trabalho no Texas, Estados Unidos, com objetivo de quantificar o uso da água em dois métodos de cultivo de arroz, sendo que os dois utilizaram o sistema pré-germinado o que os diferenciou foi o número de dias em que o solo ficou úmido. Para cada sistema foram monitoradas 3 parcelas de 470m<sup>2</sup> e a pesquisa foi realizada nos meses de junho, julho e agosto de 1994 e 1995.

No ano de 1995 foi registrado o maior uso de água para os dois métodos, sendo que um utilizou 1.014mm e o outro 1.386 mm, o que representa uma demanda de 10.140 e 13.860 m<sup>3</sup>.ha<sup>-1</sup>, respectivamente. A temperatura máxima para os três meses monitorados foi de 33,6° C e a mínima de 21,0° C e a evapotranspiração de referência calculada variou de 5,5 a 7,9 mm.dia $^{\text{-}1}$ .

A quantidade de água usada na irrigação também pode ser avaliada levando em consideração a classe textural do solo. Assim em uma pesquisa realizada pela UFSM (2003) foram obtidos dados sobre o consumo de água da lavoura orizícola na bacia do rio Santa Maria analisando esse aspecto. Para isso, foi feita uma análise conjunta dos mapas de área plantada com arroz e o mapa de classe textural do solo e elaborada a seguinte tabela:

| Classe textural do solo Consumo de água | $(m^3.ha^{-1}ano^{-1})$ |
|-----------------------------------------|-------------------------|
| Solos arenosos                          | 10.500                  |
| Solos mistos                            | 9.500                   |
| Solos argilosos                         | 8.500                   |
|                                         |                         |

Tabela 4 - Consumo anual de água por lavoura de arroz irrigado em área não sistematizada por classe textural de solos.

Fonte: UFSM, 2003.

Robaina (2004) apresenta metodologia para estimar a quantidade de água consumida pelas lavouras. O volume total de irrigação por hectare é a soma: (i) do volume de água necessário para saturar o solo até a camada impermeável, (ii) do volume para formar a lâmina sobre o solo, (iii) do volume para compensar a percolação e, (iv) do volume para compensar a evapotranspiração. Deste modo, são consideradas nessa estimativa, características do solo, características climáticas e tempo de irrigação.

Acerca do que foi demonstrado pelos autores mencionados pode-se concluir que não existe um valor único admitido como certo que possa ser atribuído à quantidade de água utilizada na irrigação do arroz. Entretanto, fica claro que as técnicas de sistematização diminuem o consumo dos recursos hídricos pela lavoura orizícola.

## 2.6 Vazão natural

Entende-se por vazão natural a vazão da própria natureza, ou seja, a vazão que ocorre em uma seção de um rio, no qual, não existam ações antrópicas que alterem o seu regime. É a vazão que ocorreria caso não houvesse à montante dos rios a operação de reservatórios, evaporação pelos lagos artificiais, nem mesmo retiradas de água para abastecimento e irrigação (GUILHON et al., 2007).

A realização da reconstituição das vazões naturais é de fundamental importância para as atividades de planejamento dos usos dos recursos hídricos, tendo a finalidade de resgatar as características naturais de magnitude e variabilidade das vazões afetadas pelas ações antrópicas nas bacias (ONS 2005).

Nesse sentido é interessante entender de que forma as ações antrópicas como desmatamento, uso do solo, implantação e operação de reservatórios, captações para usos em irrigação, abastecimento humano animal e industrial, acabam afetando o regime fluvial dos cursos de água. Segundo Poff et al. (1997), para muitos rios, são as atividades como a desmatamento para aproveitamento de madeira, pastagem, agricultura, e urbanização, as principais causas de alterações no escoamento dos rios.

Para pequenas bacias hidrográficas o desmatamento causa transformações no hidrograma de cheia, principalmente aumentando os picos e tornando-os mais agudos. Siriwardena et al. (2006) comprovaram que esse comportamento também pode ser observado para grandes bacias como demonstrado no estudo realizado na Austrália na bacia do Rio Cometa que abrange uma área de 16.440 Km². Segundo os autores, o desmatamento de 45% de área florestal da bacia causou um aumento do escoamento em cerca de 40%.

A construção de reservatórios seja para produção de energia, abastecimento ou irrigação acaba ocasionando uma modificação espacial e temporal no caudal dos rios. Isso ocorre porque há uma regularização das vazões, ou seja, há o acúmulo de parte das águas disponíveis nos períodos chuvosos para compensar as deficiências nos períodos de estiagem.

Jones et al. (2008) fizeram uso do modelo SWAT para compreender a dinâmica do fluxo natural da bacia dos rios Tigre e Eufrates e para investigar os impactos da redução de fluxo global devido a projetos de engenharia, sua relação com a cobertura vegetal e as mudanças no uso do solo nos pântanos. Resultados do modelo indicaram que o pico de vazão média mensal e o volume médio anual de fluxo são progressivamente reduzidos nos períodos que testemunham a construção das grandes barragens. Isso se dá devido a efeitos combinados de enchimento de lagos artificiais, evaporação e infiltração de água e sua utilização para fins de irrigação. Através da análise de dados de satélite, constatou-se que a extensão da área dos pântanos diminuiu (1966: 7.970 Km<sup>2</sup>, 1984: 5.270 Km<sup>2</sup>) com a redução do volume de fluxo anual (1966: 60,8x10 $^9$  m $^3$ , 1984: 37,6x10 $^9$  m $^3$ ).

Já as captações de água para usos como irrigação, abastecimento humano, animal e industrial consomem parte das vazões disponíveis nos rios. Entretanto a irrigação é o uso que mais consome água, como comprovam Pruski et al. (2007), em seu trabalho realizado na Bacia do Rio Paracatu, em que a vazão consumida pela irrigação foi superior a 78% do total consumido em todas as seções analisadas. Para o abastecimento animal, a vazão consumida variou de 6 a 21% do total, para abastecimento humano urbano de 1 a 5% e, para o abastecimento humano rural, inferior a 2%.

Outro exemplo do grande consumo de água pela irrigação é o da bacia do Rio Vacacaí Mirim, em que dos 141.542.873 m<sup>3</sup> de água consumidos pelos usuários, 92,47% foram destinados para irrigação da lavoura orizícola e apenas 7,53% para abastecimento público (PAIVA et al., 2006 a).

Umas das culturas que mais consome grande parcela dos recursos hídricos é o arroz. O sistema de cultivo de arroz em várzea, no qual se pratica a irrigação por inundação é tradicionalmente utilizado na Região Sul do Brasil, principalmente nos Estados do Rio Grande do Sul e de Santa Catarina. [Azambuja et al., (2004 apud AMARAL et al., 2005)]. Segundo Embrapa (2005), no Rio Grande do Sul o consumo de água durante o período de irrigação do arroz, que varia de 80 a 100 dias, pode chegar a 2  $\frac{1}{s}$  /s/ha o que representa 13.800 a 17.000 m<sup>3</sup>/ ha.

Assim, no estado do Rio Grande do Sul (RS) problemas em relação à demanda e a disponibilidade de água são comuns, pois além do grande consumo pelas lavoura orizícolas, o período de menor disponibilidade hídrica (verão) coincide com época de irrigação das lavouras. Segundo Weber et al. (2007) na safra 2005/2006 a área total de arroz, mapeada através de imagens Landsat no RS, totalizou 993.028,19 hectares (ha) sendo que 724.910,58 ha corresponderam ao cultivo de arroz irrigado.

Rosa et al. (2008), para comprovar que o uso dos recursos hídricos na lavoura de arroz apresenta reflexo no registro das vazões dos rios da região do Vacacaí, utilizaram dados mensais, de postos fluviométricos e pluviométricos. Os autores realizaram uma análise estatística utilizando modelo linear generalizado e concluíram que em áreas onde há elevado índice de lavouras de arroz as vazões registradas nos postos fluviométricos são subestimadas.

Para o processo de gestão e tomada de decisões em relação aos recursos hídricos são importantes o conhecimento das vazões demandadas pelos usuários e as disponibilidades de água nos rios. Entretanto, Benetti (2007) afirma que para o estabelecimento de uma relação entre as demandas e disponibilidades de água dos rios, em bacias alteradas pelas ações humanas, é necessário o conhecimento das vazões naturais.

Isso se explica pelo fato de que a disponibilidade hídrica monitorada traz embutidos os usos quantitativos da água. Nesse sentido, diversas pesquisas realizadas, no Brasil, como Benetti (2007), Paiva et al. (1999), Paiva et al. (2006 b), Rodrigues et al. (2006) vêm sendo desenvolvidas a fim de determinar as vazões naturais com o intuito de quantificar disponibilidades e demandas. Além disso, também estão sendo realizados trabalhos de reconstituição das vazões naturais para determinação dos regimes à jusante de reservatórios como Collischonn et al. (2007 b), Guilhon et al. (2007).

Utilizando análise de séries temporais, Wen (2009) realizou um estudo para construir modelos regressivos que representassem o regime hidrológico natural do rio Murrumbidgee, na Austrália. Tais modelos regressivos foram obtidos explorando um histórico pré-regulado de registros de descarga mensal, precipitação, temperatura máxima durante os anos de 1920 a 2007 e dados climáticos da Bureau of Meteorology. Os resultados indicaram que a montante (Wagga Wagga) o fluxo dos rios sofreu um aumento considerável. Diferentemente, nas estações a jusante (Hay e Balranald), as descargas do rio foram reduzidas significativamente devido a utilização das águas para irrigação e também a construção de obras para regularizar as vazões. Os modelos obtiveram correlações da descarga dos rios de 83,5%, 90,4% e 87,8% para Wagga Wagga, Hay, e Balranald, respectivamente.

Im et al. (2008) utilizou imagens do Satélite Landsat TM em estudo para avaliar os impactos das mudanças do uso do solo no interior da bacia hidrográfica de Gyeongancheon, localizada próximo da área metropolitana de Seoul na Coréia, ao longo de 20 anos. As alterações na hidrologia foram avaliadas utilizando o sistema MIKE SHE. O crescimento das áreas urbanas provocou a expansão da superfície impermeável e a diminuição da recarga das águas subterrâneas e da evapotranspiração. Houve um ligeiro aumento no escoamento total médio, de 10% durante um período de 10 anos entre 1980 e 1990, e 15% entre 1990 e 2000.

Paiva et al. (2006 b) desenvolveu uma metodologia para determinação de vazões naturais na Bacia do Rio Vacacaí Mirim, e observaram a diferença entre a vazão demandada para a inundação das lavouras de arroz, cultura bastante desenvolvida na bacia estudada, e as vazões disponíveis. Para o estudo a bacia hidrográfica foi subdividida e 14 sub-bacias e 14 pontos característicos (PCs) e a estimativa das vazões ocorreu através do modelo de simulações hidrológicas SMAP implementado em ambiente MATLAB.

Os autores confirmaram que a cultura orizícola é uma das grandes consumidoras dos recursos hídricos, ratificando o quadro que se estabelece na região em que o rio principal apresenta baixas vazões e até mesmo "seca" durante o período de irrigação.

## 2.7 Reflexões em relação à revisão bibliográfica

Por meio das bibliografias pesquisadas para realização da revisão bibliográfica foi possível verificar que existem diversos modelos hidrológicos em uso atualmente. A escolha por um determinado modelo vai depender do objetivo a que se pretende atingir e das informações disponíveis para sua aplicação.

No Brasil, utilizar modelos muito robustos que necessitem de muitos dados de entrada praticamente é inviável devido a poucas informações disponíveis. Nesse sentido, modelos simplificados como o SMAP, vêm sendo aplicados e têm apresentado bons resultados em diversas pesquisas.

Além da pouca quantidade de informações hidrológicas, outra dificuldade enfrentada é a qualidade dessas informações e o entendimento do que elas representam. Por exemplo, é importante perceber que as séries de vazões registradas pelos postos fluviométricos podem estar distorcidas devido: (i) ações de retirada de água para consumo e irrigação (ii) e construção de açudes.

Em regiões como no Rio Grande do Sul, que tem uma grande quantidade de lavouras de arroz, que é uma das culturas que mais consume água, as abstrações das lavouras orizícolas já estão indiretamente incluídas no registro das séries de vazões. Deste modo, o conhecimento das vazões naturais é bastante importante pelo fato de que as vazões observadas nos postos fluviométricos refletem esses consumos dos recursos hídricos.

A determinação das vazões naturais também não é uma tarefa fácil devido a poucas informações referentes aos usos e ocupação dos solos e o desconhecimento da quantidade de água demandada pelos usuários dos recursos hídricos, principalmente das lavouras orizícolas, visto que as referências pesquisas apresentam valores de demanda bastante divergentes. Imagens de satélites e software de processamento de imagens são ferramentas que vem sendo bastante utilizado para geração de informações de uso e ocupação dos solos.

Fica claro que a maior dificuldade enfrentada para realização de pesquisas no Brasil é a pouca quantidade de informações, desse modo há a necessidade de desenvolver e testar metodologia simplificada capazes de gerar boas respostas apesar dessas adversidades.

# 3 MATERIAIS E MÉTODOS

## 3.1 A bacia

A área de estudo é a Bacia do Rio Vacacaí, Figura 5 localizada no estado do Rio Grande do Sul, entre as latitudes de 29º 45'e 30º 45' Sul e as longitudes de 54º 30' e 53º 15' Oeste, abrangendo uma área total de aproximadamente 11.616 Km². Encontra-se nas regiões Agroecológicas da Campanha e Depressão Central, sendo seu limite Leste, localizado no município de Cachoeira do Sul, limitada ao Norte pelos municípios de Santa Maria e Restinga Seca, Oeste por São Gabriel e ao Sul por Caçapava do Sul.

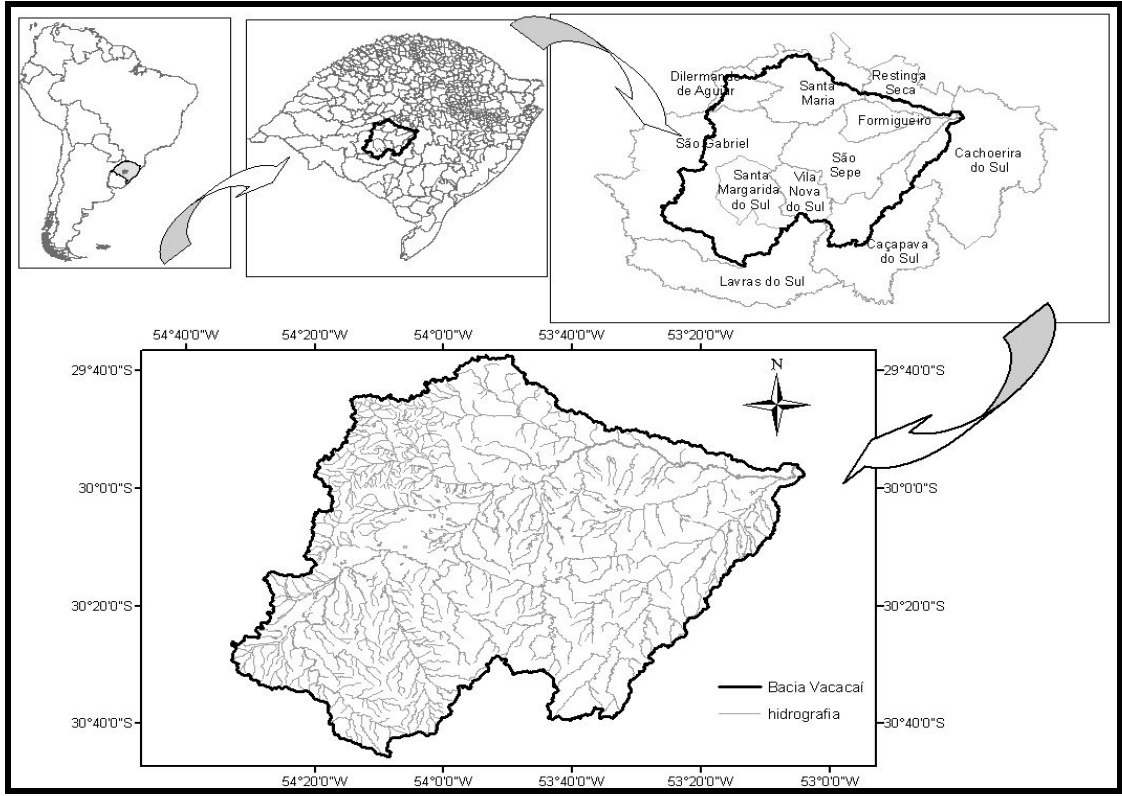

Figura 5 - Localização da bacia.

Os municípios que total ou parcialmente fazem parte da bacia hidrográfica do Rio Vacacaí são onze, conforme tabela abaixo, nos quais destacam-se Santa Maria e São Gabriel. Além desses dois, os municípios de Caçapava do Sul, Formigueiro, Santa Margarida do Sul, São Sepé e Vila Nova do Sul tem suas sedes contidas na bacia. Cachoeira do Sul, Restinga Seca, Lavras do Sul e Dilermando de Aguiar, também fazem parte da bacia, mas com sede localizada fora da área da bacia.

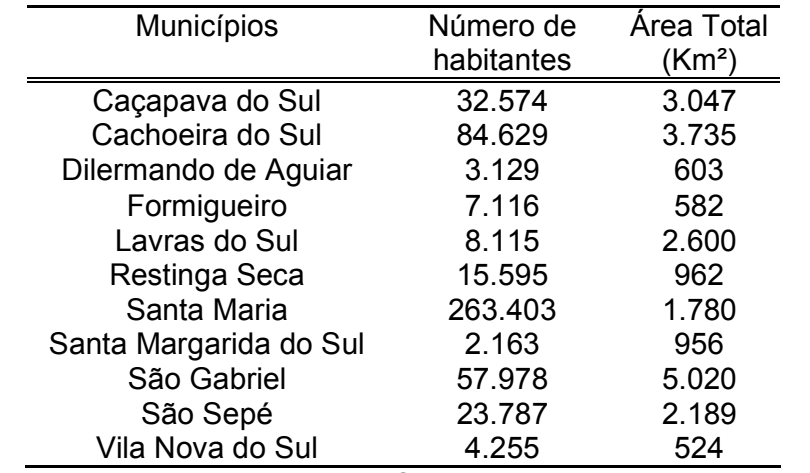

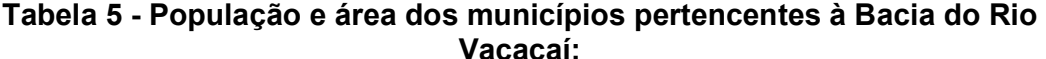

Fonte: IBGE (2007).

No município de São Gabriel está localizada a nascente do Rio Vacacaí na cota 300m e a 293 km, da nascente ele deságua no Rio Jacuí na cota 100 m. Seus principais afluentes pela margem esquerda são: o Rio dos Corvos e o Arroio Arenal. O Rio dos Corvos é hoje ocupado pela atividade agrícola, já o Arroio Arenal apresenta próximo ao seu exutório uma intensa atividade extrativa de areia para a construção civil (SHS, 1996).

Silva (2003) comenta que o Arroio Cadena, um dos arroios formadores do Arroio Arenal, apresenta a qualidade de suas águas bastante comprometidas devido às cargas poluidoras de origem doméstica, industrial e pluvial e do efluente da estação de tratamento de esgotos que recebe da cidade de Santa Maria, além disso, as margens do arroio estão sujeitas a processos erosivos e inundações.

Os principais afluentes do Rio Vacacaí pela margem direita, são o Arroio do Salso, o Rio São Sepé e o Arroio Acangupá e Arroio das Canas. O rio São Sepé fornece água para abastecimento da cidade de São Sepé e para irrigação das lavouras de arroz hoje existentes em suas várzeas (SHS, 1996).

Segundo, Rio Grande do Sul (1998), a região onde está localizada a bacia é caracterizada por um clima temperado chuvoso, em que as chuvas são distribuídas regularmente ao longo de todo o ano, sendo clima Cfa da classificação de Köepen, em que a temperatura média anual está entre 18º C e 20º C, sendo que a precipitação média anual varia de 1.300 mm e 1.800 mm.

Apesar dessa média de precipitação anual, nos meses de novembro, dezembro, janeiro, fevereiro e março, período em que ocorre o desenvolvimento da lavoura de arroz irrigado, culturas bastante desenvolvida na região conforme a Figura 6, coincidem com a época de menor disponibilidade de água. Além disso, o comportamento do Rio Vacacaí é fortemente condicionado pelo regime de chuvas ocorrentes na região, assim o rio possui alta disponibilidade de água no período de inverno e baixa disponibilidade no período de verão.

A Figura 6 apresenta a área plantada de arroz nos municípios pertencentes à bacia, referentes às safras de 1996/1997 até a safra de 2007/2008, entretanto, é importante ressaltar que somente Formigueiro, Santa Margarida do Sul, São Sepé e Vila Nova do Sul são os municípios que tem sua área total no interior da bacia.

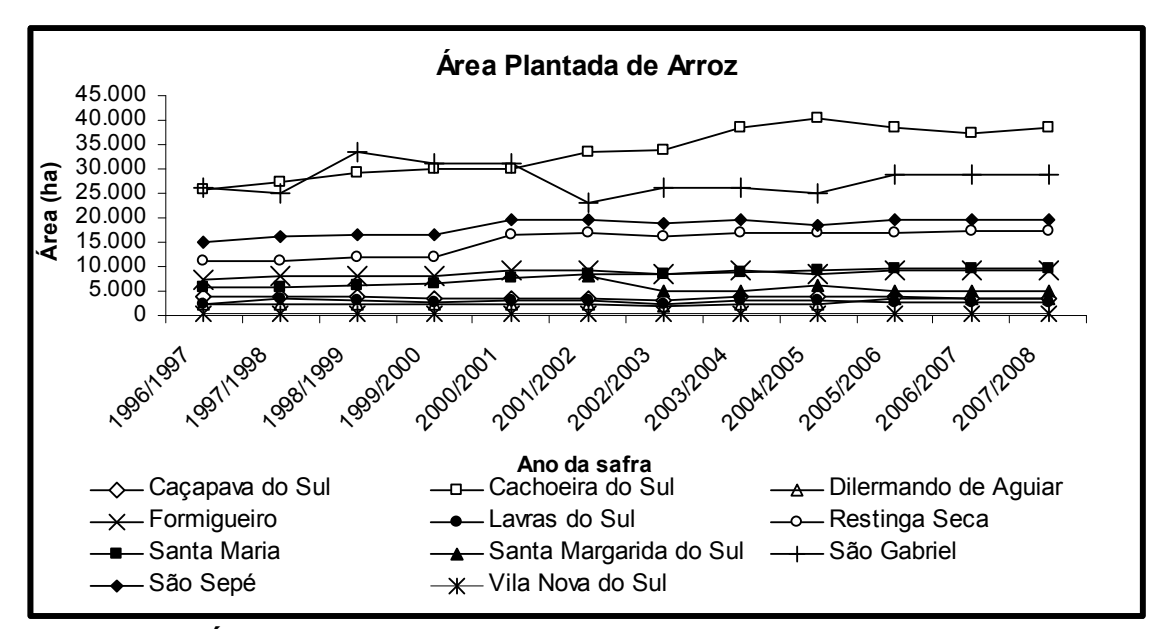

Figura 6 - Área plantada de arroz nos municípios da Bacia do Rio Vacacaí Fonte: IRGA Anuários 1996/2008

A ampliação das áreas de cultivo, com o conseqüente aumento da demanda de água para irrigação, gera sérios conflitos de uso entre o abastecimento público e a irrigação e entre os próprios irrigantes, uma vez que a disponibilidade é insuficiente para atender a demanda.

Para resolver esses conflitos é necessário o gerenciamento dos recursos hídricos de forma a suprir as demandas de água de cada setor de acordo com as disponibilidades, além de promover ações mitigadoras aos impactos ambientais. Nesse contexto a Bacia Hidrográfica do Vacacaí já possui um Comitê de Bacia a partir do decreto nº 39.639, de 28 de julho de 1999 (RIO GRANDE DO SUL, 1999).

Ao Comitê, como previsto na Lei 9433, Brasil (1997), compete aprovar o Plano de Recurso Hídrico que é o documento em que nele consta, entre outras, as informações: o inventário das disponibilidades hídricas presentes e das estruturas de preservação existentes; o inventário dos usos presentes e dos conflitos resultantes; a projeção dos usos e das disponibilidades de recursos hídricos e os conflitos potenciais.

De posse das informações contidas no Plano de Bacia é possível realizar as propostas de enquadramento que visam "assegurar às águas qualidade compatível com os usos mais exigentes a que forem destinadas e diminuir os custos de combate à poluição das águas mediante ações preventivas permanentes" (BRASIL, 1997).

Nesse contexto, essa pesquisa visa à obtenção de informações referente às vazões naturais da Bacia do Rio Vacacaí para fins de enquadramento.

#### 3.2 O modelo SMAP

Neste estudo as simulações são feitas com três diferentes intervalos de tempo: geração de vazões em nível mensal através do SMAP versão mensal e propagação em nível mensal; geração de vazões médias de 7 dias através de uma modificação SMAP versão mensal para adequá-lo a este intervalo de tempo e propagação das vazões médias de 7 dias; geração de vazões diárias através do SMAP versão diária e propagação das vazões médias de 7 dias.

As descrições do modelo SMAP das versões diárias e mensal que seguem foram baseadas nos trabalhos de Lopes (1999), Oliveira et al. (2006) e Paiva et al. (2006 b).O modelo SMAP versão diária tem como dados de entrada a área da bacia (Ad), as séries diárias de precipitação e a evapotranspiração potencial, os parâmetros calibráveis do modelo são: Sat, Ai, Capc, Crec, Kkt e K2t, as variáveis Tuin e Ebin descrevem as condições iniciais da bacia e os coeficientes Pcoef e Epcoef utilizados para o ajuste da precipitação e de evapotranspiração potencial respectivamente.

Para dar início à simulação da versão diária do SMAP são admitidos que os volumes dos reservatórios assumem os valores iniciais de:

$$
R\text{solo}_1 = \text{Tuin} \cdot \text{Sat} \tag{1}
$$

$$
R \sup_{1} = 0 \tag{2}
$$

$$
Rsub1 = \frac{Ebin \cdot 86.4}{Ad \cdot (1 - KK)}
$$
 (3)

onde Rsolo é o volume armazenado no reservatório do solo (mm), Tuin é o teor de umidade inicial (mm.mm<sup>-1</sup>). Sat é o volume máximo armazenado no reservatório do solo (mm), Rsup é o volume armazenado no reservatório superficial (mm), Ebin é a vazão de base inicial (m<sup>3</sup>.s<sup>-1</sup>), Ad é a área da bacia (km<sup>2</sup>) e Kk é a constante de recessão do escoamento de base.

O balanço hídrico nos três reservatórios hipotéticos, são atualizados a cada intervalo de tempo de acordo com as equações 4 a 6.

$$
Rsolo_{i+1} = Rsolo_i + P_{i+1} - Es_{i+1} - Er_{i+1} - Rec_{i+1}
$$
\n(4)

 $R \sup_{i+1} = R \sup_{i+1} + E \sup_{i+1} - Ed_{i+1}$  $(5)$ 

$$
Rsub_{i+1} = Rsub_i + Re c_{i+1} - Eb_{i+1}
$$
 (6)

onde Rsub é o volume armazenado no reservatório subterrâneo (mm), P é a precipitação (mm), Er é a evapotranspiração real (mm), Es, Ed e Eb são os escoamentos superficial, direto e de base respectivamente (mm), Rec é a recarga subterrânea (mm) e i é o intervalo de tempo, sendo que todas essas variáveis estão em mm.

As funções de transferência são cinco e descritas por:

1. A separação do escoamento superficial é baseada no método do SCS (Soil Conservation Service do U.S. Dept. Agr.).

Se P > Ai então:

$$
S = Sat - Rsolo
$$
 (7)

$$
Es = \frac{(P - Ai)^2}{(P - Ai + S)}
$$
 (8)

Caso contrário

$$
Es = 0 \tag{9}
$$

onde Ai é a abstração inicial (mm) e S é a abstração potencial (mm).

2. Evapotranspiração Real

$$
Se P - Es > Ep então: \\
Er = Ep
$$
\n
$$
(10)
$$

Caso contrário

$$
Er = (P - Es) + (Ep - (P - Es)) \cdot Tu \tag{11}
$$

em que Tu é a taxa de umidade do solo (adimensional) e Ep a evapotranspiração potencial (mm).

3. Recarga do reservatório subterrâneo

Se Rsolo > (Capc \* Sat) então:

$$
Tu = \frac{R \text{solo}}{\text{Sat}} \tag{12}
$$

$$
Re\ c = Crec \cdot Tu \cdot (Rsolo - (Capc \cdot Sat))
$$
\n(13)

Caso contrário

$$
\text{Re}\,\mathsf{c} = 0\tag{14}
$$

onde Crec é coeficiente de recarga e Capc é a capacidade de campo do solo (adimensional).

4. Escoamento superficial direto

$$
Ed = R \sup (1 - k2) \tag{15}
$$

5. Escoamento de base

$$
Eb = Rsub \cdot (1 - kk) \tag{16}
$$

sendo

$$
k2 = 0.5^{\frac{1}{k2t}}
$$
 (17)

$$
kk = 0.5^{\frac{1}{kkt}}
$$
 (18)

em que K2 e Kk são as constantes de recessão do escoamento direto e de base respectivamente e K2t e Kkt representam o número de dias em que o escoamento direto e de base caem a metade de seu valor.

A vazão total é a soma do escoamento direto e de base:

$$
Q = \frac{(Ed + Eb) \cdot Ad}{86.4}
$$
 (19)

Para a discretização mensal do SMAP têm-se apenas reservatório subterrâneo e o reservatório do solo, o reservatório superficial é suprimido pelo fato de seu amortecimento ocorrer em intervalos menores que o mês e o conceito de capacidade de campo utilizado no reservatório do solo também é suprimido, segundo Lopes (1999). Essa versão tem como dados de entrada: a área Ad, as séries mensais de precipitação e evapotranspiração potencial; as variáveis que descrevem a condição inicial da bacia Tuin e Ebin; os parâmetros Sat, Pes, Crec, Kkt e os coeficientes de ajuste da precipitação e da evapotranspiração potencial Pcoef e Epcoef.

São apresentadas a seguir apenas as principais diferenças da versão diária, pois a versão mensal é muito semelhante. Para inicialização do modelo o teor de umidade do solo e a vazão de base no início da simulação são dados pelas equações 1 e 20.

$$
Rsub1 = \frac{Ebin \cdot 2630}{Ad \cdot (1 - kk)}
$$
 (20)

O balanço hídrico nos dois reservatórios hipotéticos, são atualizados a cada intervalo de tempo de acordo com as equações 4 e 6. As funções de transferência são quatro e descritas por:

$$
Es = P \cdot Tu^{Pes} \tag{21}
$$

$$
Er = Ep \cdot Tu \tag{22}
$$

 $\text{Re } c = \text{Crec} \cdot \text{Tu}^4 \cdot \text{R}$ solo  $(23)$ 

$$
Eb = Rsub \cdot (1 - kk) \tag{24}
$$

sendo Tu dado pela equação 12 e Kk pela equação 18, Pes é um parâmetro de escoamento superficial adimensional.

A vazão total é a soma do escoamento superficial e de base.

$$
Q = \frac{(Es + Eb) \cdot Ad}{2630} \tag{25}
$$

#### 3.3 Modelo proposto

O modelo de simulação hidrológica utilizado nesse trabalho foi desenvolvido por Paiva et al. (2006 b) e é implementado em ambiente MATLAB, que é um "software" interativo voltado para o cálculo numérico. O modelo foi desenvolvido baseado no sistema PROPAGAR, que é um dos aplicativos-núcleo do SAGBAH (Sistema de Apoio ao Gerenciamento de Bacias Hidrográficas) descrito em Viegas Filho & Lanna (2003).

No modelo a bacia é simulada como um sistema hidrológico composto por diversas sub-bacias e pontos característicos (PCs), que representam, de forma segmentada, a rede de drenagem. A localização dos PCs fica a critério do usuário, entretanto deve ser feita de forma que sejam representados os pontos onde se situam demandas significativas, saídas de reservatórios e exutórios de sub-bacias. (UFRGS, 1998).

A descrição do modelo está no trabalho de Paiva et al. (2006 b), e será aqui reproduzida a fim de melhor organização dessa dissertação. A Figura 7 demonstra esquematicamente o conceito geral, em que nas sub-bacias é processada a transformação de chuva em vazão através do modelo SMAP e na saída de cada sub-bacia são descontados as demandas e retornos difusos, nos PCs acontece à propagação das vazões e os descontos das demandas e retornos concentrados.

Os parâmetros do modelo SMAP para as sub-bacias são calibrados a partir de uma série de vazões no exutório da bacia através do algoritmo de otimização global SCE-UA.

A relação entre as sub-bacias e os PCs é dada pela matriz de contribuição MC<sub>nB×nP</sub> e a relação entre os PCs, que indica o sentido do escoamento do rio, é dada pela matriz de propagação MP<sub>nP×nP</sub>, sendo nB e nP o número total de sub-bacias e PCs. As matrizes  $MC_{ik}$  e MP<sub>km</sub> são compostas por valores de 0 ou 1, sendo que o valor 1 é atribuído quando a sub-bacia j drena para o ponto característico k ou quando o ponto característico k contribui para o ponto característico m, caso contrário é o valor a ser adotado é 0.

Através das séries de vazão geradas pelo SMAP, para cada intervalo de tempo i calculam-se as vazões de cada sub-bacia j pela equação 26, que representa o balanço hídrico.

$$
\text{Qsub}_{i,j} = \text{Qsubnat}_{i,j} - \text{DD}_{r,j} + \text{DD}_{r,j} \cdot \text{RD}_{r,j} \tag{26}
$$

onde Qsubnat é a vazão natural efluente gerada pelo SMAP (m $3.5^{-1}$ ), Qsub é a vazão efluente (m<sup>3</sup>.s<sup>-1</sup>), DD é a demanda difusa (m<sup>3</sup>.s<sup>-1</sup>), RD é um adimensional correspondente a porcentagem da demanda difusa e r um índice relativo a fração do ano simulada, no caso desse trabalho foi a semana ou o mês.

O cálculo da vazão nos PCs para cada intervalo de tempo ocorre inicialmente com a computação da contribuição das sub-bacias, através da equação 27, em seguida é feita a propagação da vazão pelos pontos característicos, conforme demonstrado na equação 28 e quando não há reservatório nos PCs o balanço hídrico é realizado conforme a equação 29.

$$
Qpc_{i,k} = Qpc_{i,k} + MC_{j,k} \cdot Qsub_{i,j}
$$
 (27)

$$
Qpc_{i,k} = Qpc_{i,k} + MP_{m,k} \cdot Qpc_{i,m}
$$
 (28)

$$
Qpc_{i,k} = Qpc_{i,k} - DP_{r,k} + DP_{r,k} \cdot RP_{r,k}
$$
 (29)

onde Qpc é a vazão no PC (m $^3$ .s<sup>-1</sup>), DP é a demanda pontual (m $^3$ .s<sup>-1</sup>) e RP é um adimensional correspondente a porcentagem da demanda pontual e r um índice relativo a fração do ano simulada, no caso desse trabalho foi a semana ou o mês.

Quando existe um reservatório no PC a equação 29 é substituída pela equação 30 e o volume armazenado é atualizado.

$$
S_{i,k} = S_{i-1,k} + (Qpc_{i,k} - DP_{r,k} + DP_{r,k} \cdot RP_{r,k}) \cdot \Delta t - 1000 \cdot (Ep_{i,k} - P_{i,k}) \cdot A_{i,k}
$$
(30)

em que

$$
A_{i,k} = a \cdot (\frac{S_{i,k} + S_{i-1,k}}{2})^b
$$
 (31)

e quando  $S_{ik} > S$  max

$$
Qpc_{ik} = \frac{(S_{ik} - Smax)}{\Delta t}
$$
 (32)

Em que  $S\acute{\text{e}}$  volume armazenado no reservatório no fim do intervalo de tempo (m<sup>3</sup>), Ep é evapotranspiração potencial (mm), P é a precipitação (mm), ∆t é o tamanho do intervalo de simulação (s), A é a área da lamina d'água do reservatório,

Smax é o volume armazenado máximo do reservatório (m<sup>3</sup>) e a e b são constantes da relação entre S e A.

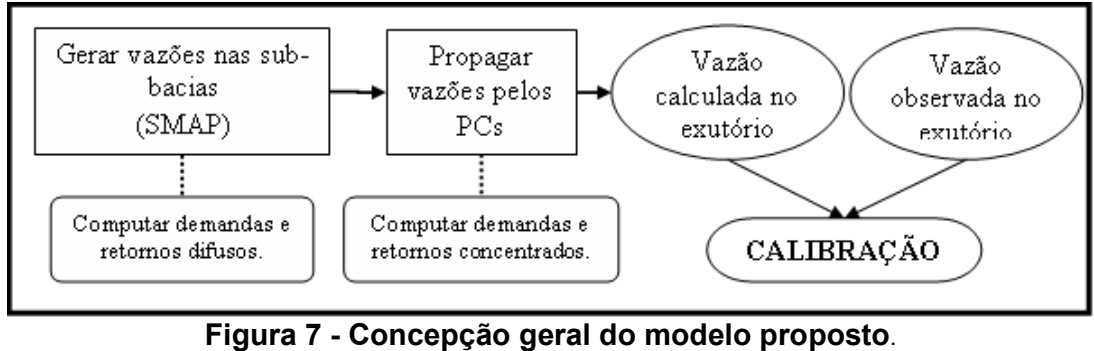

Fonte: Paiva et al (2006 b)

O balanço hídrico é realizado desconsiderando os efeitos de armazenamento e amortecimento de ondas de cheias nos rios. Devido ao desconhecimento da variabilidade diária das retiradas de água, consideram-se valores característicos de demanda e retorno para cada intervalo de tempo do ano e estes são repetidos anualmente.

Paiva et al. (2006 b) alertam sobre os intervalos de tempo utilizados para simulação. Os autores dizem que os intervalos de tempo devem ser superiores aos valores em que as simplificações adotadas começam a gerar erros significativos nos resultados.

#### 3.4 Dados utilizados

3.4.1 Dados cartográficos

Os dados cartográficos necessários para aplicação da metodologia são: mapas de uso e tipo de solo e altimetria, pois a partir deles é possível realizar a subdivisão da bacia. A partir da análise desses mapas as sub-bacias são reunidas em grupos com características semelhantes.

Para realização do mapa de uso de solo da Bacia do Rio Vacacaí foram utilizadas quatro cartas do exército, na escala 1:250.000 com Datum horizontal SAD69-Minas Gerais, sendo elas: Santiago (folha SH-21-X-D MIR 533), São Gabriel(folha SH-21-Z-B MIR 539), Santa Maria (folha SH-22-V-C MIR 532) e Cachoeira do Sul ( folha SH-22-Y-A MIR 540).

As cartas estavam em formato JPG e tiveram que ser transformadas para um formato no qual o software de geoprocessamento conseguisse identificar. Como foi utilizado o SPRING 4.3.3, as cartas foram transformadas para "grib" e em seguida georreferenciadas , através de pontos de controle.

A função das cartas foi servir de suporte no georeferenciamento das imagens de satélite, as quais foram adquiridas imagens do satélite Landsat-TM5, referentes aos dias 07/03/2008 e 16/03/2008 com órbita ponto 223-081 e 222-081 respectivamente, através do site do INPE.

A classificação das imagens Landsat-TM5 foi realizada de modo supervisionado. Primeiramente foram definidas as classes desejadas para classificar a imagem, posteriormente delimitas as regiões em que estas classes se manifestaram (áreas de treinamento) e por fim analisadas as estatísticas de cada uma das classes com base na amostra obtida das áreas de treinamento.

A obtenção das áreas de treinamento aconteceu através de interpretação visual, da observação das formas, das texturas, da posição no relevo, da presença de água e do comportamento espectral. Foram, também, realizadas diversas combinações das bandas do satélite nos canais RGB de modo a obter uma melhor interpretação visual dos diferentes usos do solo, por exemplo, utilizando a composição 5,4,3 é destacada o solo exposto e a vegetação, entretanto na composição 7,4,3 é melhor identificado os cultivos irrigados e as zonas encharcadas.

A bacia foi mapeada em oito classes, sendo elas: água, cultivos em desenvolvimento, arroz desenvolvido, vegetação, campo, área urbana, solo exposto e solo de cultivos. Foram adquiridas entre 100 a 120 amostras de cada uma das classes, sendo substituídas aquelas que apresentavam confusão entre os temas.

O classificador utilizado foi MAXVER-ICM que é um classificador pixel a pixel e que leva em conta a informação contextual da imagem, ou seja, a classe atribuída depende tanto do valor observado nesse pixel, quanto das classes atribuídas aos seus vizinhos, (INPE, 2008).

Para o desenvolvimento do mapa hipsométrico da bacia foram utilizadas imagens do satélite SRTM, disponível para download no site da EMBRAPA (http://www.relevobr.cnpm.embrapa.br/download/rs/rs.htm). Essas imagens possuem a mesma nomenclatura que as cartas do exército, estão na escala 1:250.000 e já são georreferenciadas, sendo assim, não foi aplicado nenhum tipo de reclassificação, sendo realizado apenas um fatiamento do modelo numérico de elevação, a fim de obter desnível de cinqüenta em cinqüenta metros.

As informações referentes aos solos da bacia foram obtidas de um mapa de solos elaborado pela Aracruz Celulose (2007), entretanto como esse não abrangia a totalidade da área de estudo foi necessário ampliar o mapa, e para isso utilizado o levantamento dos solos do Estado do Rio Grande do Sul, (IBGE, 2002).

De posse das informações de uso e tipo de solo e altimetria foi possível subdividir a Bacia do Rio Vacacaí em 15 sub-bacias, e essas foram reunidas em 3 grupos. No exutório de cada uma das sub-bacias foi atribuído um ponto característico.

#### 3.4.1 Dados hidrológicos

Para que a modelagem hidrológica de uma bacia possa ser realizada com êxito é fundamental que se tenha o máximo tempo de registro dos dados possíveis, a fim de contemplar uma ampla ocorrência de diferentes eventos. Nesse sentido, foi realizada uma busca no site da Agência Nacional de Águas (ANA, 2007) das séries históricas das estações de chuva, vazão e de dados climatológicos.

Das informações disponíveis no site aquelas que pertenciam à Bacia do Rio Vacacaí eram de vinte e cinco estações pluviométricas, treze estações fluviométricas e não havia dados climatológicos, entretanto foi possível utilizar apenas dados de oito estações de registro de precipitação e de quatro de registro de vazão.

Esse fato ocorreu devido à falta de intersecção dos dados, ou seja, para muitas estações os períodos de registro de chuvas e vazões não eram coincidentes. Além disso, foram priorizados dados mais recentes, já que para o estudo do uso do solo foram analisadas imagens datadas de 2008 e não seria coerente utilizar dados muito distantes deste período, o que acabou restringindo o aproveitamento das informações adquiridas.

Nenhuma das estações pluviométricas utilizadas apresentou um período maior que dois dias seguidos de falhas, por esse motivo as falhas foram preenchidas em nível diário através da média dos valores das outras estações.

A verificação da consistência dos dados de chuva foi realizada através do teste da dupla massa, que serve para comprovar o grau de homogeneidade dos dados disponíveis num posto com relação às observações registradas em postos vizinhos Tucci (2001). Segundo o teste, se o gráfico das precipitações acumuladas versus o número de meses analisados seguir uma linha reta significa dizer que os dados são consistentes.

Para a determinação da precipitação média da bacia foi aplicado o método dos polígonos de Thiessen, que consiste em determinar a área de influência de cada uma das estações pluviométricas.

Dados de evapotranspiração potencial foram obtidos do trabalho de Paiva et al. (2006 b).

Das estações fluviométrias selecionadas apenas a de código 85600000 apresentou um período significativo de falhas. Foram dezoito dias seguido com falhas, os quais foram preenchidos através dos valores anterior e posterior das falhas.

Na Figura 8 está exposta à distribuição espacial das estações hidrológicas e a Tabela 6 apresenta o nome, o código, o tipo, o período de dados e as operadoras das estações utilizadas.

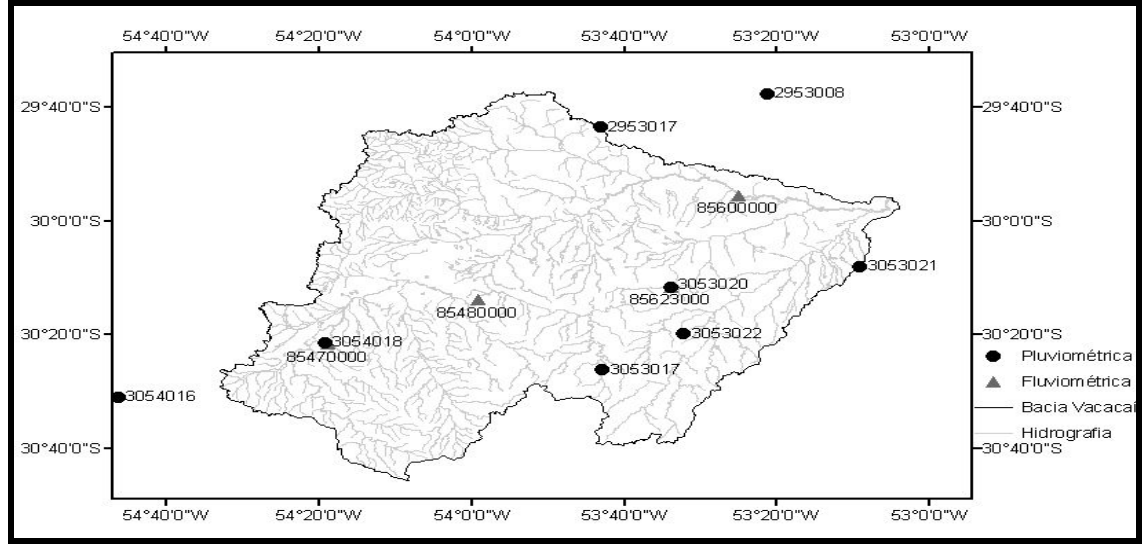

Figura 8 - Distribuição espacial das estações

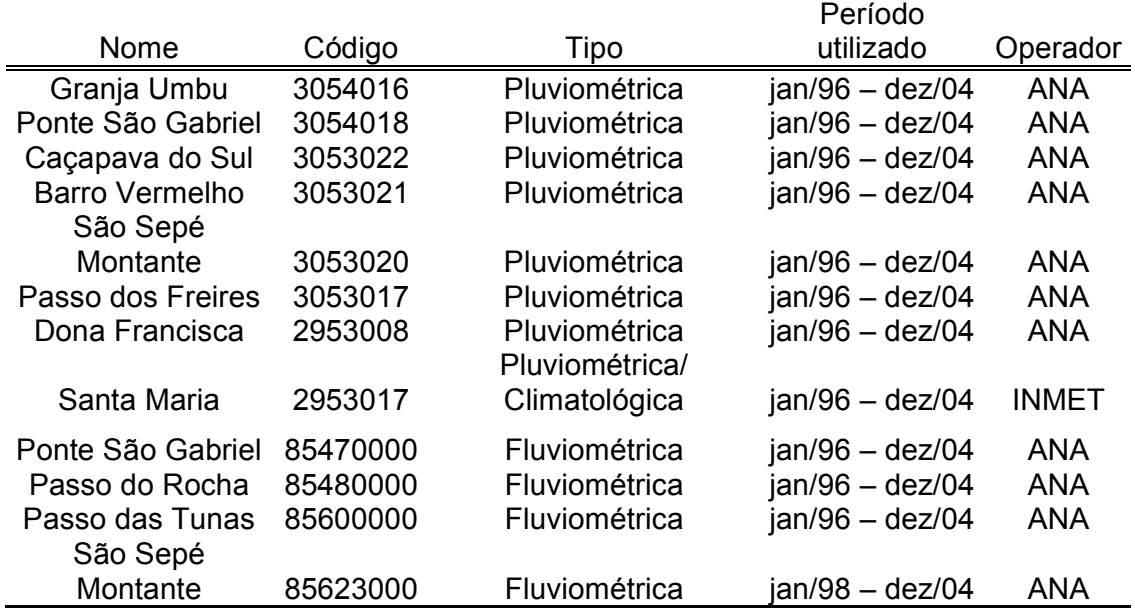

#### Tabela 6 – Estações

## 3.4.2 Dados de demanda

As demandas hídricas foram estimadas, sendo que foi utilizada apenas como demanda a quantidade de água consumida pela lavoura de arroz, ou seja, utilizou-se apenas demandas pontuais e não demandas difusas. Essa metodologia foi empregada pelo fato da demanda da lavoura orizícola ser muito superior a outros tipos de demanda, como comprovaram Pruski et al. (2007) e Paiva et al (2006 a) em seus trabalhos.

Estas foram calculadas indiretamente através das imagens de satélite, em que foi determinada a localização geográfica das captações, a área irrigada das lavouras e realizada uma estimativa do consumo médio por hectare. Para determinação desse consumo, foi utilizada a metodologia descrita em Robaina (2004).

Ao se calibrar o modelo utilizando o consumo encontrado pela metodologia descrita Robaina (2004), foi verificado que o mesmo não apresentou bons resultados, deste modo, através de tentativas de ajuste foi determinado outro valor do consumo médio por hectare, o qual foi adotado para calibração e validação. Para este estudo, os retornos tanto para as demandas difusas como concentradas foram considerados nulos.

#### 3.4.3 Calibração dos parâmetros do modelo SMAP

A calibração dos parâmetros do modelo SMAP das sub-bacias foi realizada através do algoritmo de otimização global SCE-UA, a partir de uma série de vazões observadas no exutório da sub-bacia. Apesar de existirem estações de vazão nas sub-bacias intermediárias seus dados não eram computados na função objetivo.

O índice de eficiência de Nash e Sutcliffe ( $E_{NS}$ ), já descrito anteriormente no Quadro 1, foi a função objetivo utilizada para calibração. Foram calculados os coeficientes de determinação ( $R^2$ ) e o erro no volume total escoado ( $\Delta V$ ) para avaliação da qualidade do ajuste do modelo.

A idéia foi simular o modelo utilizando à estratégia de reunir as sub-bacias em grupos com características semelhantes, para que todas as sub-bacias pertencentes a um mesmo grupo assumissem os mesmos valores para os parâmetros durante a calibração.

Em um primeiro momento o modelo foi aplicado para determinar os parâmetros das sub-bacias compreendidas entre a nascente do Rio Vacacaí e a sub-bacia 12, conforme a Figura 9. A calibração ocorreu utilizando dados da estação fluviométrica de código 85600000 para o período de Jan/96-Dez/01.

Quando analisados os índices que avaliam o modelo para as estações intermediárias de códigos 85470000 e 85480000, percebeu-se que não estava ocorrendo uma aderência dos hidrogramas observados e calculados para estas estações.

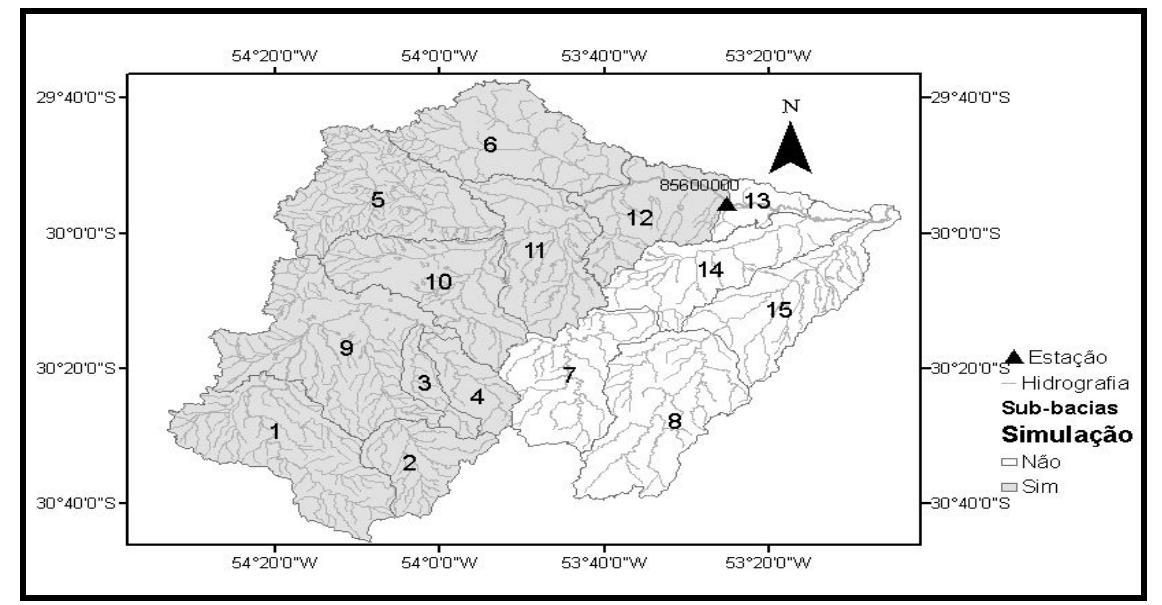

Figura 9 – Sub-bacias calibradas utilizando dados da estação 85600000

Deste modo, foram calibrados os parâmetros das sub-bacias de montante do Rio Vacacaí e os valores dos parâmetros calibrados eram adotados nas simulações das sub-bacias de jusante. Nesse contexto, a primeira sub-bacia calibrada foi aquela que apresentava em seu exutório a estação 85470000 com dados de Jan/96- Dez/04, Figura 10.

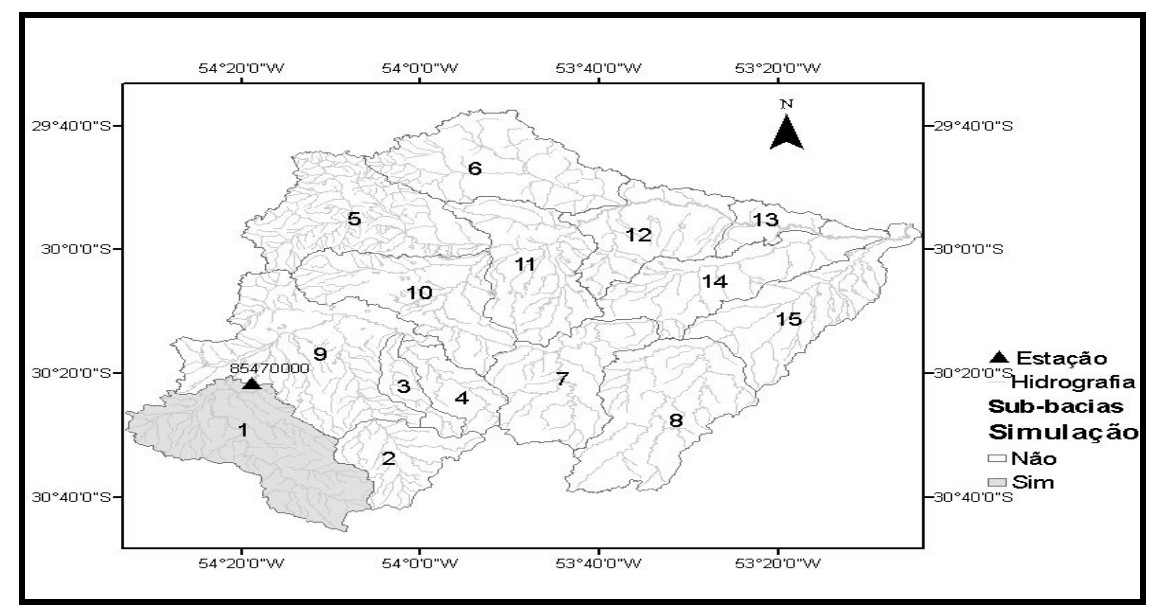

Figura 10 – Sub-bacia calibrada – dados Jan/96-Abr/04 – estação 85470000

Os parâmetros calibrados dessa sub-bacia foram aplicados na simulação do modelo que calibrou os parâmetros das sub-bacias compreendidas até a estação fluviométrica 85480000 abrangendo assim 5 sub-bacias, conforme apresenta a Figura 11.

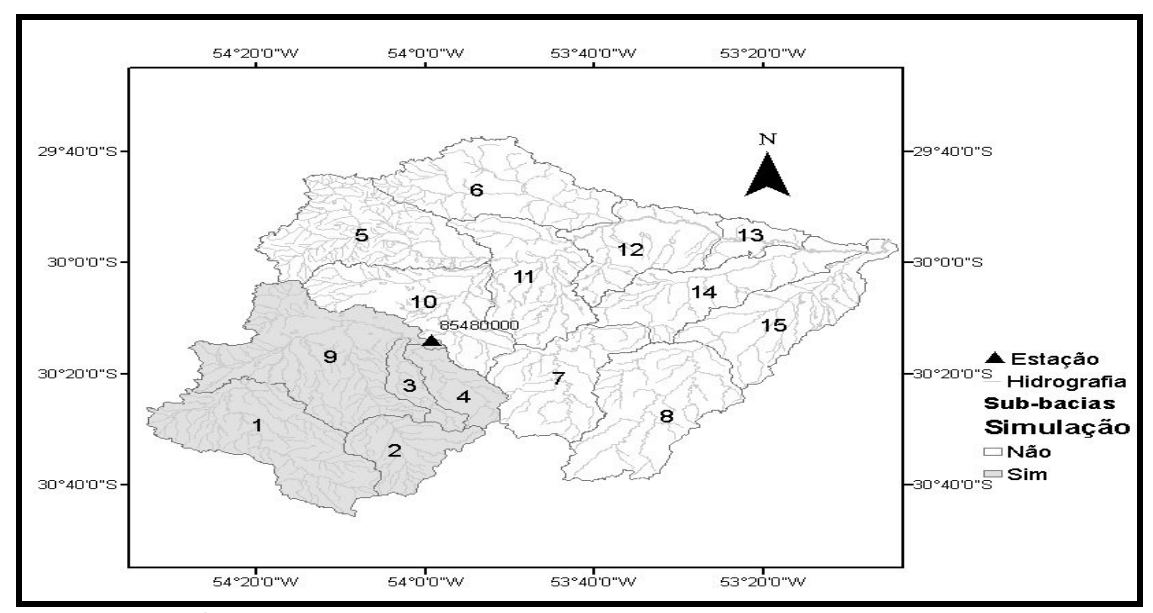

Figura 11 – Sub-bacias calibradas – dados Jan/96-Dez/01 – estação 85480000

A fim de verificar se a técnica adotada estava apresentando bons resultados foi realizada a validação utilizando dados da própria estação 85480000, para o período de Jan/02-Abr/04, e também dados da estação 85623000, correspondente ao período de Jan/98-Abr/04, Figura 12.

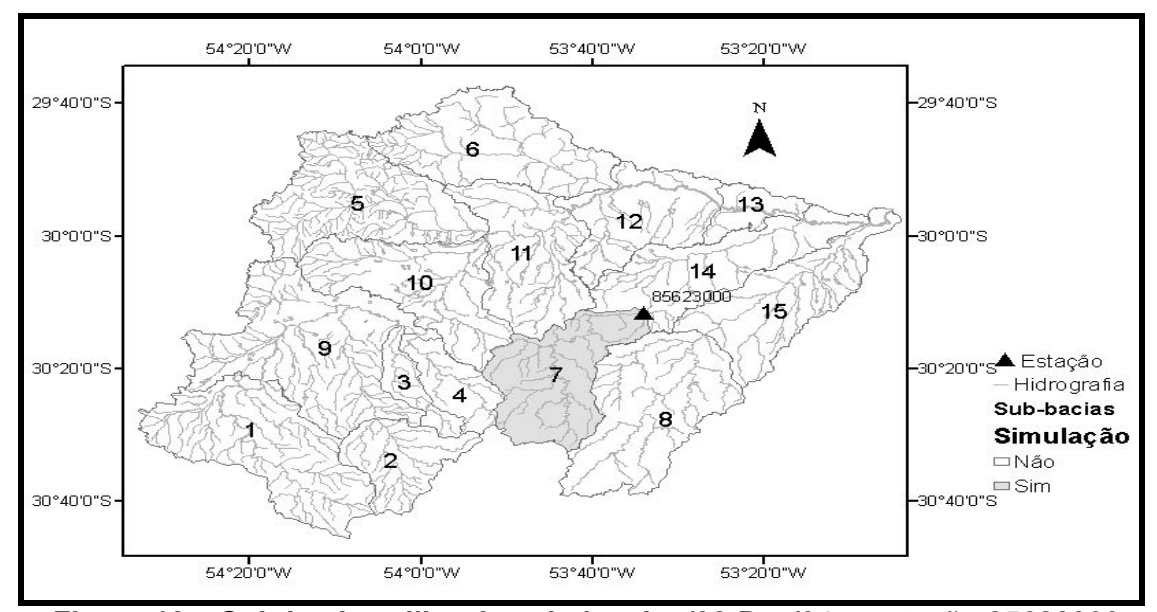

Figura 12 – Sub-bacia calibrada – dados Jan/98-Dez/04 – estação 85623000

Por fim, com os parâmetros calibrados foram aplicados novamente na simulação do modelo com dados da estação 85600000, de forma a garantir uma boa estimativa das vazões para as sub-bacias intermediárias.

A técnica adotada permitiu que a validação do modelo fosse acontecendo juntamente com a calibração, isso porque os parâmetros calibrados das sub-bacias mais a montante eram empregados para calibrar as sub-bacias mais a jusante.

## 3.5 Análise de sensibilidade

Análise de sensibilidade é um estudo realizado para conhecimento do grau de sensibilidade que a resposta do modelo tem com relação à variabilidade dos parâmetros (TUCCI, 2005). Uma vez obtida à solução ótima, variam-se alguns parâmetros para analisar o comportamento do modelo.

Para esse trabalho a análise de sensibilidade realizada teve como objetivo verificar a influência dos parâmetros do modelo SMAP versão mensal na função objetivo (E<sub>NS</sub>), no coeficiente do erro no volume total escoado ( $\Delta V$ ) e na vazão de pico.

Os dados utilizados foram os mesmo empregados na calibração, em que a bacia estava discretizada em 5 sub-bacias, ou seja, até a sub-bacia 9. Os parâmetros foram variando um por vez, deixando os demais fixos, como as subbacias foram reunidas em grupos atribuiu-se a mesma variação do parâmetro, para os 3 grupos.

## 4 RESULTADOS E DISCUSSÕES

Nesse capítulo estão apresentados os resultados obtidos para a aplicação da metodologia desenvolvida por Paiva et al. (2006 b).

Inicialmente é apresentada a análise de consistência das estações pluviométricas utilizadas. Em seguida estão apresentados os mapas gerados de uso e ocupação dos solos. O terceiro subitem refere-se às estimativas de demandas consumidas pelas lavouras orizícolas das sub-bacias. São apresentados também os resultados da aplicação da metodologia e as curvas de permanência das vazões naturais estimadas e, por fim, a análise de sensibilidade dos parâmetros do modelo SMAP.

### 4.1 Teste da dupla massa

A Figura 13 exibe o gráfico realizado para testar a consistência das séries pluviométricas, em que foi aplicado o teste da dupla massa.

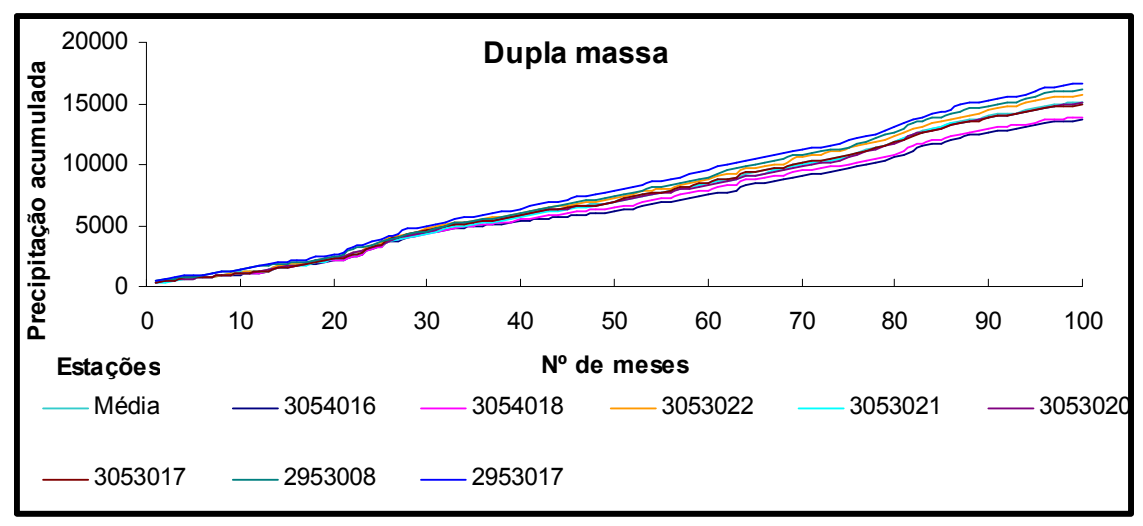

Figura 13 - Gráfico da dupla massa

É possível observar, através do gráfico gerado, que os dados das estações tendem a seguir linha reta o que significa dizer que eles são consistentes.

## 4.2 Mapas gerados

O estudo do uso do solo realizado foi bastante importante, pois através dele foi possível gerar informações sobre a atual cobertura dos solos da Bacia do Rio Vacacaí. A área e a porcentagem de cada uma das classes mapeadas estão apresentadas na Tabela 7, e a Figura 14 mostra o mapa gerado.

Para realizar a subdivisão da Bacia do Rio Vacacaí além das informações de uso do solo são necessárias informações tipo de solo e a altimetria. Deste modo, a Figura 15 exibe o resultado do mapa de solos da Bacia do Rio Vacacaí em que é possível observar que nas várzeas do rio a área é destinada ao cultivo de arroz irrigado, apresentando o solo do tipo Planossolo.

A Figura 16 apresenta o mapa hipsométrico, sendo que a cor mais clara representa a porção menos elevada da região e conseqüentemente à medida que se intensifica a cor aumenta a elevação do terreno.

|                    | ÀREA            |          |
|--------------------|-----------------|----------|
| <b>CLASSE</b>      | Km <sup>2</sup> | %        |
| Agua               | 151,7           | 1,3%     |
| Cultivos em        |                 |          |
| Desenvolvimento    | 828,8           | 7,1%     |
| Arroz Desenvolvido | 936,4           | 8,1%     |
| Vegetação          | 2597,3          | 22,4%    |
| Campo              | 6410,5          | 55,2%    |
| Área Urbana        | 60,1            | 0,5%     |
| Solo Exposto       | 205,6           | 1,8%     |
| Solo de Cultivos   | 426,3           | 3,7%     |
| Total              |                 | 11.616,7 |

Tabela 7 - Área e porcentagem das classes de uso do solo da bacia

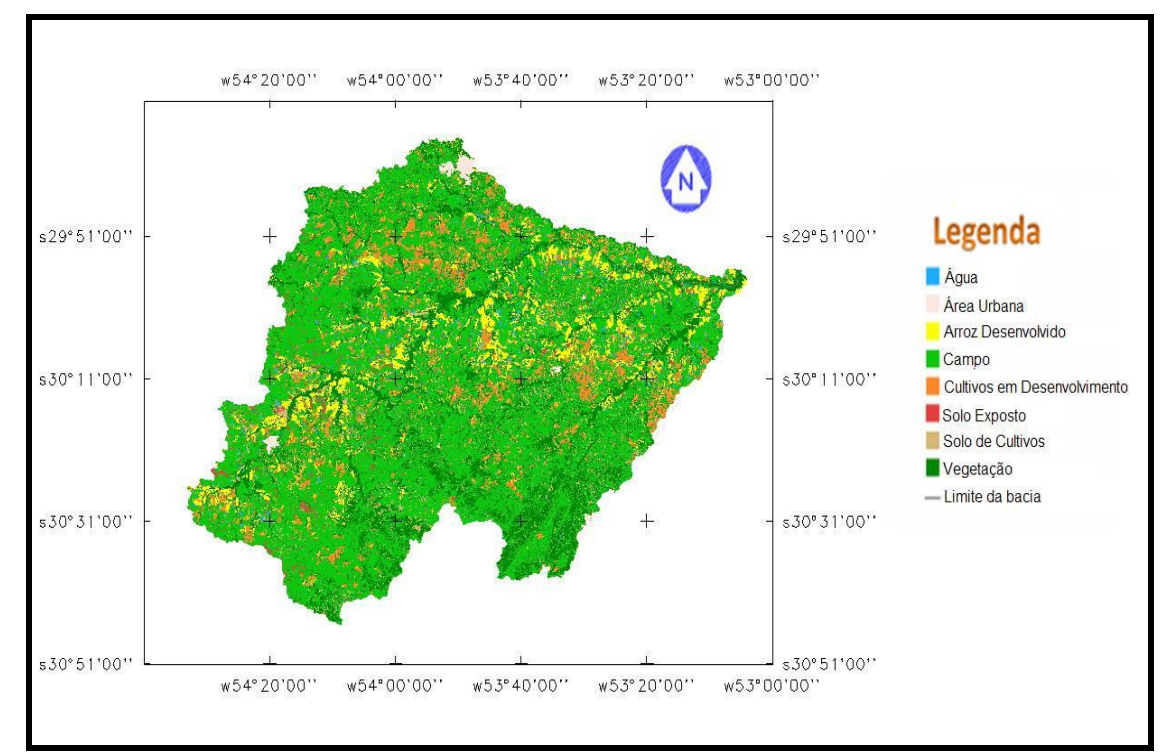

Figura 14 - Uso do Solo

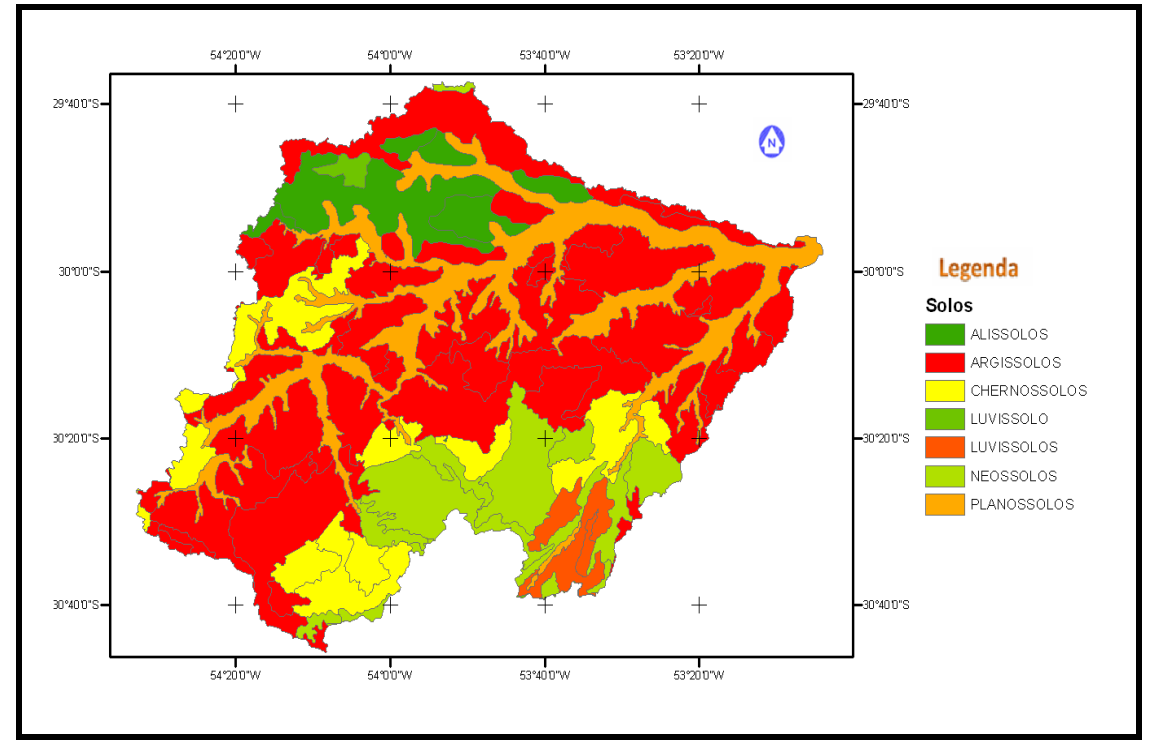

Figura 15 - Mapa de solos

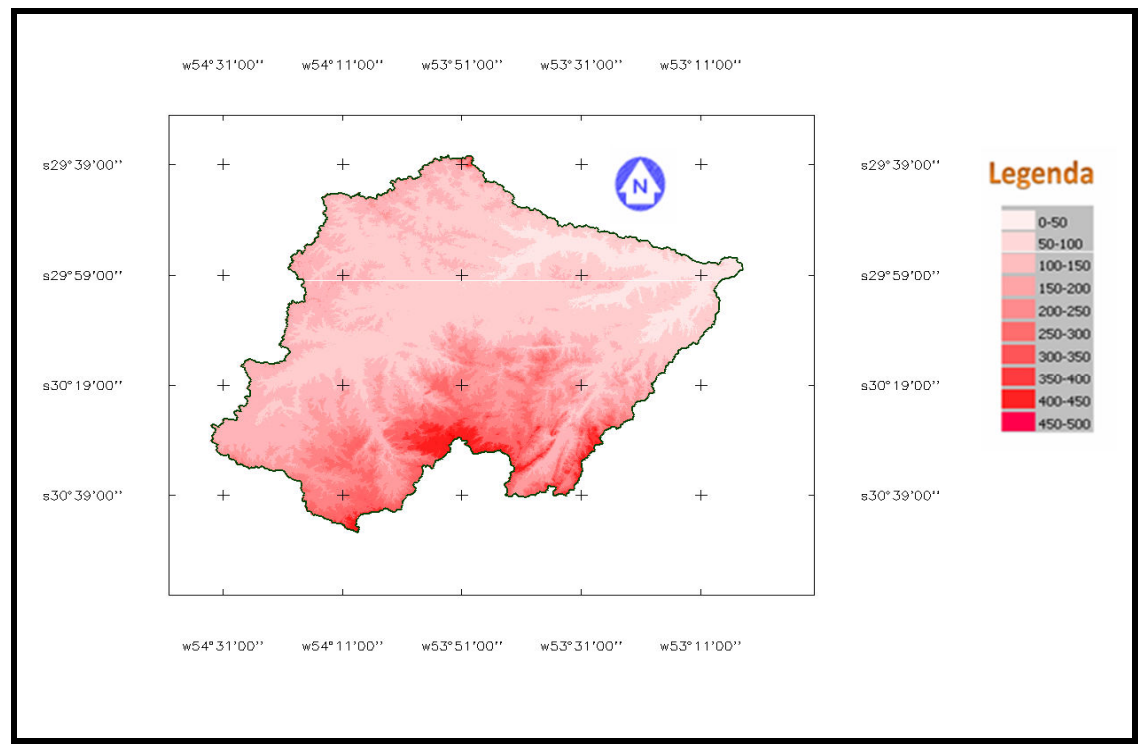

Figura 16 - Mapa hipsométrico

Considerando as informações dos mapas as sub-bacias foram reunidas formando os seguintes grupos:

- Grupo 1: predominância de Argissolos, de campo seguido de vegetação e com arroz desenvolvido abrangendo 5% de área das sub-bacias;

- Grupo 2: predominância de Neossolos, de campo seguido de vegetação e com arroz desenvolvido abrangendo de 1% a 2,9% de área das sub-bacias

- Grupo 3: predominância de Argissolos, de campo seguido de vegetação e com arroz desenvolvido abrangendo 7% a 8,5% de área das sub-bacias.

A Figura 17 mostra os grupos formados e a localização dos Pontos característicos.

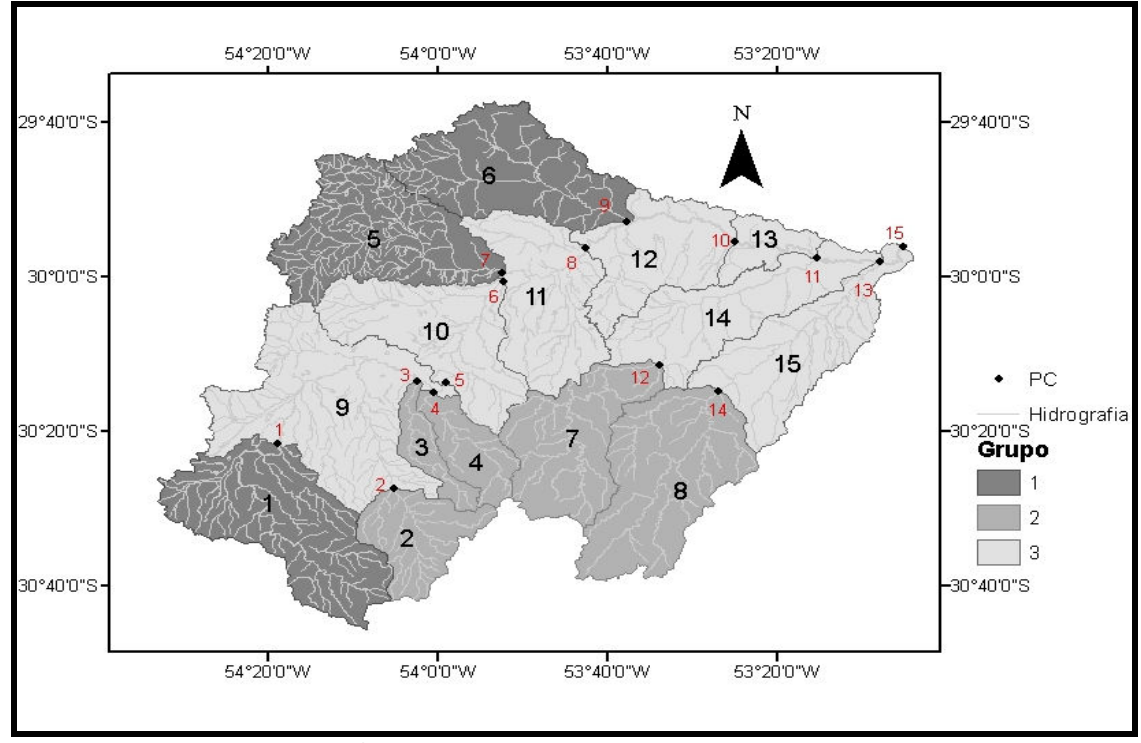

Figura 17 – Divisão das Sub-bacias

A Tabela 8 apresenta a área das sub-bacias e a parcela correspondente à área de cada uma das classes de uso do solo. Nota-se que a cultura do arroz abrange uma parcela significativa das sub-bacias pertencentes aos grupos 1 e 3.

Após subdividida a Bacia do Rio Vacacaí foi realizada uma análise conjunta dos dados hidrológicos em que foi possível determinar o tempo de concentração das sub-bacias que apresentavam em seu exutório uma estação fluviométrica. A subbacia 1 apresentou tempo de concentração de três dias, as sub-bacias 7 e 9 apresentaram tempo de concentração de quatro dias e a sub-bacia 12 teve um tempo de concentração de 9 dias.

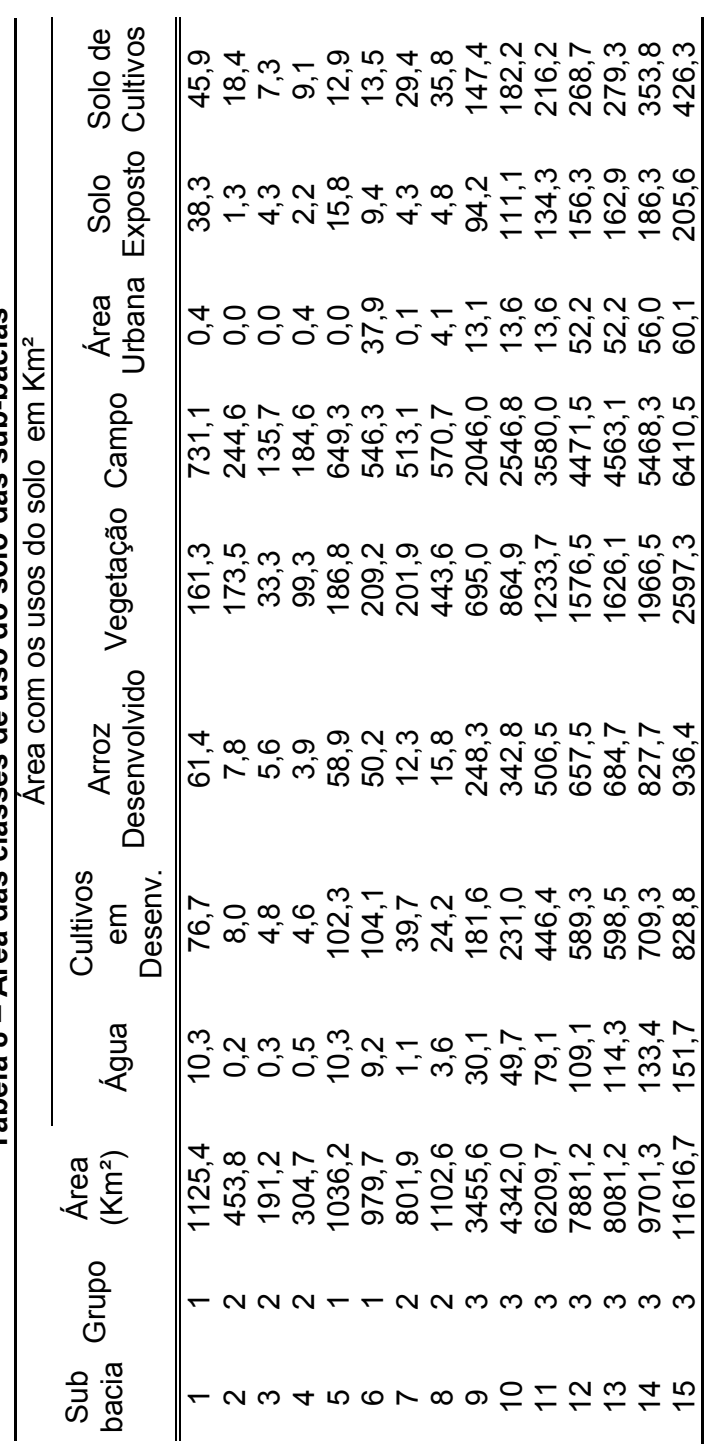

Tabela 8 - Área das classes de uso do solo das sub-bacias Tabela 8 – Área das classes de uso do solo das sub-bacias

#### 4.3 Demandas de água

Inicialmente foi estimado pela metodologia apresentada em Robaina (2004) um consumo de 15.173 m<sup>3</sup> ha<sup>-1</sup>de água para 100 dias de irrigação de arroz. Entretanto após várias tentativas de ajuste de modelo foi possível perceber que esse valor estava muito elevado, desse modo, através de tentativas de ajuste variando a demanda chegou-se a um valor consumo de água de 10.000 m $^{\circ}$  ha $^{\text{-}1}$ .

Na Tabela 9 estão expressos os valores de demanda em m<sup>3</sup>.s<sup>-1</sup>, para cada sub-bacia, referentes a 100 dias de irrigação. Esses números foram obtidos através das informações da área irrigada e do valor adotado para quantidade de água necessária para irrigar um hectare de arroz.

| Sub            | Area com   | Demanda de |  |
|----------------|------------|------------|--|
| bacia          | arroz (ha) | água (m    |  |
| 1              | 6135,7     | 7,1        |  |
| 2              | 776,2      | 0,9        |  |
| 3              | 561,4      | 0,6        |  |
| 4              | 393,2      | 0,5        |  |
| 5              | 5885,6     | 6,8        |  |
| 6              | 5020,0     | 5,8        |  |
| $\overline{7}$ | 1228,9     | 1,4        |  |
| 8              | 1580,4     | 1,8        |  |
| 9              | 24834,4    | 28,7       |  |
| 10             | 34281,8    | 39,7       |  |
| 11             | 50645,3    | 58,6       |  |
| 12             | 65751,3    | 76,1       |  |
| 13             | 68474,5    | 79,3       |  |
| 14             | 82773,2    | 95,8       |  |
| 15             | 93643,4    | 108,4      |  |

Tabela 9 – Demanda de água utilizada para a lavoura de arroz

#### 4.4 Calibração e validação

As primeiras tentativas de calibração do modelo ocorreram utilizando a estação fluviométrica Passo das Tunas de código 85600000, abrangendo assim 10 PCs. Após várias tentativas de ajuste foi possível verificar que o modelo apresentava resultados satisfatórios apenas para a estação Passo das Tunas. Entretanto, para as sub-bacias intermediárias, principalmente aquela que tem em seu exutório a estação Ponte São Gabriel de código 85470000, a resposta do modelo não foi aceitável, conforme mostrado na Tabela 10. Nas Figuras 18, 19 e 20 estão expostos o hidrograma observado e o calculado da estação para versão que gera vazões diárias e propaga vazões de 7 dias para os três postos fluviométricos.

|                | Calibração Jan/96 - Dez/2001<br>Estação Ponte São Gabriel - 85470000 |          |            |  |  |
|----------------|----------------------------------------------------------------------|----------|------------|--|--|
| Discretização  |                                                                      |          |            |  |  |
|                | $\mathsf{R}^2$                                                       | $E_{NS}$ | ٨V         |  |  |
| Diária/ 7dias  | 0,41                                                                 | 0.39     | $-7,87%$   |  |  |
| 7 dias         | 0,09                                                                 | 0.04     | $-0.45%$   |  |  |
| Mensal         | 0,38                                                                 | 0,60     | 19,50%     |  |  |
| Discretização  | Estação Passo do Rocha - 85480000                                    |          |            |  |  |
|                | $R^2$                                                                | $E_{NS}$ | $\Delta V$ |  |  |
| Diária/ 7dias  | 0,60                                                                 | 0,55     | $-1,23%$   |  |  |
| 7 dias         | 0,42                                                                 | 0,40     | 0.57%      |  |  |
| Mensal         | 0,67                                                                 | 0.65     | 9,88%      |  |  |
|                | Estação Passo das Tunas - 8560000                                    |          |            |  |  |
| Discretização  | $R^2$                                                                | $E_{NS}$ | $\Delta V$ |  |  |
| Diária/ 7 dias | 0,55                                                                 | 0,54     | 9,67%      |  |  |
| 7 dias         | 0,36                                                                 | 0,32     | 13,55%     |  |  |
| Mensal         | 0,60                                                                 | 0,57     | 11,21%     |  |  |

Tabela 10 – Avaliação da aderência do hidrograma calculado e observado – Utilizando na calibração estação Passo das Tunas

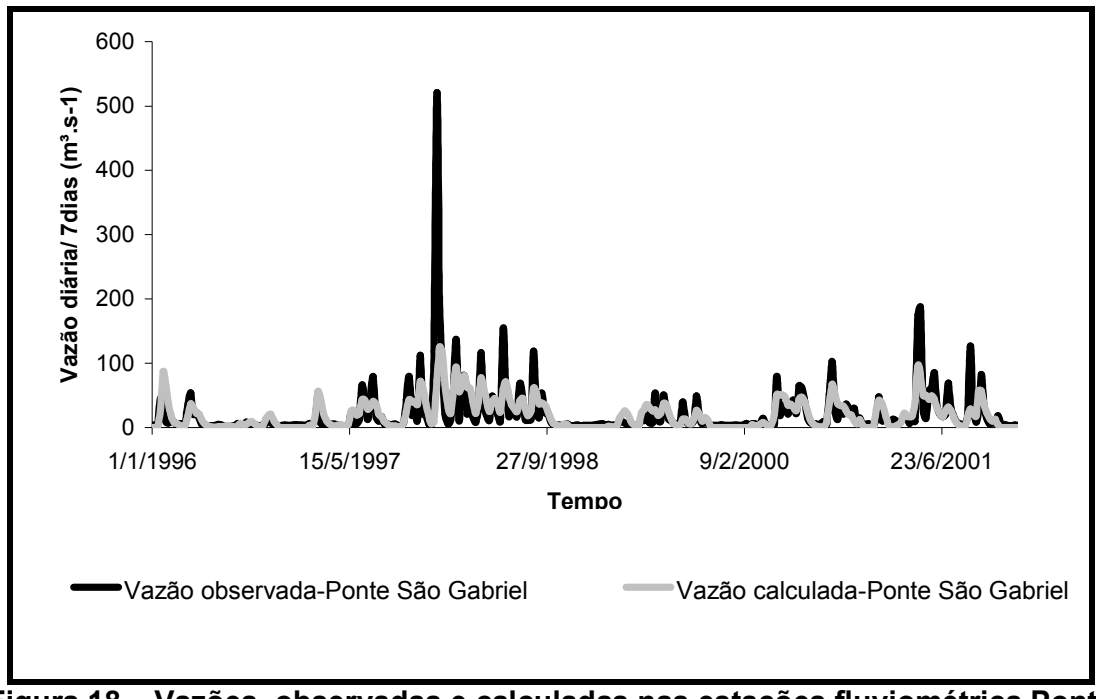

Figura 18 – Vazões observadas e calculadas nas estações fluviométrica Ponte São Gabriel (85470000) – intervalo de simulação diário/ 7dias – período 1/1/1996 a 17/12/2001

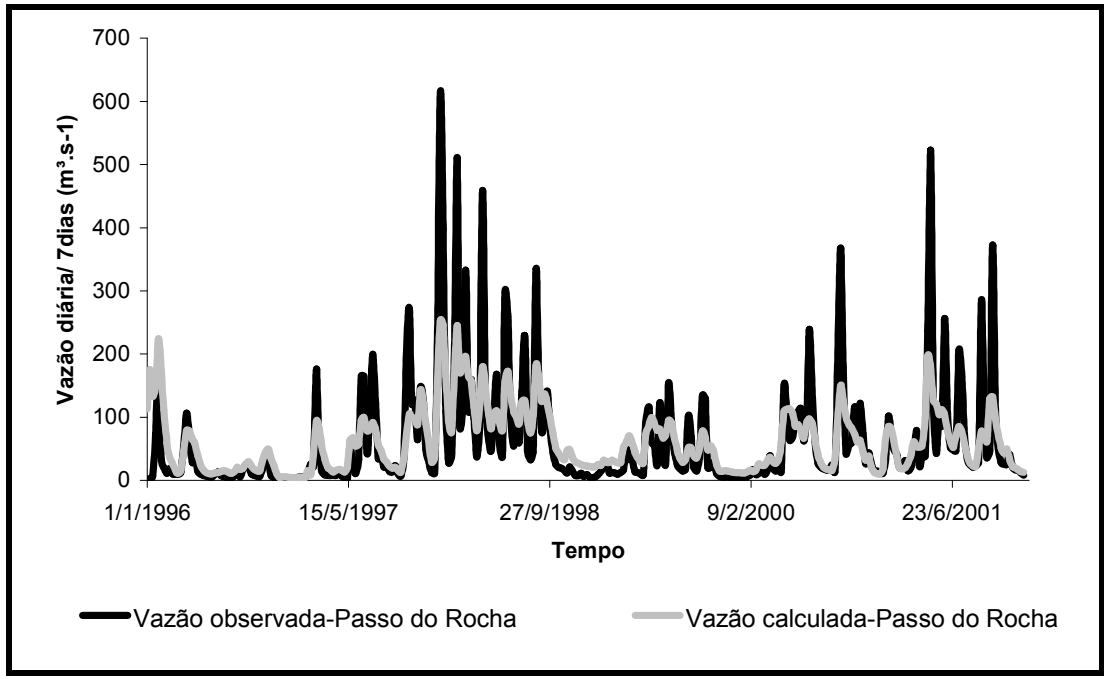

Figura 19 – Vazões observadas e calculadas nas estações fluviométrica Passo do Rocha (85480000) – intervalo de simulação diária/ 7dias – período 1/1/1996 a 17/12/2001
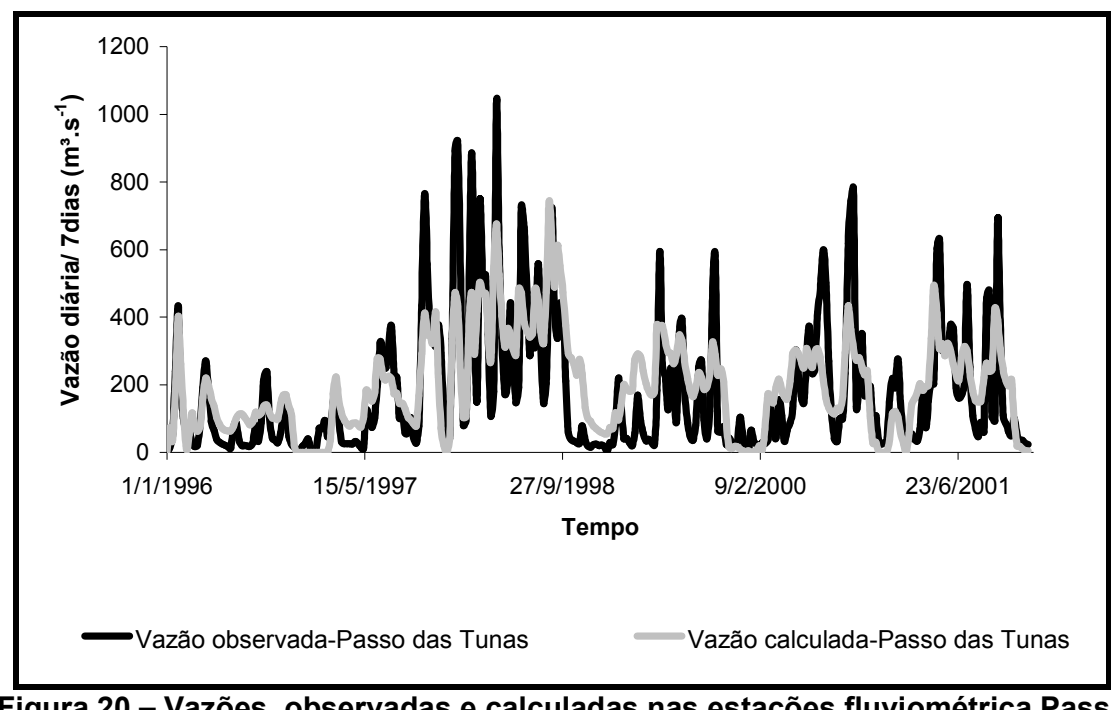

Figura 20 – Vazões observadas e calculadas nas estações fluviométrica Passo das Tunas (85600000) – intervalo de simulação diária/ 7dias – período 1/1/1996 a 17/12/2001

Deste modo foram calibradas as sub-bacias intermediárias que possuíam em seu exutório uma estação fluviométrica. Nesse contexto, a sub-bacia 1 foi calibrada utilizando dados de Jan/96-Dez/04 da estação Ponte São Gabriel. A Tabela 11 exibe a avaliação da qualidade do ajuste e as Figuras 21, 22 e 23 apresentam os hidrogramas calculados e observados para os três intervalos simulados.

Apesar da simulação em nível diário representar mais detalhadamente o ciclo hidrológico, a simulação com geração e propagação mensal das vazões médias obteve melhores resultados na calibração dos parâmetros do modelo SMAP.

| Estação Ponte São Gabriel |                                   |          |          |  |  |
|---------------------------|-----------------------------------|----------|----------|--|--|
|                           | Calibração Jan/1996 -<br>Abr/2004 |          |          |  |  |
| Discretização             | $R^2$                             | $E_{NS}$ | ٨V       |  |  |
| Diária/ 7 dias            | 0.47                              | 0,47     | $-6,47%$ |  |  |
| 7 dias                    | 0.53                              | 0,52     | 7,51%    |  |  |
| Mensal                    | 0.68                              | 0.67     | 5,42%    |  |  |

Tabela 11 – Avaliação da aderência do hidrograma calculado e observado – Estação Ponte São Gabriel

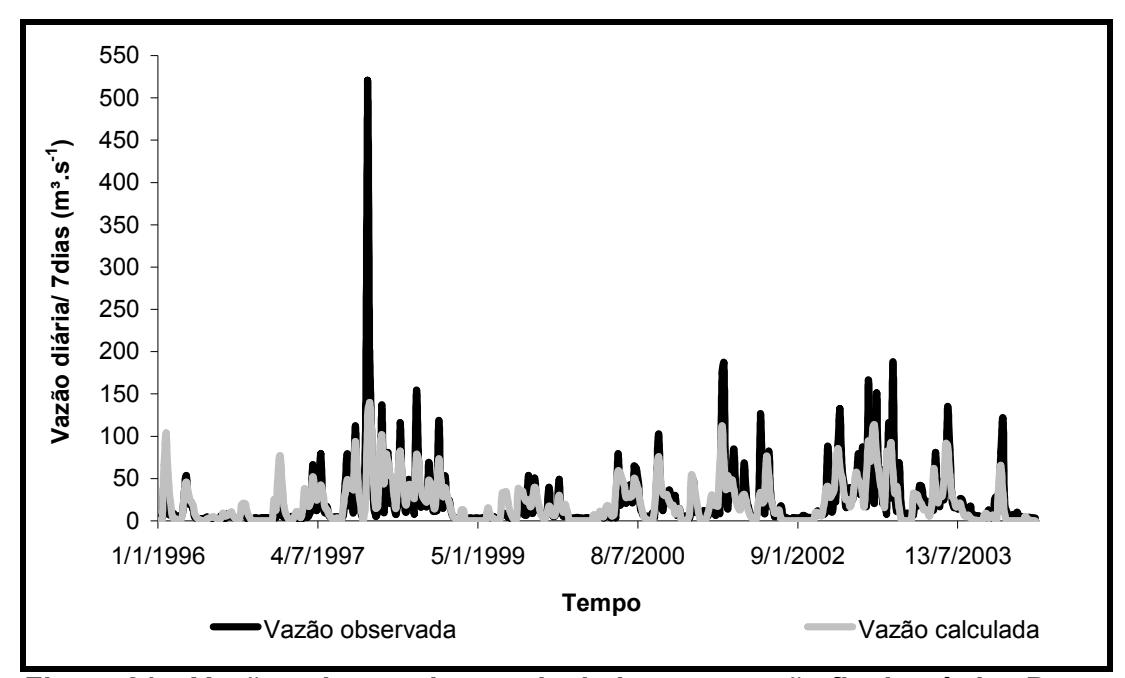

Figura 21 – Vazões observadas e calculadas na estação fluviométrica Ponte São Gabriel (85470000) – intervalo de simulação diário/7dias – período 01/01/1996 a 19/04/2004.

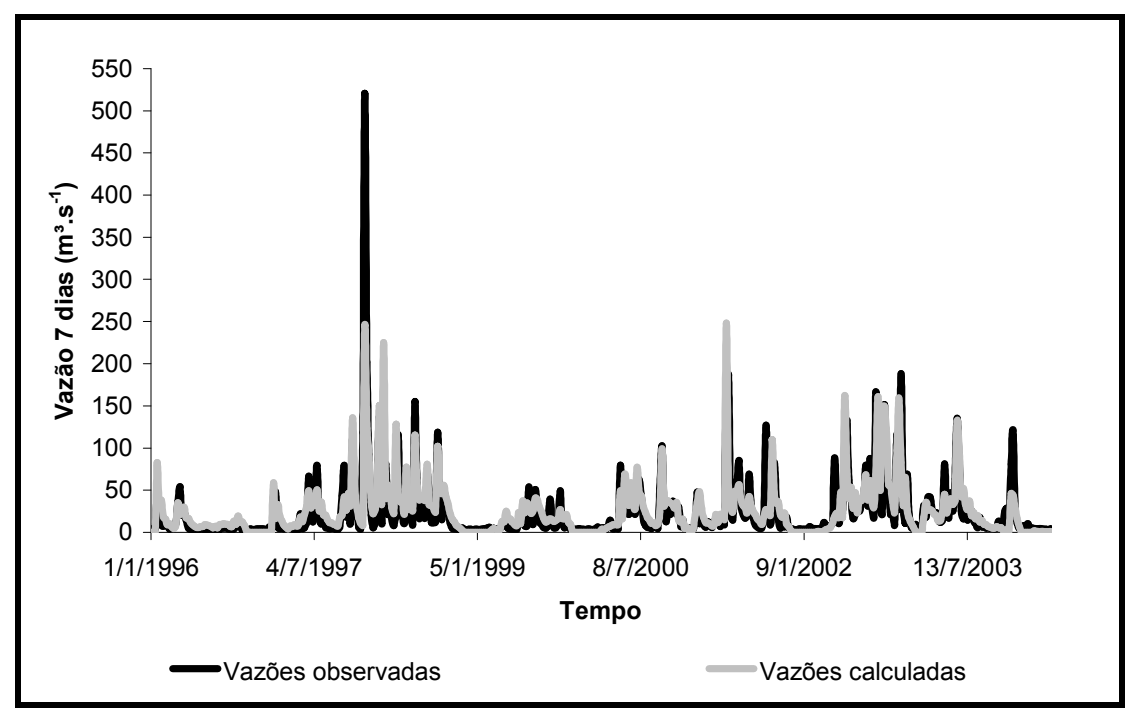

Figura 22 –Vazões observadas e calculadas na estação fluviométrica Ponte São Gabriel (85470000) – intervalo de simulação 7dias – período 01/01/1996 a 19/04/2004.

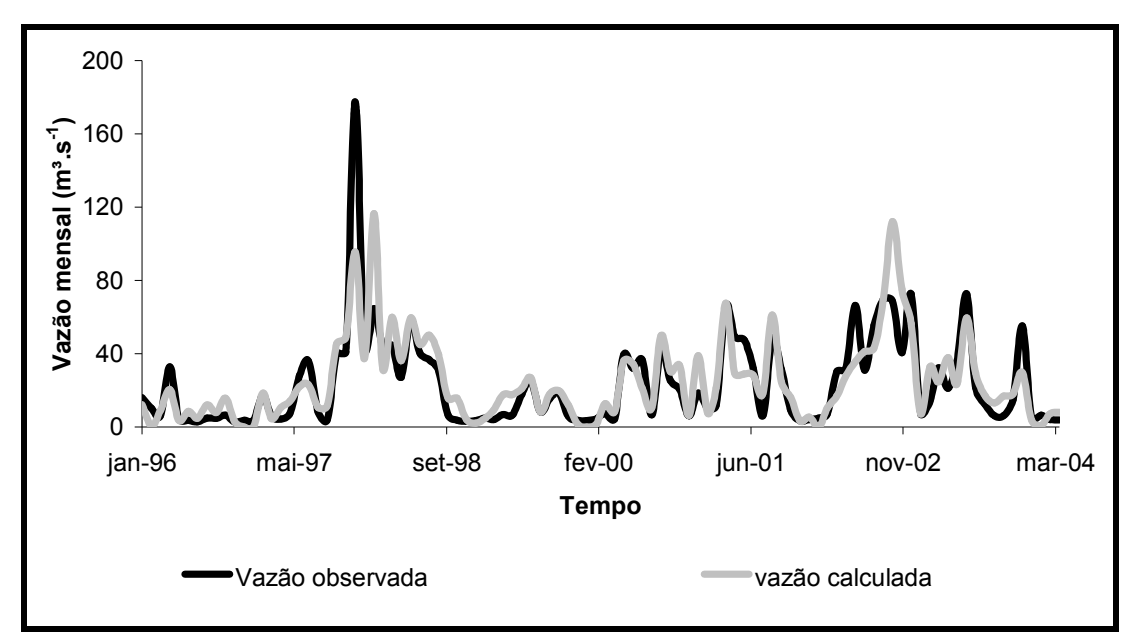

Figura 23 –Vazões observadas e calculadas na estação fluviométrica Ponte São Gabriel (85470000) – intervalo de simulação mensal – período 01/1996 a 04/2004.

É possível perceber quando comparadas às Figuras 21, 22 e 23, que na simulação mensal as vazões máximas são amortecidas, fato que pode ter proporcionado os melhores valores nos índices que avaliam o modelo. Salientando que o modelo não conseguiu representar bem as vazões altas, principalmente em um pico de vazão que ocorreu em dezembro de 1997.

Como a simulação mensal apresentou os melhores resultados para o coeficiente de determinação e para o índice de eficiência de Nash e Sutcliffe as curvas de permanência apresentadas na Figura 24 são relativas a essa simulação.

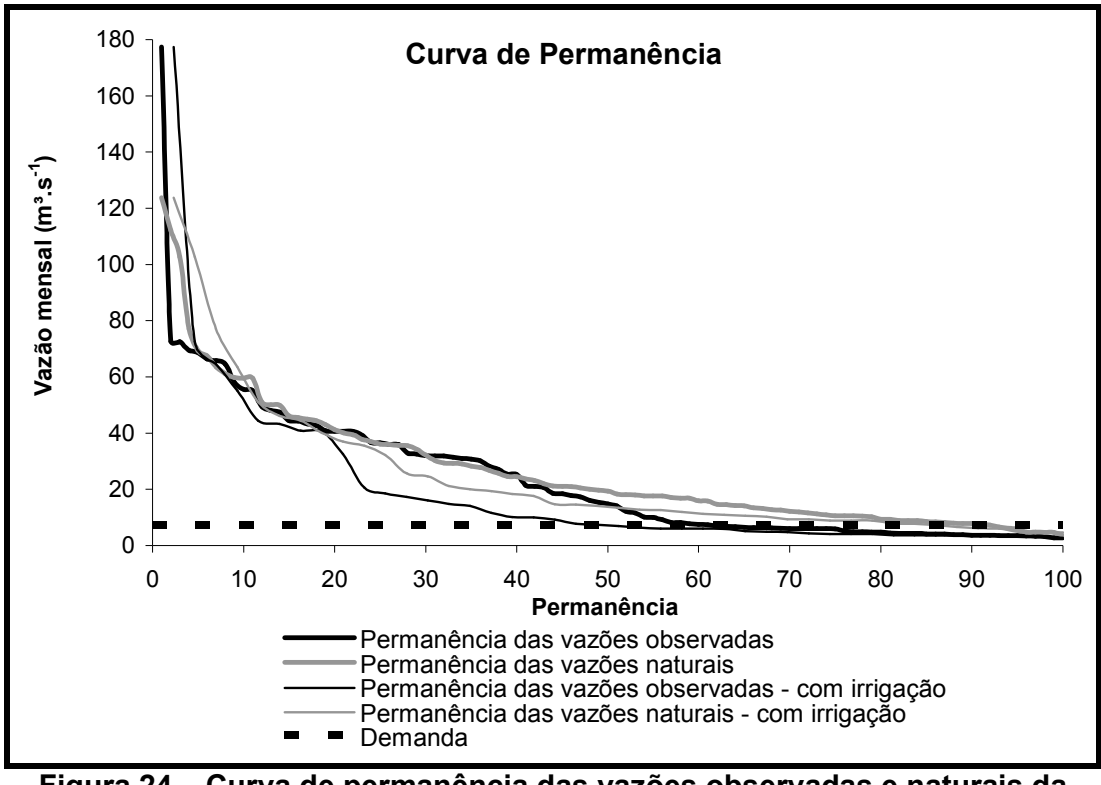

Figura 24 – Curva de permanência das vazões observadas e naturais da estação fluviométrica Ponte São Gabriel (85470000) – intervalo de simulação mensal – período 1/1996 a 4/2004.

Nota-se que a curva de permanência das vazões naturais no período de irrigação está abaixo da curva de permanência das vazões naturais considerando o ano inteiro, ou seja, as vazões naturais no verão realmente são inferiores às do resto do ano.

| Discretização  | Sub -<br>bacia | Jan/96 - Abr/2004                 |    |                   |      |  |  |
|----------------|----------------|-----------------------------------|----|-------------------|------|--|--|
| Diária/ 7 dias |                | Sat                               | Ai | Capc Crec kkt k2t |      |  |  |
|                |                | 119,50 10,00 0,40 20,00 6,00 4,95 |    |                   |      |  |  |
| 7 dias         |                | Sat                               |    | Pes Crec kkt      |      |  |  |
|                |                | 419,78 6,66 9,37                  |    |                   | 0.05 |  |  |
| Mensal         |                | Sat                               |    | Pes Crec          | kkt  |  |  |
|                |                | 872,47 5,29                       |    | 4,65              | 6.00 |  |  |

Tabela 12 – Valores dos parâmetros calibrados – sub-bacia 1

A Tabela 12 apresenta os valores dos parâmetros calibrados para a sub-bacia 1, sendo importante salientar que as faixas de variação dos parâmetros propostos por Lopes (1999) não foram seguidas na íntegra. O limite máximo de variação do parâmetro Sat nas três versões simuladas foi aumentado para valores até 5000 para as versões do SMAP diário propagação 7 dias e 10000 para as versões 7 dias propagação 7 dias e para a versão que gera e propaga vazões mensais, isso ocorreu pelas características do solo da região.

Os valores desses parâmetros foram atribuídos para simular o modelo até a sub-bacia 9. Na Tabela 13 estão expostos os valores dos índices que avaliam o desempenho do modelo quando utilizados dados da estação Passo do Rocha (85480000) nas etapas de calibração e validação.

| Passo do Rogna |                                 |                        |        |       |                                  |          |  |
|----------------|---------------------------------|------------------------|--------|-------|----------------------------------|----------|--|
|                | Calibração Jan/96 -<br>Dez/2001 |                        |        |       | Validação Jan/2002 -<br>Abr/2004 |          |  |
| Discretização  | $R^2$                           | <b>L</b> <sub>NS</sub> | ٨V     | $R^2$ | <b>L</b> <sub>NS</sub>           | ΔV       |  |
| Diária/ 7 dias | 0.63                            | 0.62                   | 10,06% | 0.8   | 0.78                             | 2,02%    |  |
| 7 dias         | 0.36                            | 0.33                   | 17,95% | 0.52  | 0.52                             | 8.51%    |  |
| Mensal         | 0.65                            | 0.62                   | 9.83%  | 0.64  | 0.64                             | $-1.69%$ |  |

Tabela 13 – Avaliação da aderência do hidrograma calculado e observado – Passo do Rocha

Assim como o observado na simulação da bacia 1 o modelo apresentou melhores resultados para as simulações diária/ 7dias e mensal, tanto na fase de calibração como na fase de validação. As Figuras 25, 26, 27 e 28 são relativas aos hidrogramas calculado e observado para esses intervalos de simulação.

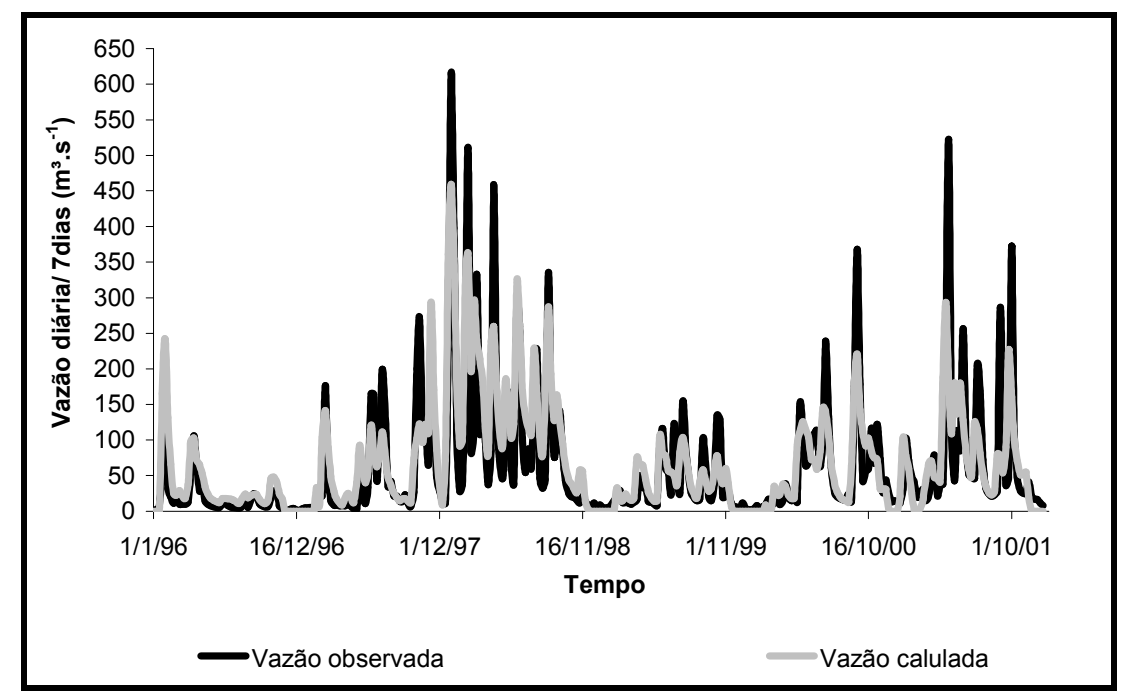

Figura 25 –Vazões observadas e calculadas na estação fluviométrica Passo do Rocha (85480000) – intervalo de simulação diária/ 7dias – período 01/01/1996 a 17/12//2001.

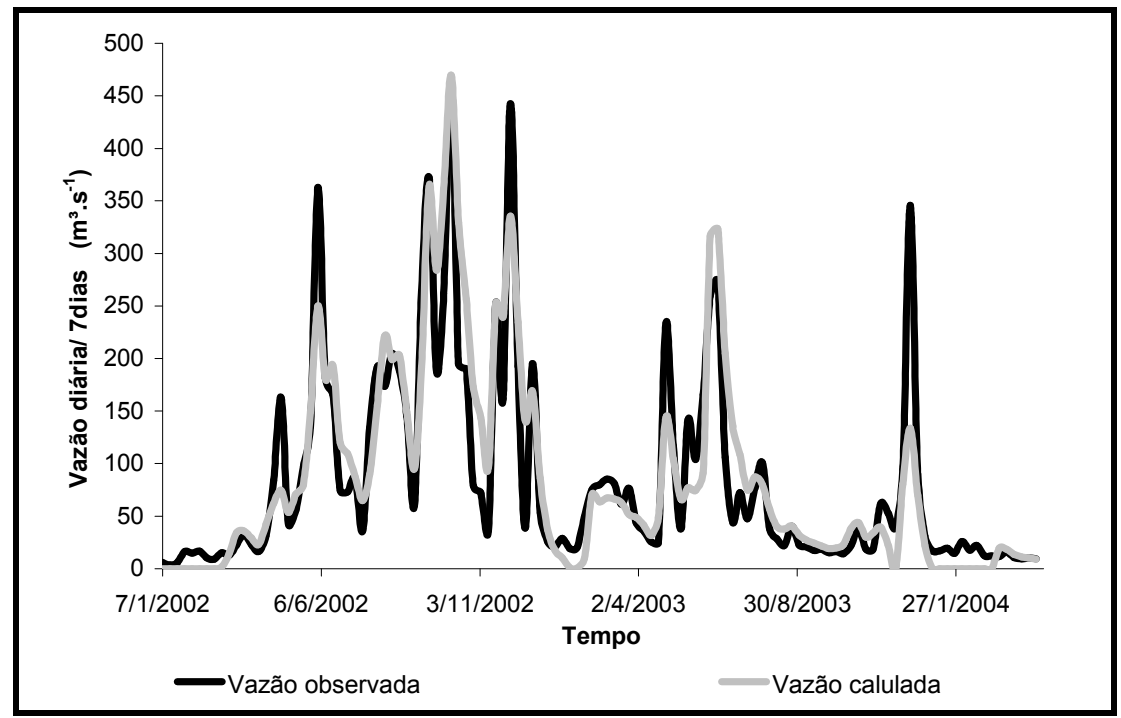

Figura 26 – Vazões observadas e calculadas na estação fluviométrica Passo do Rocha (85480000)– intervalo de simulação diária/ 7dias – período 01/01/2002 a 12/04//2004.

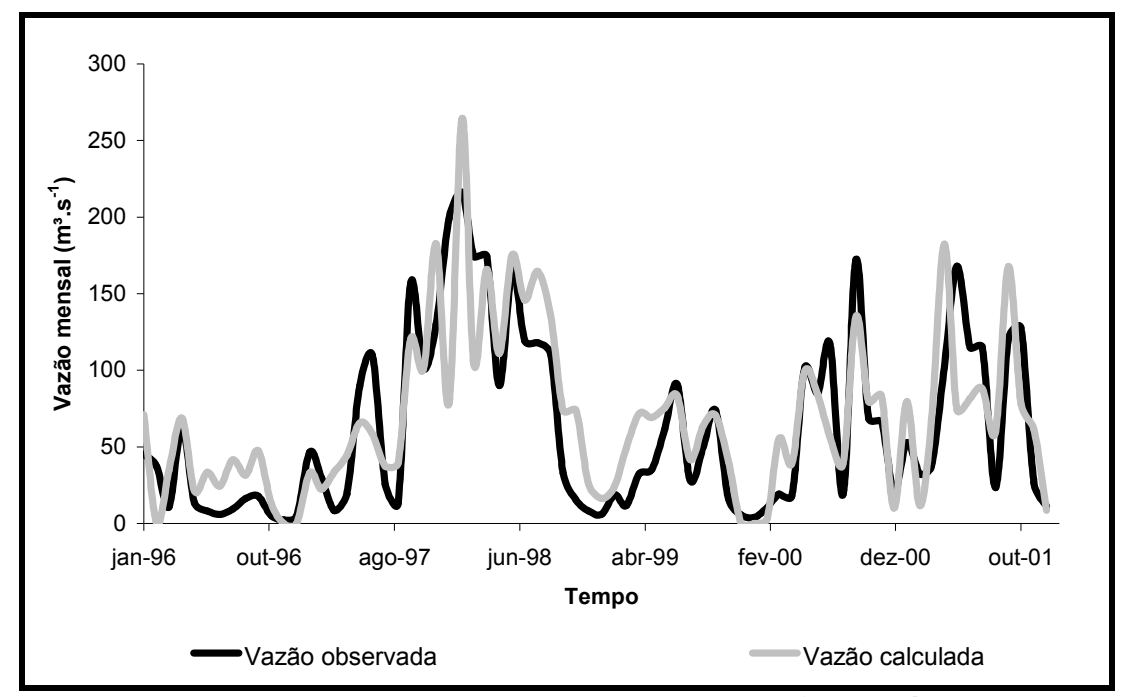

Figura 27 -Vazões observadas e calculadas na estação fluviométrica Passo do Rocha (85480000)– intervalo de simulação mensal – período 1/1996 a 12/2001.

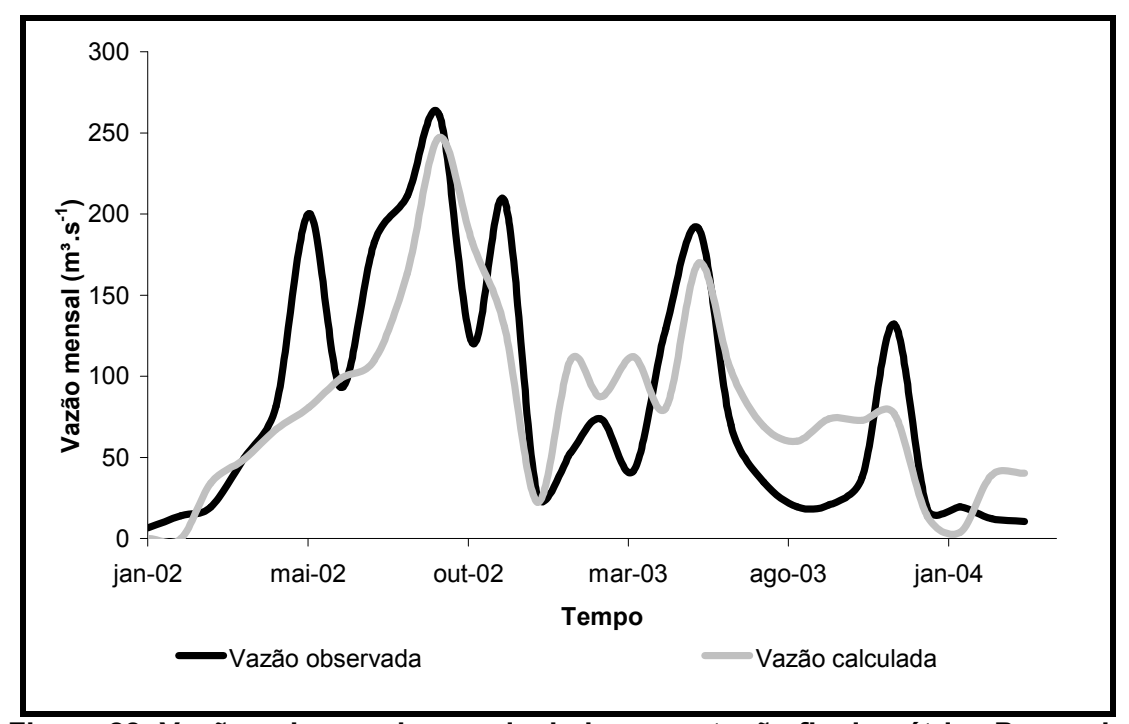

Figura 28 -Vazões observadas e calculadas na estação fluviométrica Passo do Rocha (85480000) – intervalo de simulação mensal – período 1/2002 a 4/2004.

Novamente foi verificada que as vazões altas foram subestimadas para a simulação diária/ 7dias e 7dias e que as simulações com geração e propagação de vazões mensais e geração de vazões diárias e propagação das vazões médias de 7 dias apresentaram os melhores resultados. Acredita-se que a razão pela qual a simulação que gera e propaga vazões de 7 dias não apresentou melhores resultados esteja relacionada com a supressão do reservatório superficial do modelo SMAP, ou seja, não ocorre o amortecimento desse reservatório em intervalo menor que 7 dias.

As Figuras 29, 30 e31 referem-se às curvas de permanências das vazões observada e natural.

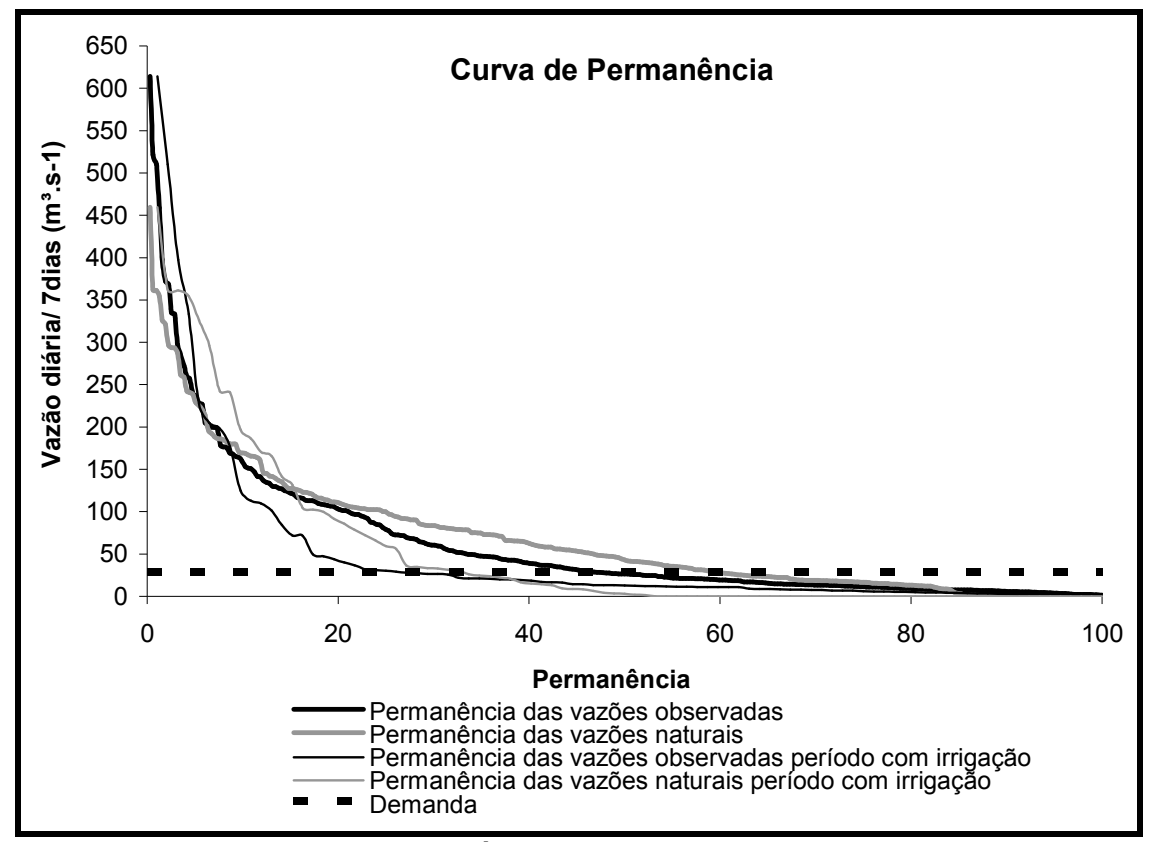

Figura 29 – Curva de permanência das vazões observadas e naturais da estação fluviométrica Passo do Rocha (85480000) – intervalo de simulação diária/7dias – período 1/1/1996 a 17/12/2001.

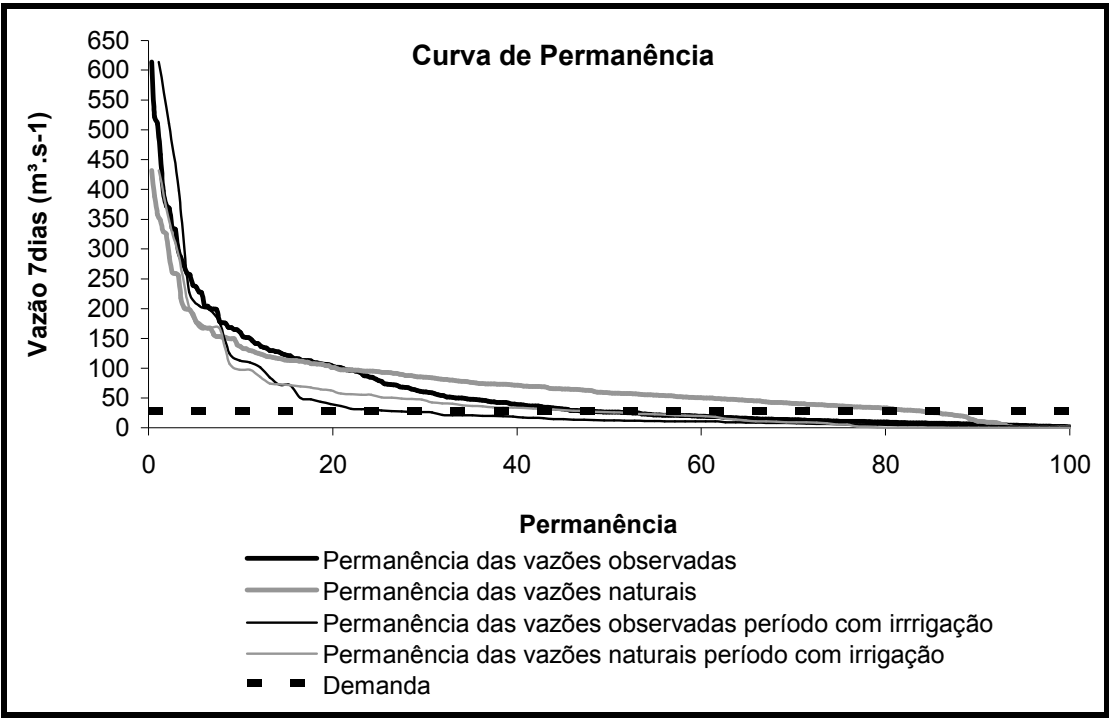

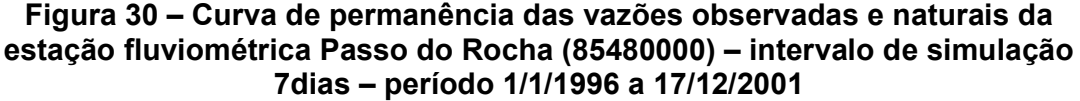

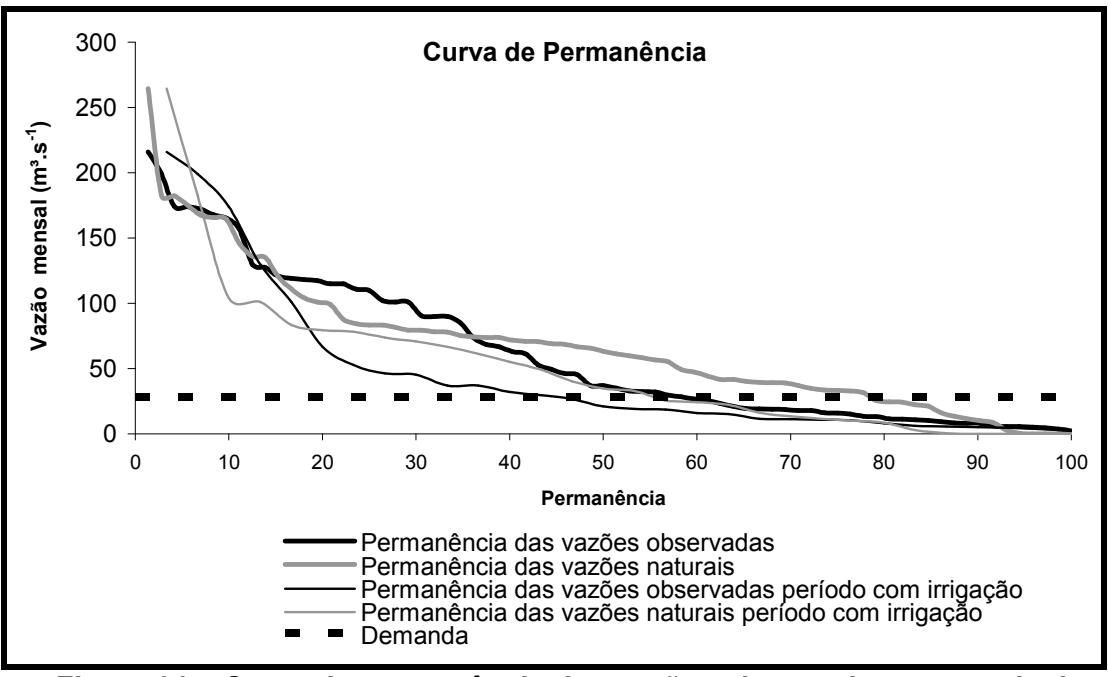

Figura 31 – Curva de permanência das vazões observadas e naturais da estação fluviométrica Passo do Rocha (85480000) – intervalo de simulação mensal – período 1/1996 a 12/2001

Os resultados da curva de permanência de vazões e as estimativas de retiradas para irrigação mostraram grande interferência do consumo de irrigação na vazão registrada nos postos fluviométricos. Isso se confirma quando se observa a intersecção da curva da demanda e a curva de permanência de vazões observadas e naturais no período de irrigação.

Observando a Figura 31, a intersecção da demanda e a curva de permanência das vazões observadas no período de irrigação ocorreram aproximadamente em 44%, diferentemente do que acontece na intersecção da demanda com curva de permanência das vazões naturais, que se dá 54%, o que confirma que a irrigação da lavoura de arroz causa um enorme impacto nas vazões registradas.

A Tabela 14 exibe os valores das vazões observadas e naturais com 80% de permanência no tempo, para a simulação diária/ 7dias além das falhas no suprimento da demanda, que ocorreram todas no período de irrigação. Através da observação da tabela fica claro que nas sub-bacais em que há grande quantidade de lavouras de arroz a demanda de irrigação é muito superior à vazão disponível.

| Sub-<br>bacia | Demanda<br>de<br>irrigação |       | Vazões<br>$(m^3. S^{-1})$<br>%falhas observadas | Vazões<br>$(m^3. s^{-1})$<br>naturais |
|---------------|----------------------------|-------|-------------------------------------------------|---------------------------------------|
|               | $(m^3.5^{-1})$             |       | $\mathsf{Q}_{80\%}$                             | $\mathsf{Q}_{80\%}$                   |
|               | 7,1                        | 14,4% | 3,9                                             | 1,2                                   |
| 2             | 0,9                        | 0,0%  |                                                 | 4,0                                   |
| 3             | 0,7                        | 0,0%  |                                                 | 1,9                                   |
| 4             | 0,5                        | 0,0%  |                                                 | 3,2                                   |
| 9             | 28,7                       | 14,1% | 9,3                                             | 13,1                                  |

Tabela 14 – Vazões observadas e naturais para permanência de 80%

Os valores dos parâmetros encontrados durante a calibração do modelo nas três versões diária/ 7dias, 7 dias e mensal estão expostos na Tabela 15, e os valores dos parâmetros do grupo 2 foram utilizados para validar o modelo com os dados da estação São Sepé Montante (85623000) que se encontra no exutório da sub-bacia 7.

| Discretização Grupo |              | Calibração Jan/96 - Dez/2001 |            |             |             |        |                 |
|---------------------|--------------|------------------------------|------------|-------------|-------------|--------|-----------------|
|                     |              | <b>Sat</b>                   | Ai         | Capc        | <b>Crec</b> | kkt    | k <sub>2t</sub> |
| Diária/ 7 dias      | 1            | 119,50                       | 10,00      | 0,40        | 20,00       | 6,00   | 4,95            |
|                     | 2            | 418,69                       | 8,23       | 0.37        | 2,20        | 143,43 | 7,33            |
|                     | 3            | 270,38                       | 5,18       | 0,24        | 0,00        | 37,64  | 9,25            |
|                     |              | Sat                          | <b>Pes</b> | <b>Crec</b> | kkt         |        |                 |
| 7 dias              | 1            | 419,78                       | 6,66       | 9,37        | 0,05        |        |                 |
|                     | $\mathbf{2}$ | 1786,10                      | 7,53       | 18,37       | 4,91        |        |                 |
|                     | 3            | 4499,60                      | 8,47       | 0,22        | 1,41        |        |                 |
|                     |              | <b>Sat</b>                   | <b>Pes</b> | <b>Crec</b> | kkt         |        |                 |
| Mensal              | 1            | 872,47                       | 5,29       | 4,65        | 6,00        |        |                 |
|                     | $\mathbf{2}$ | 561,86                       | 3,99       | 19,98       | 3,98        |        |                 |
|                     | 3            | 4194,20                      | 9,76       | 1,30        | 2,90        |        |                 |

Tabela 15 – Valores dos parâmetros calibrados – Passo do Rocha

A Tabela 16 exibe a avaliação do desempenho do modelo e é possível notar que mais uma vez a discretização mensal apresentou os melhores valores, por essa razão é apresentada a Figura 32.

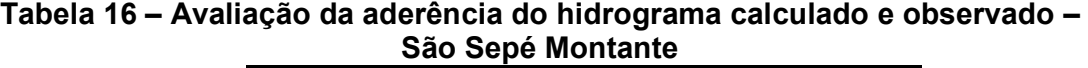

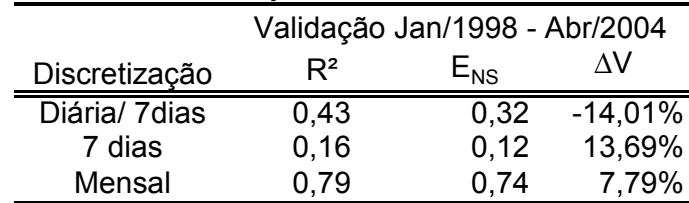

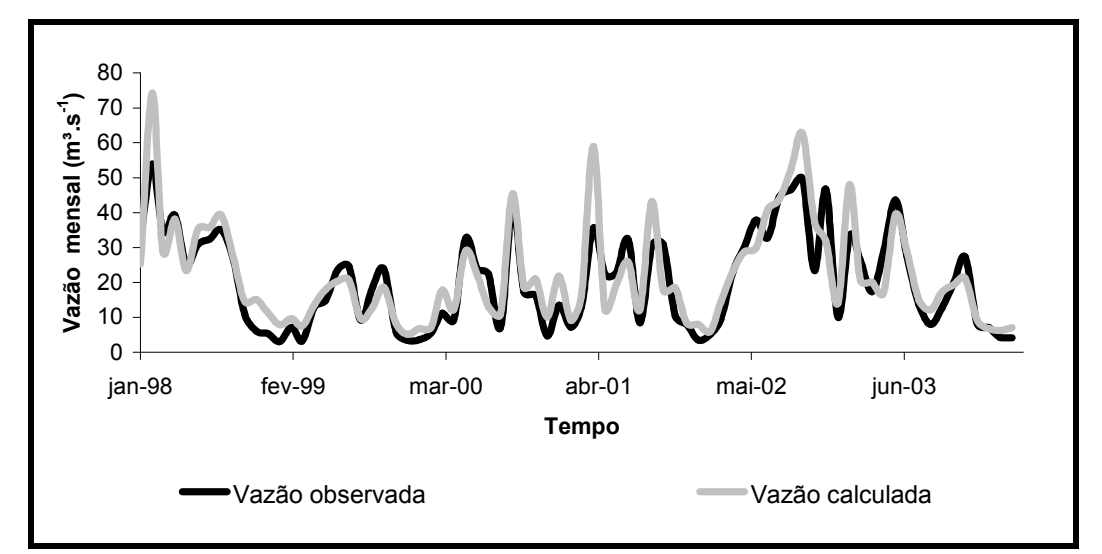

Figura 32 -Vazões observadas e calculadas na estação fluviométrica São Sepé Montante (85623000)– intervalo de simulação mensal – período 1/1998 a 4/2004.

De posse das informações da Tabela 15, o modelo foi simulado novamente utilizando a estação Passo das Tunas (85600000), porém dessa vez as vazões geradas nas sub-bacias intermediárias estariam próximas a realidade, visto que elas foram calibradas anteriormente. Entretanto para a estação Passo das Tunas os resultados obtidos não foram satisfatórios para nenhuma das simulações, conforme Tabela 17, fato que pode estar relacionado com a dimensão da bacia.

| Passo uas Tunas   |       |          |         |  |  |  |
|-------------------|-------|----------|---------|--|--|--|
| Jan/96 - Dez/2001 |       |          |         |  |  |  |
| Discretização     | $R^2$ | $E_{NS}$ | ٨V      |  |  |  |
| Diária/ 7dias     | 0,57  | $-1,3$   | 84,94%  |  |  |  |
| 7 dias            | 0,22  | $-0.3$   | 31,83%  |  |  |  |
| Mensal            | 0.54  | $-3.66$  | 143,47% |  |  |  |

Tabela 17 – Avaliação da aderência do hidrograma calculado e observado – Passo das Tunas

Acredita-se que a razão pela qual o modelo não apresentou bons resultados, para essa simulação, esteja relacionado com o tempo de concentração da bacia, pois no modelo as vazões afluentes no PC mais a montante da bacia hidrográfica atingem o trecho mais a jusante no mesmo intervalo de tempo de simulação, ou seja, o balanço hídrico é realizado desconsiderando os efeitos de armazenamento e amortecimento de ondas de cheias nos rios.

Através da Tabela 17 é possível perceber a importância de se utilizar mais de um índice de avaliação do modelo, pois nesse caso os índices de determinação (R²) e correlação (R) são aceitáveis, diferentemente do coeficiente de Nash e Sutcliffe  $(E_{NS})$  e do erro do volume total escoado ( $\Delta V$ ).

Nas Figuras 33, 34 e 35 estão expostos os hidrogramas calculados e observados da simulação que utilizou a estação passo das Tunas.

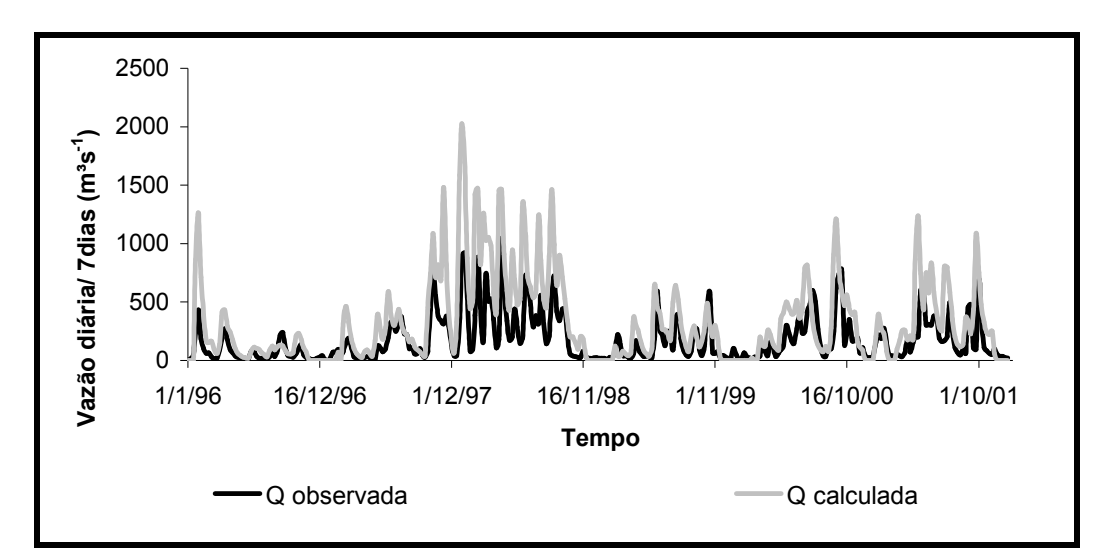

Figura 33 – Vazões observadas e calculadas na estação fluviométrica Passa das Tunas (85600000) – intervalo de simulação diário/7dias – período 01/01/1996 a 19/12/2001.

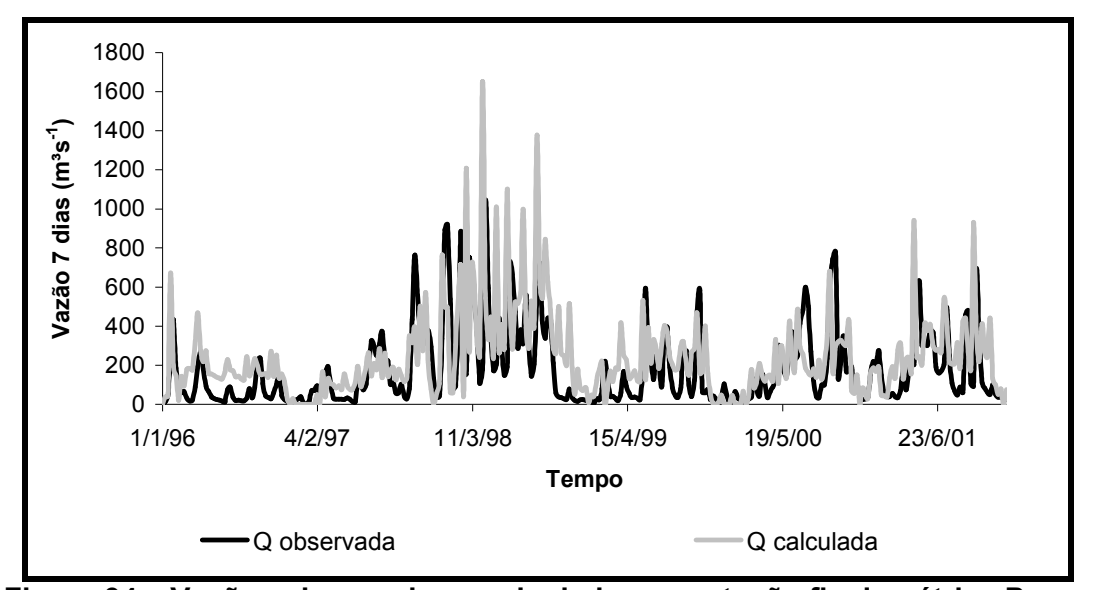

Figura 34 – Vazões observadas e calculadas na estação fluviométrica Passa das Tunas (85600000) – intervalo de simulação 7dias – período 01/01/1996 a 19/12/2001.

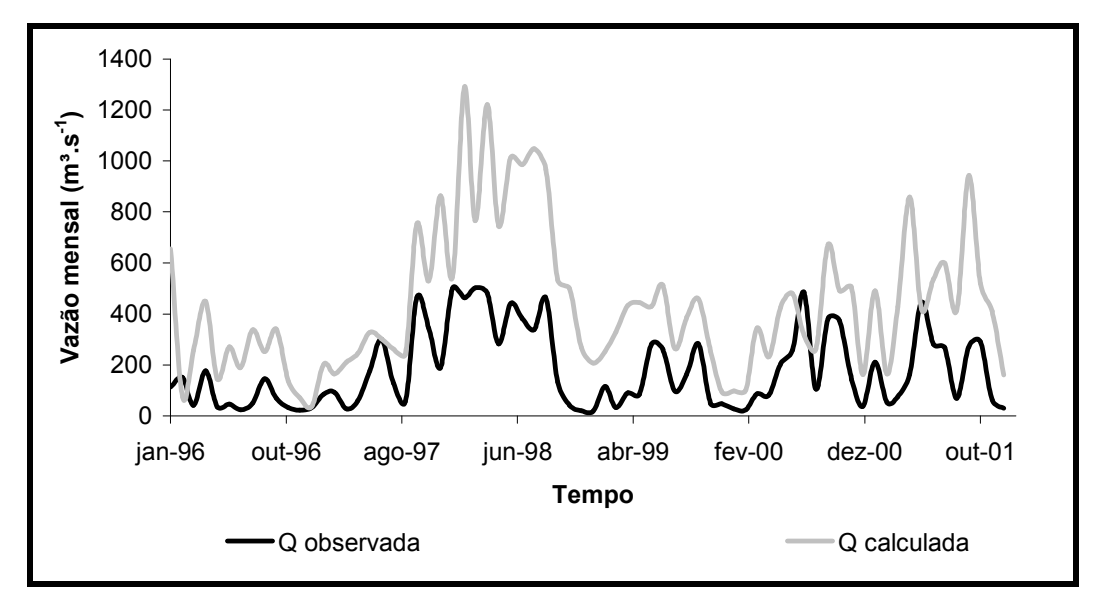

Figura 35 – Vazões observadas e calculadas na estação fluviométrica Passa das Tunas (85600000) – intervalo de simulação mensal – período 01/1996 a 12/2001.

## 4.5 Análise de sensibilidade

A análise de sensibilidade realizada buscou avaliar a influência dos parâmetros da versão mensal do modelo SMAP na vazão de pico, no volume escoado total escoado e na função objetivo. O principal objetivo desta análise foi verificar a influência dos parâmetros para os grupos de sub-bacias quando o modelo foi aplicado até a sub-bacia 9.

Sat é o parâmetro que representa o volume máximo armazenado no reservatório do solo (mm), Pes é um parâmetro de escoamento superficial, Crec é coeficiente de recarga e Kkt representam o número de dias em que o escoamento de base cai à metade de seu valor. A faixa de variação dos parâmetros adotada foi

400 < Sat < 10000  $0.1 \leq$  Pes  $\leq$  10 0 < Crec < 70  $0,1 \le Kkt \le 6$ 

4.5.1 Influência dos parâmetros na função objetivo

As Figuras 36, 37, 38 e 39 exibem as análises dos parâmetros para os três grupos de sub-bacias quando analisada o coeficiente de Nash e Sutcliffe ( $E_{NS}$ ).

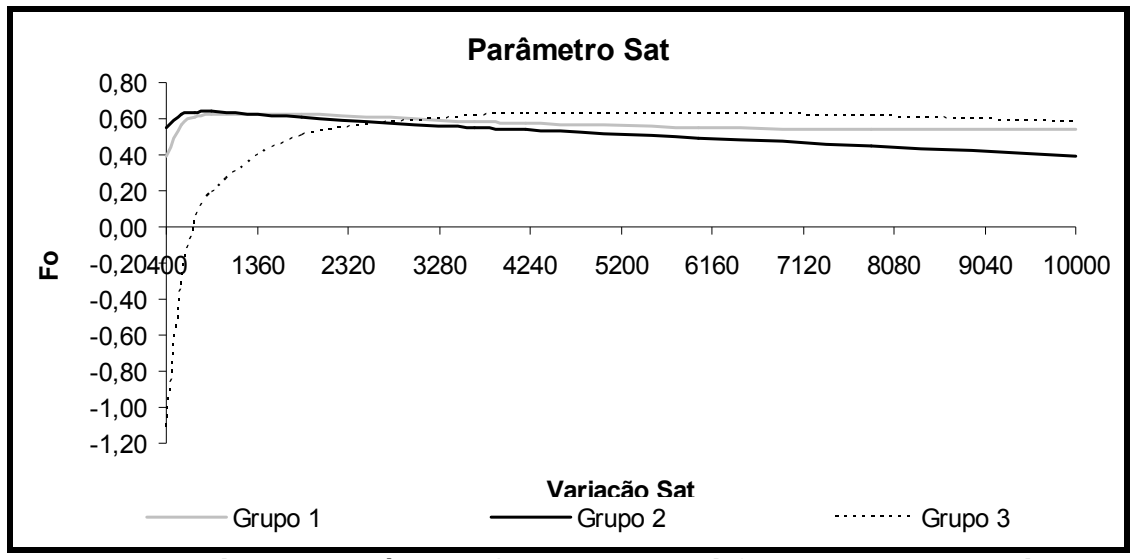

Figura 36 – Análise do parâmetro Sat em relação à função objetivo – até a subbacia 9.

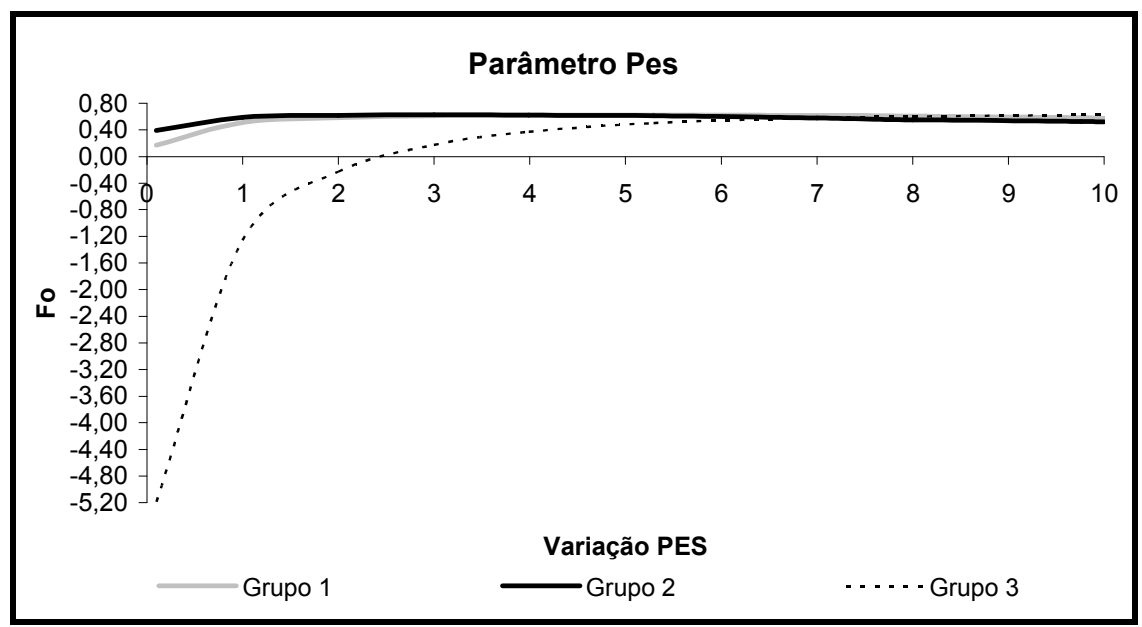

Figura 37 – Análise do parâmetro Pes em relação à função objetivo – até a subbacia 9.

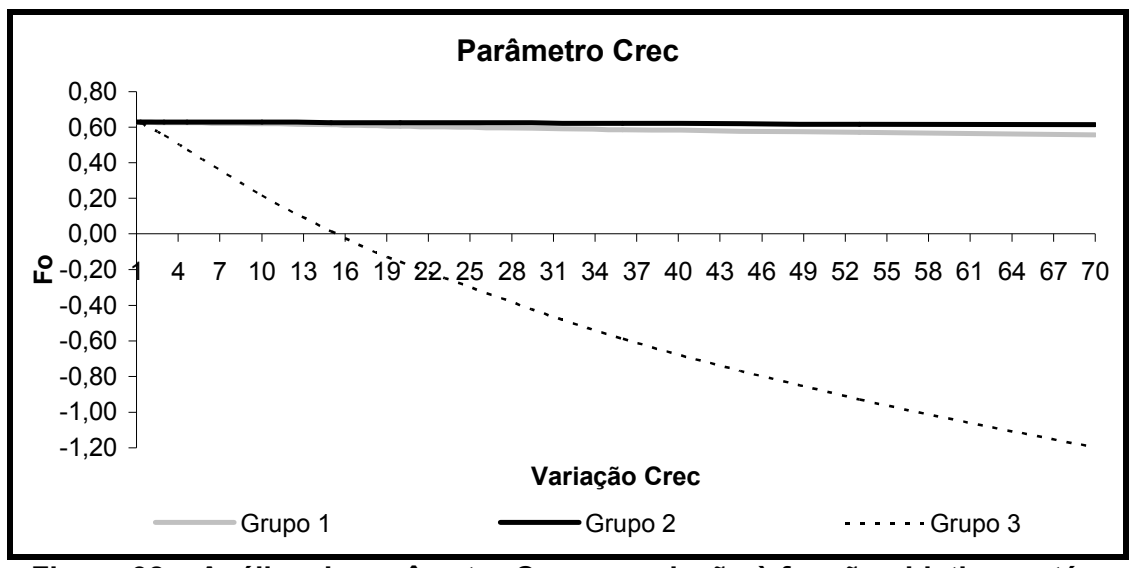

Figura 38 – Análise do parâmetro Crec em relação à função objetivo – até a sub-bacia 9.

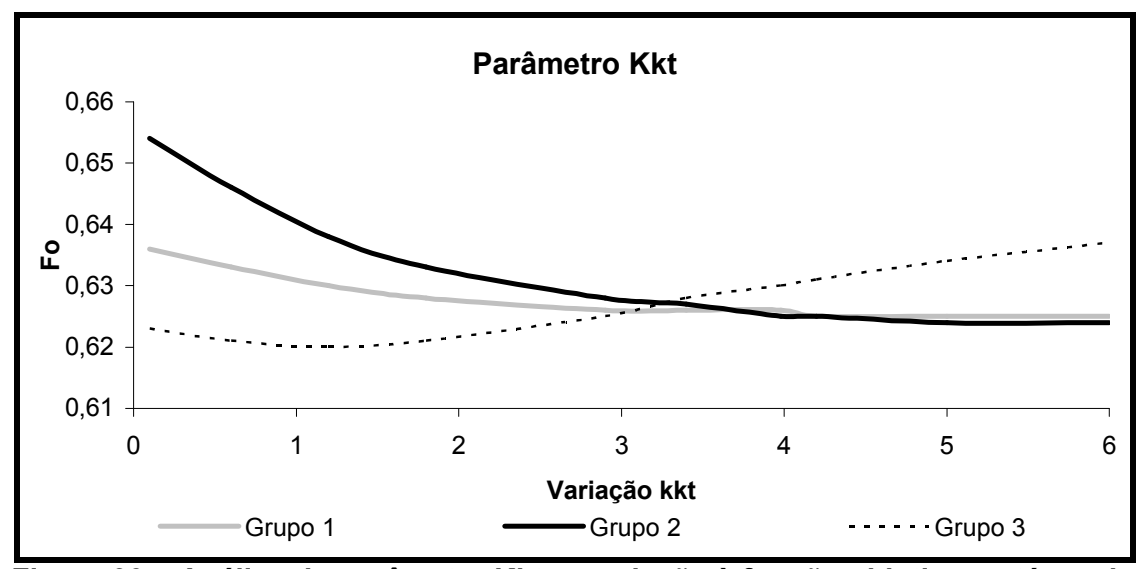

Figura 39 – Análise do parâmetro Kkt em relação à função objetivo – até a subbacia 9.

Observando as figuras é possível perceber que o parâmetro mais sensível foi aquele relacionado ao escoamento superficial (Pes) e o menos sensível foi aquele que representa o número de dias em que o escoamento de base cai à metade de seu valor (kkt) quando analisada a sensibilidade dos parâmetros, sendo a função objetivo a variável dependente. Entretanto é importante perceber que os demais parâmetros apresentaram influência significativa na função objetivo.

Também é interessante observar que dos grupos de sub-bacia analisados aquele que apresenta a maior quantidade de lavouras de arroz (entre 7% a 8,5% de área das sub-bacias) foi mais influente do que outros dois grupos em relação aos parâmetros Sat, Pes e Crec.

4.5.2 Influência dos parâmetros na vazão de pico

Antes de analisar a influência dos parâmetros na vazão de pico vale ressaltar que na discretização mensal do modelo SMAP as vazões máximas conseguiram ser estimadas pelo fato que nesse intervalo os picos são amortecidos e a vazão máxima observada foi de 216 m<sup>3</sup>.s<sup>-1</sup>. As Figuras 40 a 43 mostram a influência dos parâmetros analisados para a vazão de pico.

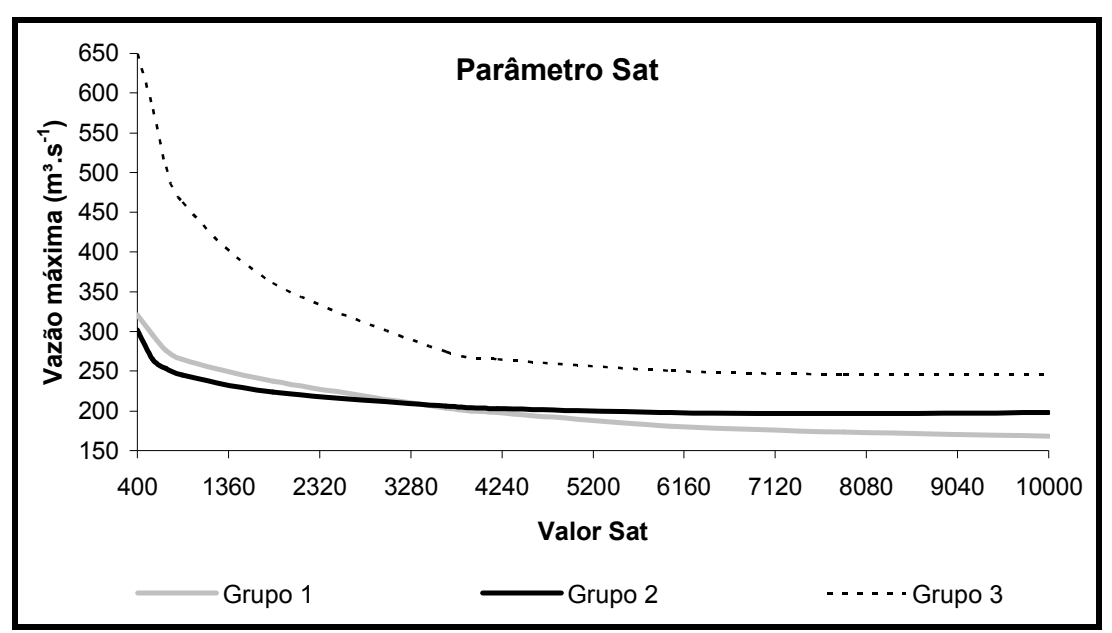

Figura 40 – Análise do parâmetro Sat em relação à vazão de pico – até a subbacia 9.

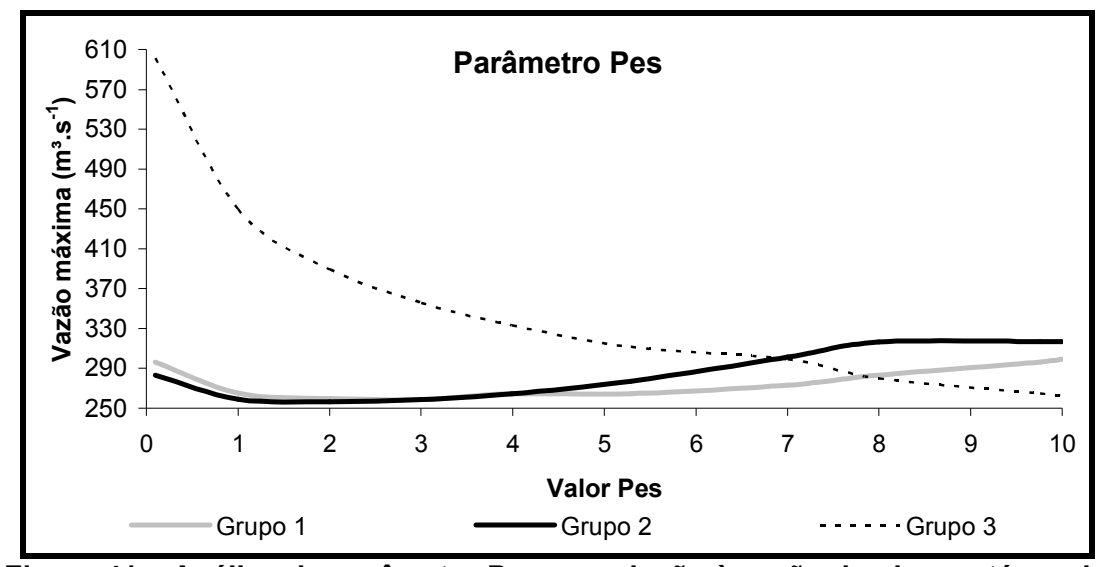

Figura 41 – Análise do parâmetro Pes em relação à vazão de pico – até a subbacia 9.

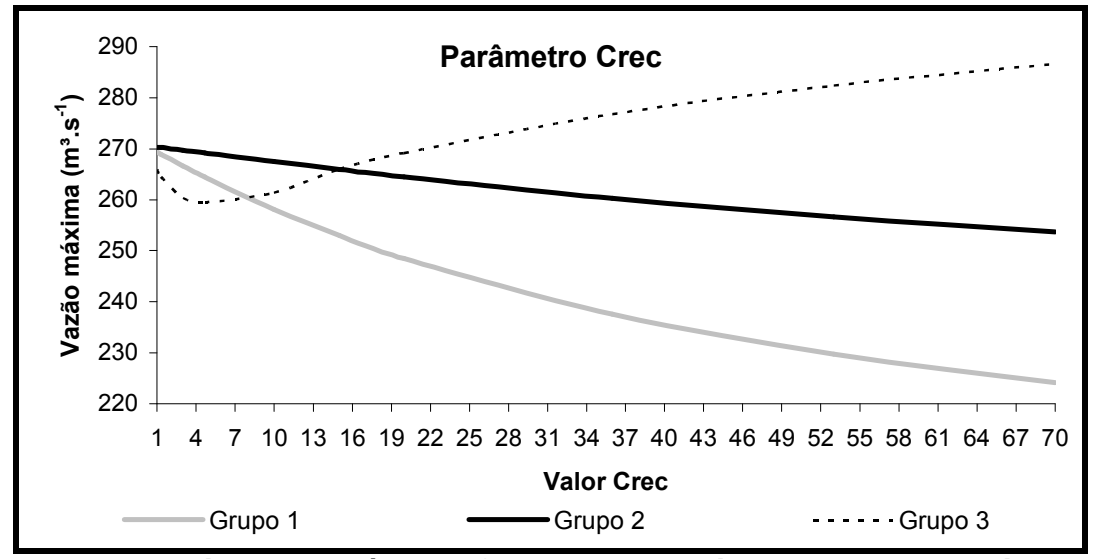

Figura 42 – Análise do parâmetro Crec em relação à vazão de pico – até a subbacia 9.

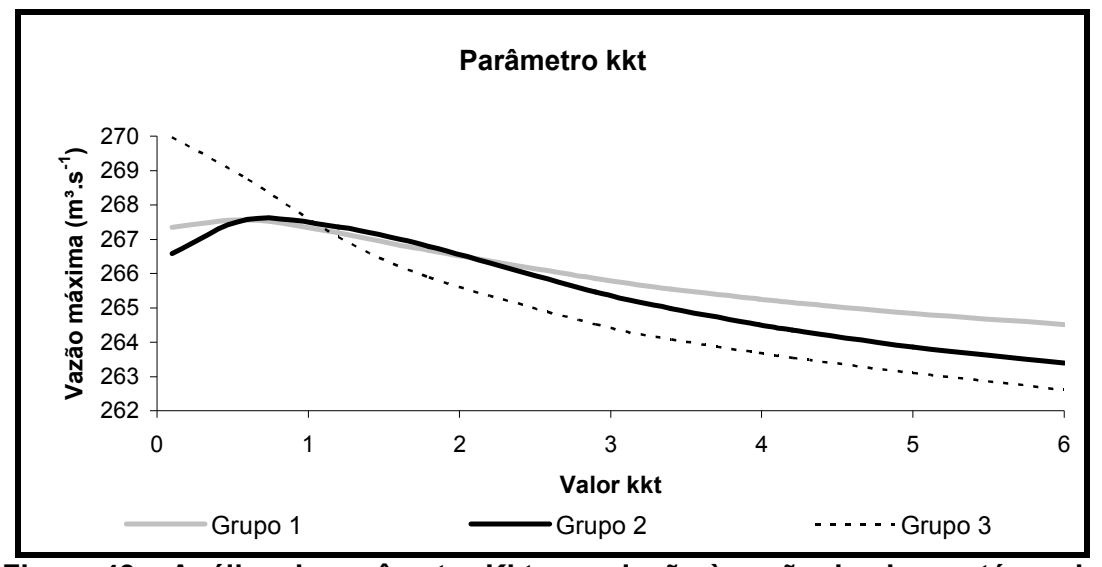

Figura 43 – Análise do parâmetro Kkt em relação à vazão de pico – até a subbacia 9.

Como era de se esperar os parâmetros que estão diretamente relacionados com escoamento superficial, Sat e Pes, foram os mais sensíveis quando considerada a vazão de pico. O parâmetro Kkt foi o menos sensível e o grupo 3 teve as maiores variações na vazão de pico.

4.5.3 Influência dos parâmetros na variação do volume total escoado

Nas Figuras 44 a 47 estão apresentados os gráficos que demonstram a influência dos parâmetros Sat, Pes, Crec e kkt na variação do volume total escoado.

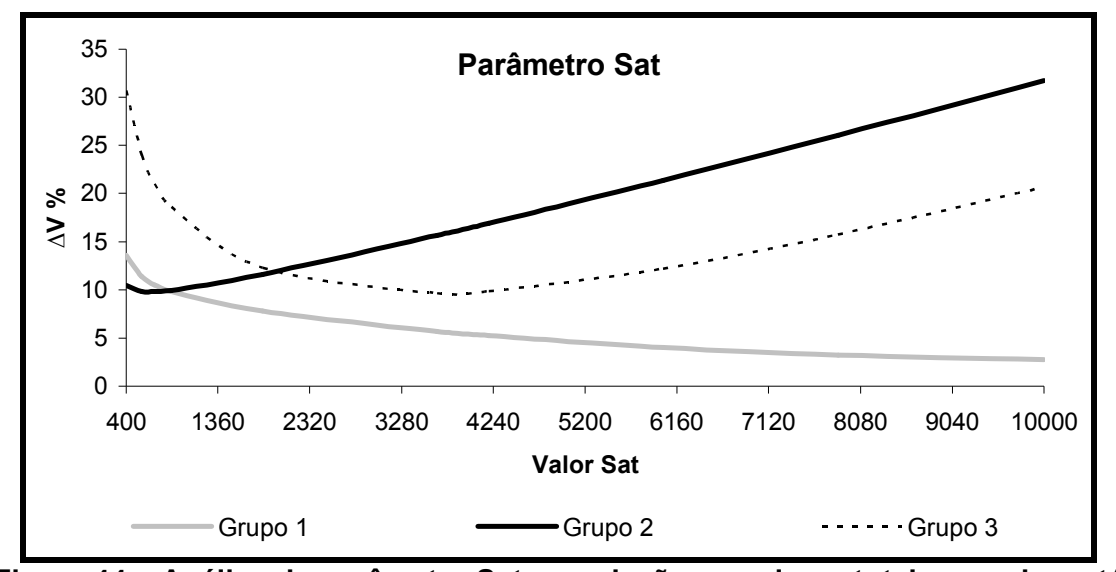

Figura 44 – Análise do parâmetro Sat em relação ao volume total escoado – até a sub-bacia 9.

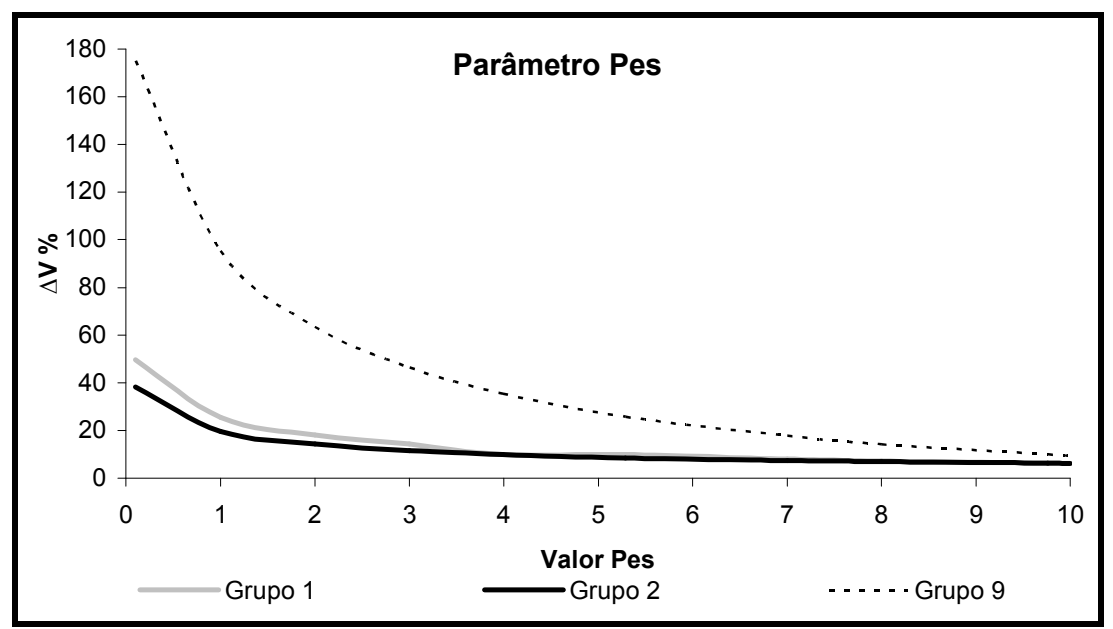

Figura 45 – Análise do parâmetro Pes em relação ao volume total escoado – até a sub-bacia 9.

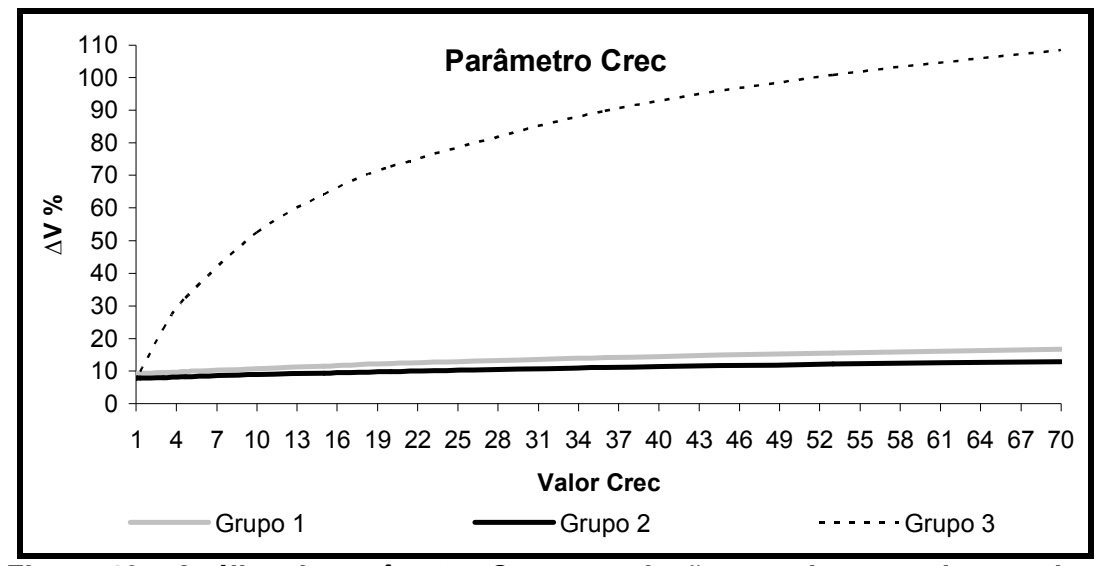

Figura 46 – Análise do parâmetro Crec em relação ao volume total escoado – até a sub-bacia 9.

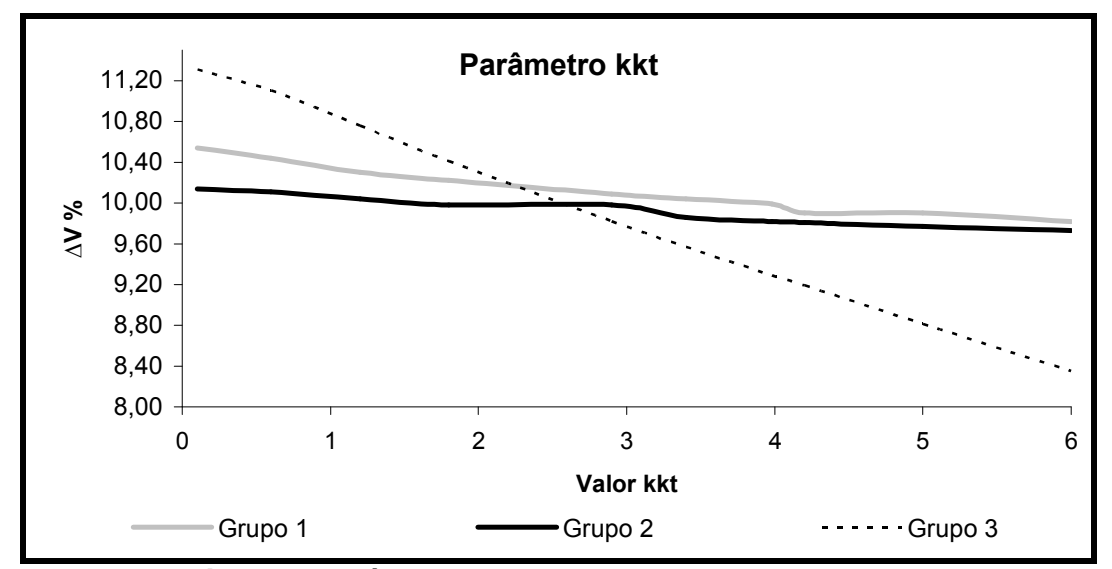

Figura 47 – Análise do parâmetro Kkt em relação ao volume total escoado – até a sub-bacia 9.

Novamente o parâmetro Kkt foi o menos sensível, e os parâmetros Crec e Pes mostraram-se mais influentes para a variação do volume total escoado, sendo que quando o Crec assumiu valores maiores que 2 para as sub-bacias do grupo 3 o ∆V% obteve valores muito altos, assim como quando o Pes apresentou valores menores que 6.

## 5 CONSIDERAÇÕES FINAIS

No início desse trabalho foram feitos os seguintes questionamentos:

1 – Em relação à área da Bacia do Rio Vacacaí qual a proporção destinada às lavouras de arroz?

2 – Para essa quantidade de lavouras qual a demanda hídrica necessária?

3 – A metodologia de Paiva et al (2006 b) apresentou bons resultados quando aplicada a essa bacia?

4 – Caso não tenha apresentado bons resultados quais as possíveis causas?

Para responder a primeira pergunta foi realizado o estudo do uso e ocupação do solo, sendo constatado que as várzeas do Rio Vacacaí estão cobertas por lavouras orizícolas e que as mesmas ocupam 8,06% da área da bacia hidrográfica. Cabe salientar que podem ter ocorrido erros devido à interpretação visual, conforme comenta Weber et al (2007). Acredita-se, entretanto que o valor encontrado é coerente e próximo da realidade.

Com relação ao segundo questionamento, as demandas hídricas das lavouras foram calculadas indiretamente através da estimativa de 10.000 m<sup>3</sup>.s<sup>-1</sup>.ha<sup>-1</sup> de consumo médio e por meio de imagens de satélite, determinando-se a localização geográfica das captações e a área irrigada das lavouras.

Nas primeiras tentativas de calibração dos parâmetros do modelo SMAP foram calibrados os parâmetros das sub-bacias através dos dados da estação fluviométrica Passo das Tunas (85600000). Foi possível perceber que o modelo obteve uma resposta satisfatória quando observado apenas os dados da própria estação, entretanto o modelo não foi capaz de estimar as vazões das sub-bacias intermediárias.

Portanto, as estações fluviométricas intermediárias mostraram-se extremamente importantes na avaliação da qualidade do ajuste, embora não tenham sido computadas na função objetivo durante a calibração do modelo. Desse modo, elas foram utilizadas para calibrar as sub-bacias.

Quando utilizados os parâmetros calibrados através das sub-bacias intermediárias para simular o modelo até a sub-bacia 12, não foram obtidos bons resultados. A razão pela qual isso ocorreu está, provavelmente, relacionada com o

tempo de concentração da bacia. No modelo as vazões afluentes no PC mais a montante da bacia hidrográfica atingem o trecho mais a jusante no mesmo intervalo de tempo de simulação, ou seja, o balanço hídrico é realizado desconsiderando os efeitos de armazenamento e amortecimento de ondas de cheias nos rios.

Assim, respondendo a terceira pergunta, pode-se dizer que o modelo revelouse bastante eficiente na determinação das vazões naturais até a sub-bacia 9, embora fatores como escassez de dados de chuva e incerteza nos valores adotados para a demanda tenham se mostrado prejudiciais a qualidade dos ajustes.

Dentre os intervalos de discretização do modelo aplicados até a sub-bacia 9, os que apresentaram melhores resultados foram aqueles com geração e propagação de vazões mensais e geração de vazões diárias e propagação das vazões médias de 7 dias, destacando-se a simulação mensal devido ao amortecimento das vazões máximas, as quais não foram bem representadas pelo modelo. Acredita-se que a simulação que gera e propaga vazões de 7 dias não apresentou melhores resultados devido a supressão do reservatório superficial do modelo SMAP, ou seja, não ocorre o amortecimento desse reservatório em intervalo menor que 7 dias.

Diante dos resultados ficou evidente que no período de cultivo do arroz o consumo dos recursos hídricos pela irrigação é considerável. Nesta época, as altas taxas de evaporação somadas à retirada de água para irrigação e à escassez de chuva característica do período de verão na região, podem fazer com que alguns pontos do rio tenham suas vazões drasticamente diminuídas.

Nesse contexto, foi possível comprovar que em áreas onde há altos índices de lavouras de arroz, as vazões registradas nos postos fluviométricos são subestimadas, tornando-se importante para os gestores o conhecimento das vazões naturais.

De modo geral é possível dizer que a metodologia desenvolvida por Paiva et al (2006 b) mostrou-se bastante eficiente na determinação das vazões naturais de sub-bacias com aproximadamente 3456 km² de área e que devido a fatores não considerados no modelo, como propagação em rios e efeitos de armazenamento, não foi possível obter melhores resultados para bacias de maiores dimensões. Esses fatores explicam o quarto questionamento.

Há que se considerar ainda, que os resultados dos ajustes obtidos (simulação nas sub-bacias com aproximadamente 3456 km² de área) foram semelhantes àqueles encontrados no trabalho desenvolvido por Paiva et al (2006 b) embora, nesse último, as informações utilizadas fossem mais precisas uma vez que foram obtidas do cadastro de usuários realizados por Paiva et al (2006 a).

A análise de sensibilidade dos parâmetros do modelo SMAP versão mensal demonstrou que a constante de recessão Kkt não apresentou sensibilidade para as funções estudadas (função objetivo, vazão de pico e variação do volume escoado). Já os parâmetros que estão diretamente relacionados com escoamento superficial, Sat e Pes, foram os mais sensíveis quando considerada a vazão de pico.

Nesse sentido, desenvolver e testar metodologias para estimativa de vazões naturais torna-se cada vez mais importante, visto que as modificações que o homem exerce no meio ambiente acabam refletindo nos registros de vazões dos rios. Entretanto, é necessário perceber que em bacias com escassos dados hidrológicos, como nesse caso, metodologias simplificadas como a desenvolvida por Paiva et al. (2006 b) devem ser utilizadas, já que vem apresentando bons resultados na determinação das vazões naturais.

Apesar de simplificada e de necessitar de apenas um posto fluviométrico para aplicar a metodologia foi percebido que é necessária a existência de estações de vazão intermediárias para poder verificar se as vazões estimadas para as subbacias estão próximas da realidade.

Diante das considerações relatadas é sugerido que a metodologia seja aplicada em outras bacias, principalmente com formas diferenciadas para poder verificar sua influência nos resultados, assim como acoplar um modelo de propagação de vazão, além de comparar com outros tipos de modelos.

## 6 REFERÊNCIA BIBLIOGRÁFICA

AGÊNCIA NACIONAL DAS ÁGUAS (ANA). Sistemas de informações hidrológicas-Hidroweb. Disponível em: <http://www.ana.gov.br>. Acessado em: 20 de out.de 2007.

ALEXANDRE, A. M. B. Modelagem hidrológica para o estado de Roraima. In: SIMPÓSIO BRASILEIRO DE RECURSOS HÍDRICOS, 17., 2007, São Paulo. Anais... São Paulo, 2007.

AMARAL, L. G. H, do. et al. Vazão retirada e consumo efetivo de água em diferentes sistemas de irrigação do arroz. Engenharia na Agricultura, Viçosa, v.13, n. 3, p. 178-192, 2005.

ARACRUZ CELULOSE S/A. Programa de expansão da base florestal da Aracruz Celulose S/A na bacia do Vacacaí Vacacaí-Mirim no Estado do Rio Grande do Sul. 2007

BARROS, R. S. de. et al. Avaliação do modelo digital de elevação do SRTM na ortorretificação de imagens Landsat 7 – Área de aplicação: Angra dos Reis – RJ. In: SIMPÓSIO BRASILEIRO DE SENSORIAMENTO REMOTO, 7., 2005, Goiânia. Anais... Goiânia: INPE, 2005, p. 3997-4004.

BENETTI, A. D. Análise da demanda e disponibilidade de água em bacia hidrográfica considerando vazões naturais. In: SIMPÓSIO BRASILEIRO DE RECURSOS HÍDRICOS, 17., 2007, São Paulo. Anais... São Paulo, 2007.

BIELENKI JÚNIOR, C. et al. Caracterização de Bacias Hidrográficas com uso de Geoprocessamento. In: SIMPÓSIO BRASILEIRO DE RECURSOS HÍDRICOS, 17., 2007, São Paulo. Anais... São Paulo, 2007.

BRASIIL. Lei nº 9.433, de 8 de janeiro de 1997 Institui a Política Nacional de Recursos Hídricos, cria o Sistema Nacional de Gerenciamento de Recursos Hídricos, regulamenta o inciso XIX do art. 21 da Constituição Federal, e altera o art.  $1^{\circ}$  da Lei nº 8.001, de 13 de marco de 1990, que modificou a Lei nº 7.990, de 28 de dezembro de 1989.

BRAVO, J. M. et al. Avaliação visual e numérica da calibração do modelo hidrológico IPH II com fins educacionais. In: SIMPÓSIO BRASILEIRO DE RECURSOS HÍDRICOS, 17., 2007, São Paulo. Anais... São Paulo, 2007.

BRAVO, J. M. et al. Otimização de regras de operação de reservatórios utilizando um algoritmo evolutivo. In: SIMPÓSIO DE RECURSOS HÍDRICOS DO SUL-SUDESTE, 1., 2006, Curitiba. Anais... Curitiba, 2006.

BUCHIANERI, V. C. Geração da série histórica de vazão por meio do Modelo SMAP: subsídio para o Plano de Manejo da Bacia do Rio Grande de Ubatuba. 2004. 124f. Dissertação (Mestrado em Recursos Florestais) – Universidade de São Paulo, Piracicaba, 2004.

CASTANHARO, G. et al. Previsão de vazões na bacia do rio Iguaçu baseada no modelo SMAP e com incorporação de informações de precipitação. RBRH - Revista Brasileira de Recursos Hídricos, Curitiba, v. 12, n. 3, p. 57-68, 2007.

COLLISCHONN, B. et al. Desempenho do satélite TRMM na estimativa de precipitação sobre a bacia do Paraguai Superior. Revista Brasileira de Cartografia, Porto Alegre, n. 59/01, p. 93-99, 2007 a.

COLLISCHONN, B. et al. Reconstituição das vazões naturais do Rio Caí-RS a jusante da transposição no sistema salto através de modelagem hidrológica. In: SIMPÓSIO BRASILEIRO DE RECURSOS HÍDRICOS, 17., 2007, São Paulo. Anais... São Paulo, 2007 b.

COLLISCHONN, W.; TUCCI, C. E. M. Simulação Hidrológica de Grandes Bacias. In RBRH - Revista Brasileira de Recursos Hídricos, Porto Alegre, v. 6, n. 1, p. 95- 118, 2001.

COLLISCHONN, W.; TUCCI, C. E. M. Ajuste multiobjetivo dos parâmetros de um Modelo Hidrológico. RBRH - Revista Brasileira de Recursos Hídricos, Porto Alegre, v.8, n. 3, p. 27-39, 2003.

CUNHA, L. K. da. Construção de um Sistema de Análise e Simulação Hidrológica: Aplicação a Bacias Hidrográficas. 2004. 259f. Dissertação (Mestrado em Engenharia de Recursos Hídricos e Ambiental) - Universidade Federal do Paraná, Curitiba, 2004.

DINIZ, L. da. S. Regionalização de parâmetros de modelo chuva-vazão usando redes neurais. 2008. 213f. Tese (Doutorado em Engenharia de Recursos Hídricos e Saneamento Ambiental) – Universidade Federal do Rio Grande do Sul, Porto Alegre, 2008. Disponível em: <http://hdl.handle.net/10183/14899>. Acessado em: 20 de dez. de 2008.

DUAN, Q.; SOROOSHIAN, S.; GUPTA, V. (1992). Effective and efficient global optimization for conceptual rainfall-runoff models. Water Resourses Research 28(4), pp. 1015 – 1031.

ECKHARDT, K.; ARNOLD, J. G. Automatic calibration of a distributed catchment model. Journal of Hydrology, v. 251, p. 103–109, 2001.

EMPRESA BRASILEIRA DE PESQUISA AGROPECUÁRIA (EMBRAPA). Eficiência do uso da água na cultura do arroz irrigado. Santo Antônio de Goiás, GO, 2005.

EMPRESA BRASILEIRA DE PESQUISA AGROPECUÁRIA (EMBRAPA). Manejo de água em arroz irrigado. Disponível em: <http://sistemasdeproducao.cnptia.embrapa.br/FontesHTML/Arroz/ArrozIrrigadoBrasi l/cap10.htm#elevacao>. Acessado em: 20 de jun. de 2008.

GALVÃO, C. (Org.) Sistemas Inteligentes: Aplicações a Recursos Hídricos e Ciências Ambientais. 1. ed. Porto Alegre: Editora da UFRGS, 1999, 246 p.

GENOVEZ, A. M.; PIO, E. D.; Avaliação da Regionalização do Hidrograma Unitário e dos Coeficientes de Snyder para bacias rurais. In: SIMPÓSIO BRASILEIRO DE RECURSOS HÍDRICOS, 13., 1999, Belo Horizonte. Anais... Belo Horizonte, 1999.

GONÇALVES, R. C. et al. Análise do desempenho dos modelos hidrológicos SMAP e TOPMODEL na bacia experimental do rio Piabanha. In: SIMPÓSIO DE RECURSOS HÍDRICOS DO SUL-SUDESTE, 2., 2008, Rio de Janeiro. Anais... Rio de Janeiro, 2008.

GUILHON, J. G. F.; ROCHA, V. F.; MOREIRA, J. C. Comparação de métodos de previsão de vazões naturais afluentes a aproveitamentos hidrelétricos. RBRH - Revista Brasileira de Recursos Hídricos, v.12, n. 3, p. 13-20, 2007.

GUPTA, H. V.; SOROOSHIAN, S.; YAPO, P. O. Status of automatic calibration for hydrologic models: comparison with multilevel expert calibration. Journal of Hydrologic Engineering, v. 4, n. 2, 1999.

IM, S.; KIM, H.; KIM, C.; JANG, C. Assessing the impacts of land use changes on watershed hydrology using MIKE SHE. Environmental Geology, v. 57, p. 231-239, 2008.

INSTITUTO BRASILEIRO DE GEOGRAFIA E ESTATÍSTICA (IBGE). Disponível em: <http://www.ibge.gov.br>. Acesso em: 14 nov. 2007.

INSTITUTO BRASILEIRO DE GEOGRAFIA E ESTATÍSTICA (IBGE). Mapa Exploratório dos Solos do Estado do Rio Grande do Sul, 2002 Disponível em: <http://www.ibge.gov.br/>. Acessado em: 25 fev. 2008.

INSTITUTO NACIONAL DE PESQUISAS ESPACIAIS (INPE). Disponível em: <http://www.inpe.br.br>. Acesso em: 18 mai. 2008.

INSTITUTO RIO GRANDENSE DO ARROZ (IRGA). Anuário Estatístico do Arroz 1996/2008. Porto Alegre, 1996/2008. Disponível em: <http://www.irga.rs.gov.br/>. Acessado em: 2 out. 2008.

JONES, C. et al. Hydrologic impacts of engineering projects on the Tigris–Euphrates system and its marshlands. Journal of Hydrology, v. 353, p. 59-75, 2008.

LOPES, J. E.G. Manual do programa de simulação hidrológica SMAP. 1999. (Cedido pelo autor).

LOPES, J. E. G.; BRAGA JÚNIOR, B. P. F.; CONEJO, J. G. L. Simulação hidrológica: Aplicações de um modelo simplificado. In: SIMPÓSIO BRASILEIRO DE RECURSOS HÍDRICOS, 3., 1981, Fortaleza. Anais... Fortaleza, 1981.

LORENSI, R. P. Automonitoramento dos recursos hídricos em lavouras orizícolas. 2008. 90f. Dissertação (Mestrado em Engenharia Civil) – Universidade Federal de Santa Maria, Santa Maria, 2008.

MACHADO, S. L. de. O. et al. Consumo de água e perdas de nutrientes e de sedimentos na água de drenagem inicial do arroz irrigado. Ciência Rural, Santa Maria, v. 36, n.1, p. 65-71, jan. – fev. 2006.

MARCOLIN, E.; MACEDO, V. R. M. Consumo de água em três sistemas de cultivo de arroz irrigado (Oryza Sativa L.). In: CONGRESSO NACIONAL DE IRRIGAÇÃO E DRENAGEM 11., 2001, Fortaleza. Anais... Fortaleza, 2001.

Ministério da Defesa – Exército Brasileiro. Diretoria de Serviços Geográficos. Carta Topográfica de Cachoeira do Sul – RS. Porto Alegre: DSG. Escala: 1:250.000 Folha SH-22-Y-A MIR 540. 1998.

Ministério da Defesa – Exército Brasileiro. Diretoria de Serviços Geográficos. Carta Topográfica de Santa Maria – RS. Porto Alegre: DSG. Escala: 1:250.000 Folha SH-22-V-C MIR 534. 1985.

Ministério da Defesa – Exército Brasileiro. Diretoria de Serviços Geográficos. Carta Topográfica de Santiago – RS. Porto Alegre: DSG. Escala: 1:250.000 Folha Folha SH-21-X-D MIR 533. 1996.

Ministério da Defesa – Exército Brasileiro. Diretoria de Serviços Geográficos. Carta Topográfica de São Gabriel – RS. Porto Alegre: DSG. Escala: 1:250.000 Folha SH-21-Z-B MIR 539. 1981.

MOTA, J. L. O. Modelos matemáticos y su aplicacion al manejo de cuencas hidrográficas. In: CONGRESO NACIONAL DE IRRIGACION, 9., 1999, México. Anais eletrônicos... Culiacán, 1999. Disponível em: <http://www.imacmexico.org/ev\_es.php?ID=9937\_201&ID2=DO\_TOPIC>. Acesso em: 15 nov. 2007.

NASCIMENTO, L. S. V.; REIS JÚNIOR, D. S.; MARTINS, E. S. P. R. Avaliação do Algoritmo Evolucionário Mopso na Calibração Multiobjetivo do Modelo SMAP no Estado do Ceará. In: SIMPÓSIO BRASILEIRO DE RECURSOS HÍDRICOS, 17., 2007, São Paulo. Anais... São Paulo, 2007.

OLIVEIRA, C. de. P. M. et al. Sistema de Suporte a Decisão para Modelagem e Previsão de Vazões de Cheias para a Bacia do Alto Tietê Utilizando o Modelo Smap Diário. In: SIMPÓSIO DE RECURSOS HÍDRICOS DO SUL-SUDESTE, 1., 2006, Curitiba. Anais... Curitiba, 2006.

ONS. Operador Nacional de Sistemas Elétricos. Revisão das vazões naturais nas principais bacias do SIN. 2005.

PAIVA, J. B. D. de.; PAIVA, E. M. C. D. de.; CLARKE, R. T. Caracterização das Vazões do Rio Ibicuí (RS). In: SIMPÓSIO BRASILEIRO DE RECURSOS HÍDRICOS, 13., 1999, Belo Horizonte. Anais... Belo Horizonte, 1999.

PAIVA, J. B. de. D. et al. Demandas de água na bacia do rio Vacacaí Mirim. In: SIMPÓSIO DE RECURSOS HÍDRICOS DO SUL-SUDESTE, 1., 2006 a, Curitiba. Anais... Curitiba, 2006 a.

PAIVA, R. C. D. ; PAIVA, E. M. C. D. ; PAIVA, J. B. D. . Estimativa das vazões naturais nas sub-bacias do Vacacaí Mirim através de modelo simplificado.. In: I SIMPÓSIO DE RECURSOS HÍDRICOS DO SUL-SUDESTE, 1 2006 b, Curitiba. Anais... Curitiba, 2006 b.

PAIVA, R. C. D. de. "Impacto da urbanização nos recursos hídricos em Santa Maria". Relatório Técnico. 2006.

POFF, N. L. et al. The natural flow regime: a paradigm for river conservation and restoration. BioScience, v. 47, n. 11, p. 769 – 784, 1997.

PORTO, R. de. Q. et al. Avaliação da escolha de diferentes funções-objetivo na calibração automática do modelo hidrológico SMAP. In: ENCONTRO NACIONAL DE HIDROINFORMÁTICA, 1., 2008, Fortaleza. Anais... Fortaleza: Universidade de Fortaleza, 2008.

PRUSKI, F.F. et al. Impacto das vazões demandadas pela irrigação e pelos abastecimentos animal e humano, na Bacia do Paracatu. Revista Brasileira de Engenharia Agrícola e Ambiental, v.11, n. 2, p. 199 - 210, 2007.

RAMME, E. J.; KRÜGER, C. M. Delimitação de Bacias Hidrográficas com Auxílio de Geoprocessamento. In: SIMPÓSIO BRASILEIRO DE RECURSOS HÍDRICOS, 17., 2007, São Paulo. Anais... São Paulo, 2007.

RENNÓ, C. D. Sistemas Avançados de Previsão Hidrológica de Operação Hidráulica em Tempo Real. Tese (Doutorado em Sensoriamento Remoto) - Instituto Nacional de Pesquisas Espaciais, São José dos Campos, 2003.

RIO GRANDE DO SUL. Avaliação Quali-Quantitativa das Demandas e Disponibilidade de Água da Bacia Hidrográfica do Rio Vacacaí. Cenário atual. 1998.

RIO GRANDE DO SUL. Decreto n. 39.639, de 28 de julho de 1999. Cria o Comitê de Gerenciamento da Bacia Hidrográfica dos Rios Vacacaí e Vacacaí-Mirim.

ROBAINA, A. D. Programa de Graduação em Agronomia. Hidráulica Agrícola I – Barragem de Terra. Santa Maria, 2004.102 p.

RODRIGUEZ, R. del. G. et al. Vazões consumidas pela irrigação e pelos abastecimentos animal e humano (urbano e rural) na Bacia do Paracatu no período 1970 a 1996. RBRH - Revista Brasileira de Recursos Hídricos, v.11, n. 3, p. 223- 234, 2006.

ROEAL, A.; HEILMAN, J.L.; MCCAULEY, G.N. Water use and plant response in two

rice irrigation methods. Agricultural Water Management, v 39, p.35-46,1999.

ROSA, A. L. D. da.; PAIVA, E. M. C. D. de.; ANDRADE, G. G. Reflexos das retiradas de água para irrigação do arroz no registro dos postos fluviométricos: Estudo de caso da Bacia do Rio Vacacaí. In: SIMPÓSIO DE RECURSOS HÍDRICOS SUL-SUDESTE, 2., 2008, Rio de Janeiro. Anais... Rio de Janeiro, 2008.

SANTOS, J. S. dos.; GIRARDI, A. G. Mapeamento e Monitoramento da Cobertura Vegetal nos Municípios da Fronteira Oeste do Rio Grande do Sul. In: SIMPÓSIO BRASILEIRO DE SENSORIAMENTO REMOTO, 13., 2007, Florianópolis. Anais… Florianópolis: Instituto Nacional de Pesquisas Espaciais, 2007, p. 4225-4232.

SHS - Consultoria e Projetos de Engenharia Ltda. Conhecimento do problema para participação da concorrência pública do Edital da Avaliação Qualiquantitativa das disponibilidades e demandas de água na bacia hidrográfica dos Rios Vacacaí e Vacacaí Mirim. 1996.

SILVA, C. E. da. et al. Avaliação da Qualidade da Água na Sub-Bacia Hidrográfica do Arroio Cadena- Município de Santa Maria-RS. In: CONGRESSO BRASILEIRO DE ENGENHARIA SANITÁRIA E AMBIENTAL, 22., 2003, Joinville. Anais... Joinville, 2003.

SILVA, L. P.da. Modelagem Hidrológica de Grandes Bacias Hidrográficas: A Necessidade de Novas Metodologias. RBRH - Revista Brasileira de Recursos Hídricos, v.5, n. 4, p. 81-92, 2000.

SIRIWARDENA, L.; FINLAYSON, B. L.; MCMAHON, T. A. The impact of land use change on catchment hydrology in large catchments: The Comet River, Central Queensland, Australia. Journal of Hydrology, v. 326, p. 199-214, 2006.

TUCCI, C. E. M. (Editor) et al. Hidrologia Ciência e Aplicação. 2. ed. Porto Alegre: Editora da UFRGS, 2001, 943 p.

TUCCI, C. E. M. Modelos Hidrológicos. 2. ed. Porto Alegre: Editora da UFRGS, 2005, 678 p.

UNIVERSIDADE FEDERAL DE SANTA MARIA (UFSM). Desenvolvimento de ações para a implantação de outorga na bacia do rio Santa Maria-RS. Santa Maria, 2003.

UNIVERSIDADE FEDERAL DO RIO GRANDE DO SUL (UFRGS). Programa de Pós-Graduação em Recursos Hídricos e Saneamento Ambiental. HIDP-04 Análise Sistêmica de Recursos Hídricos. Porto Alegre,1998, p. 21-44.

UNIVERSIDADE FEDERAL DO RIO GRANDE DO SUL (UFRGS). MAG 1- MODHAC - Modelo Hidrológico Auto-Calibrável -versão 97. Porto Alegre,1997.

U.S. Army Corps of Engineers.Hydrologic Engineering Center. Disponível em <

http://www.hec.usace.army.mil/>. Acessado em 20 mar.2009

VENDRUSCOLO, J. Regionalização dos Parâmetros de um Modelo Chuva-Vazão Para Estimativa de Vazões em Bacias sem Monitoramento Sistemático. 2005. 93f. Dissertação (Mestrado em Engenharia Civil) - Universidade Federal de Santa Maria, Santa Maria, 2005.

VIEGAS FILHO, J. S.; LANNA, A. E. L. O paradigma da modelagem orientada a objetos aplicado a sistemas de recursos hídricos (II) Modelo de objetos aplicado ao planejamento de uso da água Propagar MMO. RBRH - Revista Brasileira de Recursos Hídricos, v.8, n.3, p. 91 – 103, 2003

WEBER, E. J. et al. Estimativa de área cultivada com arroz irrigado no Rio Grande do Sul na Safra 2005/2006 através de imagens Landsat. In: SIMPÓSIO BRASILEIRO DE SENSORIAMENTO REMOTO, 13., 2007, Florianópolis. Anais... Florianópolis: Instituto Nacional de Pesquisas Espaciais, 2007, p. 465-472.

WEN, L. Reconstruction natural flow in a regulated system, the Murrumbidgee River, Australia, using time series analysis. Journal of Hydrology, v. 364, p. 216-226, 2009.

YAPO, P. O.; GUPTA, H. V.; SOROOSHIAN, S. Multi-objective global optimization for hydrologic models. Journal of Hydrology, v. 204, p. 83-97, 1998.

## **Livros Grátis**

( <http://www.livrosgratis.com.br> )

Milhares de Livros para Download:

[Baixar](http://www.livrosgratis.com.br/cat_1/administracao/1) [livros](http://www.livrosgratis.com.br/cat_1/administracao/1) [de](http://www.livrosgratis.com.br/cat_1/administracao/1) [Administração](http://www.livrosgratis.com.br/cat_1/administracao/1) [Baixar](http://www.livrosgratis.com.br/cat_2/agronomia/1) [livros](http://www.livrosgratis.com.br/cat_2/agronomia/1) [de](http://www.livrosgratis.com.br/cat_2/agronomia/1) [Agronomia](http://www.livrosgratis.com.br/cat_2/agronomia/1) [Baixar](http://www.livrosgratis.com.br/cat_3/arquitetura/1) [livros](http://www.livrosgratis.com.br/cat_3/arquitetura/1) [de](http://www.livrosgratis.com.br/cat_3/arquitetura/1) [Arquitetura](http://www.livrosgratis.com.br/cat_3/arquitetura/1) [Baixar](http://www.livrosgratis.com.br/cat_4/artes/1) [livros](http://www.livrosgratis.com.br/cat_4/artes/1) [de](http://www.livrosgratis.com.br/cat_4/artes/1) [Artes](http://www.livrosgratis.com.br/cat_4/artes/1) [Baixar](http://www.livrosgratis.com.br/cat_5/astronomia/1) [livros](http://www.livrosgratis.com.br/cat_5/astronomia/1) [de](http://www.livrosgratis.com.br/cat_5/astronomia/1) [Astronomia](http://www.livrosgratis.com.br/cat_5/astronomia/1) [Baixar](http://www.livrosgratis.com.br/cat_6/biologia_geral/1) [livros](http://www.livrosgratis.com.br/cat_6/biologia_geral/1) [de](http://www.livrosgratis.com.br/cat_6/biologia_geral/1) [Biologia](http://www.livrosgratis.com.br/cat_6/biologia_geral/1) [Geral](http://www.livrosgratis.com.br/cat_6/biologia_geral/1) [Baixar](http://www.livrosgratis.com.br/cat_8/ciencia_da_computacao/1) [livros](http://www.livrosgratis.com.br/cat_8/ciencia_da_computacao/1) [de](http://www.livrosgratis.com.br/cat_8/ciencia_da_computacao/1) [Ciência](http://www.livrosgratis.com.br/cat_8/ciencia_da_computacao/1) [da](http://www.livrosgratis.com.br/cat_8/ciencia_da_computacao/1) [Computação](http://www.livrosgratis.com.br/cat_8/ciencia_da_computacao/1) [Baixar](http://www.livrosgratis.com.br/cat_9/ciencia_da_informacao/1) [livros](http://www.livrosgratis.com.br/cat_9/ciencia_da_informacao/1) [de](http://www.livrosgratis.com.br/cat_9/ciencia_da_informacao/1) [Ciência](http://www.livrosgratis.com.br/cat_9/ciencia_da_informacao/1) [da](http://www.livrosgratis.com.br/cat_9/ciencia_da_informacao/1) [Informação](http://www.livrosgratis.com.br/cat_9/ciencia_da_informacao/1) [Baixar](http://www.livrosgratis.com.br/cat_7/ciencia_politica/1) [livros](http://www.livrosgratis.com.br/cat_7/ciencia_politica/1) [de](http://www.livrosgratis.com.br/cat_7/ciencia_politica/1) [Ciência](http://www.livrosgratis.com.br/cat_7/ciencia_politica/1) [Política](http://www.livrosgratis.com.br/cat_7/ciencia_politica/1) [Baixar](http://www.livrosgratis.com.br/cat_10/ciencias_da_saude/1) [livros](http://www.livrosgratis.com.br/cat_10/ciencias_da_saude/1) [de](http://www.livrosgratis.com.br/cat_10/ciencias_da_saude/1) [Ciências](http://www.livrosgratis.com.br/cat_10/ciencias_da_saude/1) [da](http://www.livrosgratis.com.br/cat_10/ciencias_da_saude/1) [Saúde](http://www.livrosgratis.com.br/cat_10/ciencias_da_saude/1) [Baixar](http://www.livrosgratis.com.br/cat_11/comunicacao/1) [livros](http://www.livrosgratis.com.br/cat_11/comunicacao/1) [de](http://www.livrosgratis.com.br/cat_11/comunicacao/1) [Comunicação](http://www.livrosgratis.com.br/cat_11/comunicacao/1) [Baixar](http://www.livrosgratis.com.br/cat_12/conselho_nacional_de_educacao_-_cne/1) [livros](http://www.livrosgratis.com.br/cat_12/conselho_nacional_de_educacao_-_cne/1) [do](http://www.livrosgratis.com.br/cat_12/conselho_nacional_de_educacao_-_cne/1) [Conselho](http://www.livrosgratis.com.br/cat_12/conselho_nacional_de_educacao_-_cne/1) [Nacional](http://www.livrosgratis.com.br/cat_12/conselho_nacional_de_educacao_-_cne/1) [de](http://www.livrosgratis.com.br/cat_12/conselho_nacional_de_educacao_-_cne/1) [Educação - CNE](http://www.livrosgratis.com.br/cat_12/conselho_nacional_de_educacao_-_cne/1) [Baixar](http://www.livrosgratis.com.br/cat_13/defesa_civil/1) [livros](http://www.livrosgratis.com.br/cat_13/defesa_civil/1) [de](http://www.livrosgratis.com.br/cat_13/defesa_civil/1) [Defesa](http://www.livrosgratis.com.br/cat_13/defesa_civil/1) [civil](http://www.livrosgratis.com.br/cat_13/defesa_civil/1) [Baixar](http://www.livrosgratis.com.br/cat_14/direito/1) [livros](http://www.livrosgratis.com.br/cat_14/direito/1) [de](http://www.livrosgratis.com.br/cat_14/direito/1) [Direito](http://www.livrosgratis.com.br/cat_14/direito/1) [Baixar](http://www.livrosgratis.com.br/cat_15/direitos_humanos/1) [livros](http://www.livrosgratis.com.br/cat_15/direitos_humanos/1) [de](http://www.livrosgratis.com.br/cat_15/direitos_humanos/1) [Direitos](http://www.livrosgratis.com.br/cat_15/direitos_humanos/1) [humanos](http://www.livrosgratis.com.br/cat_15/direitos_humanos/1) [Baixar](http://www.livrosgratis.com.br/cat_16/economia/1) [livros](http://www.livrosgratis.com.br/cat_16/economia/1) [de](http://www.livrosgratis.com.br/cat_16/economia/1) [Economia](http://www.livrosgratis.com.br/cat_16/economia/1) [Baixar](http://www.livrosgratis.com.br/cat_17/economia_domestica/1) [livros](http://www.livrosgratis.com.br/cat_17/economia_domestica/1) [de](http://www.livrosgratis.com.br/cat_17/economia_domestica/1) [Economia](http://www.livrosgratis.com.br/cat_17/economia_domestica/1) [Doméstica](http://www.livrosgratis.com.br/cat_17/economia_domestica/1) [Baixar](http://www.livrosgratis.com.br/cat_18/educacao/1) [livros](http://www.livrosgratis.com.br/cat_18/educacao/1) [de](http://www.livrosgratis.com.br/cat_18/educacao/1) [Educação](http://www.livrosgratis.com.br/cat_18/educacao/1) [Baixar](http://www.livrosgratis.com.br/cat_19/educacao_-_transito/1) [livros](http://www.livrosgratis.com.br/cat_19/educacao_-_transito/1) [de](http://www.livrosgratis.com.br/cat_19/educacao_-_transito/1) [Educação - Trânsito](http://www.livrosgratis.com.br/cat_19/educacao_-_transito/1) [Baixar](http://www.livrosgratis.com.br/cat_20/educacao_fisica/1) [livros](http://www.livrosgratis.com.br/cat_20/educacao_fisica/1) [de](http://www.livrosgratis.com.br/cat_20/educacao_fisica/1) [Educação](http://www.livrosgratis.com.br/cat_20/educacao_fisica/1) [Física](http://www.livrosgratis.com.br/cat_20/educacao_fisica/1) [Baixar](http://www.livrosgratis.com.br/cat_21/engenharia_aeroespacial/1) [livros](http://www.livrosgratis.com.br/cat_21/engenharia_aeroespacial/1) [de](http://www.livrosgratis.com.br/cat_21/engenharia_aeroespacial/1) [Engenharia](http://www.livrosgratis.com.br/cat_21/engenharia_aeroespacial/1) [Aeroespacial](http://www.livrosgratis.com.br/cat_21/engenharia_aeroespacial/1) [Baixar](http://www.livrosgratis.com.br/cat_22/farmacia/1) [livros](http://www.livrosgratis.com.br/cat_22/farmacia/1) [de](http://www.livrosgratis.com.br/cat_22/farmacia/1) [Farmácia](http://www.livrosgratis.com.br/cat_22/farmacia/1) [Baixar](http://www.livrosgratis.com.br/cat_23/filosofia/1) [livros](http://www.livrosgratis.com.br/cat_23/filosofia/1) [de](http://www.livrosgratis.com.br/cat_23/filosofia/1) [Filosofia](http://www.livrosgratis.com.br/cat_23/filosofia/1) [Baixar](http://www.livrosgratis.com.br/cat_24/fisica/1) [livros](http://www.livrosgratis.com.br/cat_24/fisica/1) [de](http://www.livrosgratis.com.br/cat_24/fisica/1) [Física](http://www.livrosgratis.com.br/cat_24/fisica/1) [Baixar](http://www.livrosgratis.com.br/cat_25/geociencias/1) [livros](http://www.livrosgratis.com.br/cat_25/geociencias/1) [de](http://www.livrosgratis.com.br/cat_25/geociencias/1) [Geociências](http://www.livrosgratis.com.br/cat_25/geociencias/1) [Baixar](http://www.livrosgratis.com.br/cat_26/geografia/1) [livros](http://www.livrosgratis.com.br/cat_26/geografia/1) [de](http://www.livrosgratis.com.br/cat_26/geografia/1) [Geografia](http://www.livrosgratis.com.br/cat_26/geografia/1) [Baixar](http://www.livrosgratis.com.br/cat_27/historia/1) [livros](http://www.livrosgratis.com.br/cat_27/historia/1) [de](http://www.livrosgratis.com.br/cat_27/historia/1) [História](http://www.livrosgratis.com.br/cat_27/historia/1) [Baixar](http://www.livrosgratis.com.br/cat_31/linguas/1) [livros](http://www.livrosgratis.com.br/cat_31/linguas/1) [de](http://www.livrosgratis.com.br/cat_31/linguas/1) [Línguas](http://www.livrosgratis.com.br/cat_31/linguas/1)

[Baixar](http://www.livrosgratis.com.br/cat_28/literatura/1) [livros](http://www.livrosgratis.com.br/cat_28/literatura/1) [de](http://www.livrosgratis.com.br/cat_28/literatura/1) [Literatura](http://www.livrosgratis.com.br/cat_28/literatura/1) [Baixar](http://www.livrosgratis.com.br/cat_30/literatura_de_cordel/1) [livros](http://www.livrosgratis.com.br/cat_30/literatura_de_cordel/1) [de](http://www.livrosgratis.com.br/cat_30/literatura_de_cordel/1) [Literatura](http://www.livrosgratis.com.br/cat_30/literatura_de_cordel/1) [de](http://www.livrosgratis.com.br/cat_30/literatura_de_cordel/1) [Cordel](http://www.livrosgratis.com.br/cat_30/literatura_de_cordel/1) [Baixar](http://www.livrosgratis.com.br/cat_29/literatura_infantil/1) [livros](http://www.livrosgratis.com.br/cat_29/literatura_infantil/1) [de](http://www.livrosgratis.com.br/cat_29/literatura_infantil/1) [Literatura](http://www.livrosgratis.com.br/cat_29/literatura_infantil/1) [Infantil](http://www.livrosgratis.com.br/cat_29/literatura_infantil/1) [Baixar](http://www.livrosgratis.com.br/cat_32/matematica/1) [livros](http://www.livrosgratis.com.br/cat_32/matematica/1) [de](http://www.livrosgratis.com.br/cat_32/matematica/1) [Matemática](http://www.livrosgratis.com.br/cat_32/matematica/1) [Baixar](http://www.livrosgratis.com.br/cat_33/medicina/1) [livros](http://www.livrosgratis.com.br/cat_33/medicina/1) [de](http://www.livrosgratis.com.br/cat_33/medicina/1) [Medicina](http://www.livrosgratis.com.br/cat_33/medicina/1) [Baixar](http://www.livrosgratis.com.br/cat_34/medicina_veterinaria/1) [livros](http://www.livrosgratis.com.br/cat_34/medicina_veterinaria/1) [de](http://www.livrosgratis.com.br/cat_34/medicina_veterinaria/1) [Medicina](http://www.livrosgratis.com.br/cat_34/medicina_veterinaria/1) [Veterinária](http://www.livrosgratis.com.br/cat_34/medicina_veterinaria/1) [Baixar](http://www.livrosgratis.com.br/cat_35/meio_ambiente/1) [livros](http://www.livrosgratis.com.br/cat_35/meio_ambiente/1) [de](http://www.livrosgratis.com.br/cat_35/meio_ambiente/1) [Meio](http://www.livrosgratis.com.br/cat_35/meio_ambiente/1) [Ambiente](http://www.livrosgratis.com.br/cat_35/meio_ambiente/1) [Baixar](http://www.livrosgratis.com.br/cat_36/meteorologia/1) [livros](http://www.livrosgratis.com.br/cat_36/meteorologia/1) [de](http://www.livrosgratis.com.br/cat_36/meteorologia/1) [Meteorologia](http://www.livrosgratis.com.br/cat_36/meteorologia/1) [Baixar](http://www.livrosgratis.com.br/cat_45/monografias_e_tcc/1) [Monografias](http://www.livrosgratis.com.br/cat_45/monografias_e_tcc/1) [e](http://www.livrosgratis.com.br/cat_45/monografias_e_tcc/1) [TCC](http://www.livrosgratis.com.br/cat_45/monografias_e_tcc/1) [Baixar](http://www.livrosgratis.com.br/cat_37/multidisciplinar/1) [livros](http://www.livrosgratis.com.br/cat_37/multidisciplinar/1) [Multidisciplinar](http://www.livrosgratis.com.br/cat_37/multidisciplinar/1) [Baixar](http://www.livrosgratis.com.br/cat_38/musica/1) [livros](http://www.livrosgratis.com.br/cat_38/musica/1) [de](http://www.livrosgratis.com.br/cat_38/musica/1) [Música](http://www.livrosgratis.com.br/cat_38/musica/1) [Baixar](http://www.livrosgratis.com.br/cat_39/psicologia/1) [livros](http://www.livrosgratis.com.br/cat_39/psicologia/1) [de](http://www.livrosgratis.com.br/cat_39/psicologia/1) [Psicologia](http://www.livrosgratis.com.br/cat_39/psicologia/1) [Baixar](http://www.livrosgratis.com.br/cat_40/quimica/1) [livros](http://www.livrosgratis.com.br/cat_40/quimica/1) [de](http://www.livrosgratis.com.br/cat_40/quimica/1) [Química](http://www.livrosgratis.com.br/cat_40/quimica/1) [Baixar](http://www.livrosgratis.com.br/cat_41/saude_coletiva/1) [livros](http://www.livrosgratis.com.br/cat_41/saude_coletiva/1) [de](http://www.livrosgratis.com.br/cat_41/saude_coletiva/1) [Saúde](http://www.livrosgratis.com.br/cat_41/saude_coletiva/1) [Coletiva](http://www.livrosgratis.com.br/cat_41/saude_coletiva/1) [Baixar](http://www.livrosgratis.com.br/cat_42/servico_social/1) [livros](http://www.livrosgratis.com.br/cat_42/servico_social/1) [de](http://www.livrosgratis.com.br/cat_42/servico_social/1) [Serviço](http://www.livrosgratis.com.br/cat_42/servico_social/1) [Social](http://www.livrosgratis.com.br/cat_42/servico_social/1) [Baixar](http://www.livrosgratis.com.br/cat_43/sociologia/1) [livros](http://www.livrosgratis.com.br/cat_43/sociologia/1) [de](http://www.livrosgratis.com.br/cat_43/sociologia/1) [Sociologia](http://www.livrosgratis.com.br/cat_43/sociologia/1) [Baixar](http://www.livrosgratis.com.br/cat_44/teologia/1) [livros](http://www.livrosgratis.com.br/cat_44/teologia/1) [de](http://www.livrosgratis.com.br/cat_44/teologia/1) [Teologia](http://www.livrosgratis.com.br/cat_44/teologia/1) [Baixar](http://www.livrosgratis.com.br/cat_46/trabalho/1) [livros](http://www.livrosgratis.com.br/cat_46/trabalho/1) [de](http://www.livrosgratis.com.br/cat_46/trabalho/1) [Trabalho](http://www.livrosgratis.com.br/cat_46/trabalho/1) [Baixar](http://www.livrosgratis.com.br/cat_47/turismo/1) [livros](http://www.livrosgratis.com.br/cat_47/turismo/1) [de](http://www.livrosgratis.com.br/cat_47/turismo/1) [Turismo](http://www.livrosgratis.com.br/cat_47/turismo/1)